#### МІНІСТЕРСТВО ОСВІТИ І НАУКИ, МОЛОДІ ТА СПОРТУ УКРАЇНИ ХАРКІВСЬКИЙ ДЕРЖАВНИЙ УНІВЕРСИТЕТ ХАРЧУВАННЯ ТА ТОРГІВЛІ

#### **ВИЩА МАТЕМАТИКА**

МЕТОДИЧНІ ВКАЗІВКИ для організації самостійної роботи та підготовки до тестування з дисципліни **«** *Вища математика»* Модуль № 1: **«Лінійна алгебра», «Вектори», «Аналітична геометрія», «Диференціальне числення функції однієї змінної»** 

Для студентів економічних спеціальностей

**Харків 2011** 

Рекомендовано до видання кафедрою вищої математики, протокол № 8 від 4.02.2011

Схвалено науково-методичною радою економічного факультету, протокол № 7 від 15.02.2011

Рецензент: В.В. Полевич, д-р техн. наук, проф.

Підготовка фахівців з усіх спеціальностей потребує знання вищої математики, яка є основою успішного засвоєння переважної більшості спеціальних дисциплін. Самостійно, без спеціальної системи підготовки студенту важко підготуватись до тестування з вищої математики. Велику допомогу в цьому надають навчально-методичні розробки кафедри. Враховуючи вище сказане, стає зрозумілим, яке велике значення мають методичні розробки з математики.

Тестування, яке проводитиметься на підставі однакових вимог і за однаковими процедурами, дає змогу отримувати об'єктивну оцінку знань студентів. Екзамен, проведений у формі тестування, повинен мати однакові вимоги до усіх студентів, тобто бути таким, який надасть достовірну інформацію про рівень їх підготовки. Програмні вимоги тестування відповідають робочим програмам дисципліни.

У запропонованій методичній розробці викладено вимоги, форму, структуру і зміст тестування. Вона містить розв'зання типових прикладів, тести та відповіді на них. Зміст кожного варіанту тесту складають двадцять п'ять завдань з різних розділів математики, які вивчалися у даному модулю. Кількість правильно розв'язаних завдань буде визначати рубіжну оцінку, наприклад, вісім - тринадцять – оцінка "3", чотирнадцять – девя'тнадцять – оцінка "4", двадцять – двадцять п'ять – оцінка "5". Час на розв'язання завдань тесту рубіжного контролю знань обмежений.

Найважливіше завдання методичної розробки - допомогти студентам підготуватися до тестування з математики, а саме: перевірити відповідність знань, умінь та навичок програмним вимогам; виявити рівень навчальних досягнень; оцінити ступінь підготовки з курсу.

Запропоновані завдання, після їх ретельного опрацювання, дозволять оволодіти системою математичних знань, навичок і умінь, потрібних для вивчення спеціальних дисциплін; систематизувати уявлення про методи математики, її роль у пізнанні дійсності, у формуванні наукового світогляду; розвинути логічне мислення і просторові уявлення, підвищити алгоритмічну, інформаційну і графічну культуру, пам'ять, увагу, інтуіцію.

Двадцять п'ять завдань по двадцять шість варіантів тестів складені за темами в послідовності відповідно до програми з вищої математики, що є ефективним засобом для систематичного повторення і міцного засвоєння.

Методичка містить необхідний теоретичний матеріал (Довідник), до якого можна звертатись як на початку роботи з тестами, так і в процесі розв'язування завдань. Цей же теоретичний матеріал дозволить систематизувати знання з дисципліни при рубіжному контролі знань.

#### *Розв'язування типових прикладів*

**Приклад 1**. Обчислити визначник третього порядку

$$
\Delta = \left| \begin{array}{rrr} 1 & 4 & 6 \\ 2 & 3 & 5 \\ 3 & 1 & 2 \end{array} \right|,
$$

використовуючи властивість визначників про лінійну комбінацію елементів рядків (стовпців) та правило розкладання.

Зробимо всі елементи першого стовпця, крім першого, рівними нулю. Для цього до елементів другого рядка додамо відповідні елементи першого рядка попередньо помножені на (− 2), а до елементів третього рядка відповідні елементи першого рядка, попередньо помножені на  $(-3)$ :

$$
\Delta = \begin{vmatrix} 1 & 4 & 6 \\ 2 & 3 & 5 \\ 3 & 1 & 2 \end{vmatrix} \begin{pmatrix} -2 \\ + \\ + \end{pmatrix} + \begin{pmatrix} -3 \\ + \\ - \end{pmatrix} = \begin{vmatrix} 1 & 4 & 6 \\ 0 & -5 & -7 \\ 0 & -11 & -16 \end{vmatrix}
$$

.

Розклавши визначник за елементами першого стовпця, отримуємо

$$
\Delta = \begin{vmatrix} 1 & 4 & 6 \\ 0 & -5 & -7 \\ 0 & -11 & -16 \end{vmatrix} = 1 \cdot (-1)^{1+1} \begin{vmatrix} -5 & -7 \\ -11 & -16 \end{vmatrix} + 0 \cdot (-1)^{2+1} \begin{vmatrix} 4 & 6 \\ -11 & -16 \end{vmatrix} + 0 \cdot (-1)^{3+1} \begin{vmatrix} 4 & 6 \\ -5 & 7 \end{vmatrix} = 80 - 77 = 3.
$$

**Приклад 2**. Розв'язати систему лінійних алгебраїчних рівнянь за правилом Крамера.

$$
\begin{cases}\nx_1 + 2x_2 - x_3 = -3 \\
2x_1 + 3x_2 + x_3 = -1 \\
x_1 - x_2 - x_3 = 3\n\end{cases}
$$

Обчислимо визначник системи

$$
\Delta = \begin{vmatrix} 1 & 2 & -1 \\ 2 & 3 & 1 \\ 1 & -1 & -1 \end{vmatrix} = 9 \neq 0.
$$

Система сумісна, визначена і має розв'язок, і притому тільки один.

$$
\Delta_1 = \begin{vmatrix} -3 & 2 & -1 \\ -1 & -3 & 1 \\ 3 & -1 & -1 \end{vmatrix} = 18; \Delta_2 = \begin{vmatrix} 1 & -3 & -1 \\ 2 & -1 & 1 \\ 1 & 3 & -1 \end{vmatrix} = -18; \Delta_3 = \begin{vmatrix} 1 & 2 & -3 \\ 2 & 3 & -1 \\ 1 & -1 & 3 \end{vmatrix} = 9.
$$
  
OTXRE, MaEMO:  

$$
x_1 = \frac{\Delta_1}{\Delta} = \frac{18}{9} = 2; \qquad x_2 = \frac{\Delta_2}{\Delta} = \frac{-18}{9} = -2; \qquad x_3 = \frac{\Delta_3}{\Delta} = \frac{9}{9} = 1.
$$

**Приклад 3.** Задано координати точок  $A(4,-3,1)$  i  $B(2,1,0)$ . Знайти вектор  $\vec{a} = \vec{AB}$ , його довжину та напрямні косинуси (напрям). Знайти також  $\vec{a}_0$  – одиничний або нормований вектор того ж напряму, що й вектор  $\vec{a}$ ;  $|\vec{a}_0|$  = 1.

Знаходимо проекції вектора на координатні вісі:

 $a_x = x_2 - x_1 = 2 - 4 = -2$ ;  $a_y = y_2 - y_1 = 1 - (-3) = 4$ ;  $a_z = z_2 - z_1 = 0 - 1 = -1$ .

OTHE,  $\vec{a} = \vec{AB} = (-2, 4, -1)$ , abo  $\vec{a} = -2\vec{i} + 4\vec{j} - \vec{k}$ .

Довжину вектора обчислимо за формулою

$$
|\vec{a}| = \sqrt{a_x^2 + a_y^2 + a_z^2}
$$
;  $|\vec{a}| = \sqrt{(-2)^2 + 4^2 + (-1)^2} = \sqrt{21}$ 

Напрямні косинуси:

$$
\cos \alpha = \frac{a_x}{|\vec{a}|} = -\frac{2}{\sqrt{21}}; \ \cos \beta = \frac{a_y}{|\vec{a}|} = \frac{4}{\sqrt{21}}; \ \cos \gamma = \frac{a_z}{|\vec{a}|} = -\frac{1}{\sqrt{21}}.
$$

Вектор  $\vec{a}_0$ , напрям якого співпадає з напрямом вектора  $\vec{a}$ , а довжина дорівнює одиниці, можна знайти як добуток вектора на число  $\lambda = \frac{1}{|\vec{a}|}$ . Отже,

$$
\vec{a}_0 = \frac{\vec{a}}{|\vec{a}|} = \frac{1}{\sqrt{21}} \left( -2\vec{i} + 4\vec{j} - \vec{k} \right) = -\frac{2}{\sqrt{21}} \vec{i} + \frac{4}{\sqrt{21}} \vec{j} - \frac{1}{\sqrt{21}} \vec{k},
$$

$$
\vec{a}_0 = \left( -\frac{2}{\sqrt{21}}, \frac{4}{\sqrt{21}}, -\frac{1}{\sqrt{21}} \right).
$$

 $a\overline{0}$ 

$$
\vec{a}_0 = \left( -\frac{2}{\sqrt{21}}, \frac{4}{\sqrt{21}}, -\frac{1}{\sqrt{21}} \right).
$$

**Приклад 4.** У трикутнику з вершинами *A* (2;-1;3), *B* (-2;2;5), *C* (1;2;5) знайти косинус кута А.

$$
AB = (-4;3;2); \quad \overline{AC} = (-1;3;2).
$$

$$
\cos A = \frac{-4 \cdot (-1) + 3 \cdot 3 + 2 \cdot 2}{\sqrt{(-4)^2 + 3^2 + 2^2} \sqrt{(-1)^2 + 3^2}} = \frac{13}{\sqrt{23} \cdot \sqrt{10}} \approx 0,763.
$$

**Приклад 5**. Знайти проекцію вектора  $\vec{a}(2,3,-1)$ на напрям вектора  $b(3,0,4)$ .

Відомо, що проекцію вектора *a*  $\rightarrow$ на напрям вектора *b*  $\rightarrow$ можна знайти за формулою

$$
\text{np}_{\vec{b}}\vec{a} = \frac{\vec{a} \cdot \vec{b}}{|\vec{b}|}.
$$

Отже, маємо

$$
\text{np}_{\vec{b}}\vec{a} = \frac{2\cdot 5 + 3\cdot 0 + (-1)\cdot 4}{\sqrt{3^2 + 0^2 + 4^2}} = \frac{6}{\sqrt{25}} = \frac{6}{5}.
$$

**Приклад 6**. Скласти рівняння прямої *MN*, що проходить через точку *М* (−1; 1) перпендикулярно до прямої 3*х* – *у* + 2 = 0 (*АВ*).

Рівняння шуканої прямої знаходимо у вигляді:

$$
y - y_M = k_{MN}(x - x_M).
$$

Оскільки прямі *MN* і *АВ* перпендикулярні, то  $k_{MN} = -\frac{1}{k_{AB}}$ 1  $=-\frac{1}{1}$  (умова

перпендикулярності). Очевидно, що *k AB* = 3, тоді 3 1  $k_{MN} = -\frac{1}{2}$ .

Отже, маємо:

$$
y-1=-\frac{1}{3}(x+1)
$$
,  $a\overline{0}o\overline{3}y-3=-x-1$ ,

і остаточно

 $x + 3y - 2 = 0$ .

**Приклад 7**. Знайти відстань між паралельними прямими
$$
4x-3y+6=0,
$$

$$
4x-3y+1=0.
$$

Шукану відстань знаходимо як відстань від довільної точки першої прямої до другої прямої. Нехай точка, що належить першій прямій, має абсцису  $x = 0$ , тоді ордината цієї точки  $y = 2$ .

Отже, на першій прямій обрано точку  $A(0; 2)$ . Знайдемо тепер відстань від цієї точки до прямої 4*x* − 3*y* +1 таким же чином, як і у попередньому прикладі, тобто

$$
d = \frac{|Ax_0 + By_0 + C|}{\sqrt{A^2 + B^2}} = \frac{|4 \cdot 0 - 3 \cdot 2 + 1|}{\sqrt{16 + 9}} = \frac{5}{\sqrt{25}} = 1.
$$

**Приклад 8**. Скласти рівняння параболи, якщо її вершина знаходиться на початку координат, відстань від фокуса до вершини дорівнює 4, а віссю симетрії є вісь *Ox* .

Оскільки віссю симетрії є вісь *Ox* , а вершиною − початок координат, то парабола може бути визначена одним з рівнянь  $y^2 = 2px$  або  $y^2 = -2px$ . Параметр гіперболи *р* є відстань директриси до фокуса. Відстань від фокуса до вершини дорівнює половині параметра. Отже,  $\frac{P}{2} = 4 \Rightarrow p = 8$ 2  $\frac{p}{2} = 4 \Rightarrow p =$ . Підставляючи ці значення *р* в кожне з рівнянь, маємо

$$
y^2 = 16x \text{ ra } y^2 = -16x.
$$

**Приклад 9**. Написати рівняння площини *Q*<sup>2</sup> , що проходить через  $T. M(2; 3; -1)$  паралельно площині  $Q_1: 5x - y + 3z - 5 = 0.$ 

Скориставшись рівнянням площини, що проходить через задану точку *А*(*x* − *x*<sub>0</sub>)+ *B*(*y* − *y*<sub>0</sub>)+ *C*(*z* − *z*<sub>0</sub>)=0, запишемо  $A(x-2) + B(y-3) + C(z+1) = 0.$ 

Із паралельності площин *Q*<sup>1</sup> і *Q*<sup>2</sup> випливає, що нормальний вектор  $\vec{n}_1 = \vec{n}_2 = (5, -1, 3)$  $\rightarrow$  right , тому рівняння площини *Q*<sup>2</sup> має вигляд  $5(x-2)-(y-3)+3(z+1)=0$  aбо  $5x-y+3z-4=0$  ( $Q_2$ ).

**Приклад 10**. Знайти рівняння площини, що проходить через точки  $M_1(2;-1;3)$  *i*  $M_2(1;0;5)$  паралельно осі  $O_y$ .

Рівняння площини, паралельної осі *Oy* , має вигляд

$$
Ax+Cz+D=0.
$$

Якщо площина проходить через точки  $M_1$  i  $M_2$ , то їх координати задовольняють рівнянню площини. Отже отримаємо систему

$$
M_1: 2A+3C+D=0
$$
  

$$
M_2: A+5C+D=0
$$
.

Для визначення коефіцієнтів *А*, *В*,*С* віднімемо від першого рівняння друге. Маємо

$$
A-2C=0.
$$

Якщо *А* покласти рівним будь-якому числу, наприклад, *A* = 2 , отримаємо  $C = 1$ . Толі  $D = -2 - 5 = -7$ .

Отже, шукане рівняння має вигляд

$$
2x+z-7=0.
$$

**Приклад 11.** Знайти границю  $\lim_{n \to \infty} \frac{3x + 1 + x + 1}{2}$ .  $2x - 5x + 7$  $3x^2 + 4x + 1$  $\lim_{z \to \infty} \frac{3x}{2}$ 2  $-5x+$  $+4x+$  $\rightarrow \infty$  2*x*  $\sim$  -5*x*  $x^2 + 4x$ *x*

Маємо невизначеність типу ∞ ∞ . Для її розкриття виносимо в чисельнику

та знаменнику змінну *х* у вищому степені і скорочуємо її. Після цього,

враховуючи те, що  $\lim_{n \to \infty} \frac{1}{n} = \lim_{n \to \infty} \frac{1}{n} = 0$ ,  $\lim_{x \to \infty} \frac{1}{x} = \lim_{x \to \infty} \frac{1}{x^2} =$ *<sup>x</sup>*→∞ *x <sup>x</sup>*→∞ *x* а також властивості арифметичних дій над границями, маємо:

$$
\lim_{x \to \infty} \frac{3x^2 + 4x + 1}{2x^2 - 5x + 7} = \left| \frac{\infty}{\infty} \right| = \lim_{x \to \infty} \frac{x^2 \left(3 + \frac{4}{x} + \frac{1}{x^2}\right)}{x^2 \left(2 - \frac{5}{x} + \frac{7}{x^2}\right)} = \frac{3}{2}.
$$

**Приклад 12**. Знайти границі заданих функцій (невизначеність типу 0 0 ):

a) 
$$
\lim_{x \to 1} \frac{2x^2 + x - 3}{3x^2 - 2x - 1}
$$
;   
5)  $\lim_{x \to 3} \frac{\sqrt{x^2 + 7} - 4}{\sqrt{x + 1} - 2}$ .

Під знаком границі маємо відношення двох многочленів, причому теорему про границю частки застосувати не можна, бо границя знаменника дорівнює нулю, як і границя чисельника. Отже, безпосередня підстановка граничного значення аргументу призводить до невизначеного виразу типу 0 0 . Щоб розкрити невизначеність цього типу необхідно попередньо дріб спростити, розклавши на множники чисельник і знаменник та скоротивши дріб на (*x* −1).

Cлід відмітити, що квадратний тричлен  $P_2(x) = ax^2 + bx + c$  $P_2(x) = ax^2 + bx + c$ , y якого дискримінант *D* =  $b^2$  − 4 $ac$  ≥ 0, можна представити у вигляді  $ax^2 + bx + c = a(x - x_1)(x - x_2),$ 

де  $x_1, x_2$  – корені квадратного рівняння  $ax^2 + bx + c = 0$ . Отже,

$$
\lim_{x \to 1} \frac{2x^2 + x - 3}{3x^2 - 2x - 1} = \lim_{x \to 1} \frac{2(x - 1)(x + \frac{3}{2})}{3(x - 1)(x + \frac{1}{3})} = \lim_{x \to 1} \frac{2x + 3}{3x + 1} = \frac{5}{4}.
$$

Відмітимо, що аргумент *х* прямує до свого граничного значення 1, але не співпадає з ним, тому множник (*x* − 2) є відмінним від нуля при *x* → 2 . *б*) Безпосередня підстановка граничного значення аргументу приводить до невизначеності типу 0 0 . Слід відмітити, що при обчисленні границь функцій, що містять ірраціональні вирази, які обертаються в нуль при *x* → *a* , в них необхідно виділити множник  $(x-a)$ . Це можна зробити, позбувшись ірраціональності в чисельнику або знаменнику дробу шляхом домноження одночасно чисельника і знаменника цього дробу на відповідний спряжений множник. При цьому використаються формули:

$$
(a-b)(a+b) = a2 – b2, afoo \left(\sqrt{a} - \sqrt{b}\right)\left(\sqrt{a} + \sqrt{b}\right) = a - b;
$$

$$
(a+b)(a2-ab+b2) = a3+b3, (a-b)(a2+ab+b2) = a3-b3.
$$

Позбудемось ірраціональності в чисельнику і знаменнику даного дробу, помноживши як чисельник так і знаменник дробу на добуток  $2+7+4$ .  $\left(\sqrt{x+1}-2\right)$ . J  $\sqrt{x^2+7} + 4$ ).  $(\sqrt{x+1} - 2)$ . Потім скоротимо дріб на множник  $(x-3)$ , що є  $\mathsf{I}$  $\setminus$ ſ відмінним від нуля при *x* → 3.

*Отже,* 

$$
\lim_{x \to 3} \frac{\sqrt{x^2 + 7} - 4}{\sqrt{x + 1} - 2} = \left| \frac{0}{0} \right| = \lim_{x \to 3} \frac{\left( \sqrt{x^2 + 7} - 4 \right) \left( \sqrt{x^2 + 7} + 4 \right) \left( \sqrt{x + 1} + 2 \right)}{\left( \sqrt{x + 1} - 2 \right) \left( \sqrt{x + 1} + 2 \right) \left( \sqrt{x^2 + 7} + 4 \right)} =
$$
\n
$$
= \lim_{x \to 3} \frac{\left( x^2 + 7 - 16 \right) \left( \sqrt{x + 1} + 2 \right)}{\left( x + 1 - 4 \right) \left( x^2 + 7 + 4 \right)} = \lim_{x \to 3} \frac{\left( x^2 - 9 \right) \left( \sqrt{x + 1} + 2 \right)}{\left( x - 3 \right) \left( \sqrt{x^2 + 7} + 4 \right)} =
$$
\n
$$
= \lim_{x \to 3} \frac{\left( x - 3 \right) \left( x + 3 \right) \left( \sqrt{x + 1} + 2 \right)}{\left( x - 3 \right) \left( \sqrt{x^2 + 7} + 4 \right)} = \lim_{x \to 3} \frac{\left( x + 3 \right) \left( \sqrt{x + 1} + 2 \right)}{\left( \sqrt{x^2 + 7} + 4 \right)} = \frac{24}{8} = 3.
$$

**Приклад 13.** Знайти асимптоти кривої  $y = 2^{1-x}$ 1  $2^{1-x}$ .

Крива  $y = 2^{1-x}$ 1  $2^{1-x}$  має вертикальну асимптоту  $x = 1$ , тому що

$$
\lim_{x \to \pm \infty} 2^{\frac{1}{1-x}} = 1.
$$

Рівняння похилої асимптоти:

$$
y = kx + b
$$
,  $\text{Re } k = \lim_{x \to \pm \infty} \frac{f(x)}{x}$ ;  $b = \lim_{x \to \pm \infty} (f(x) - kx)$ .

Маємо:

$$
k = \lim_{x \to \pm \infty} \frac{2^{\frac{1}{1-x}}}{x} = 0;
$$
  

$$
b = \lim_{x \to \pm \infty} 2^{\frac{1}{1-x}} = 1.
$$

Отже,  $y = 1$  – горизонтальна асимптота, тому що  $k = 0$ .

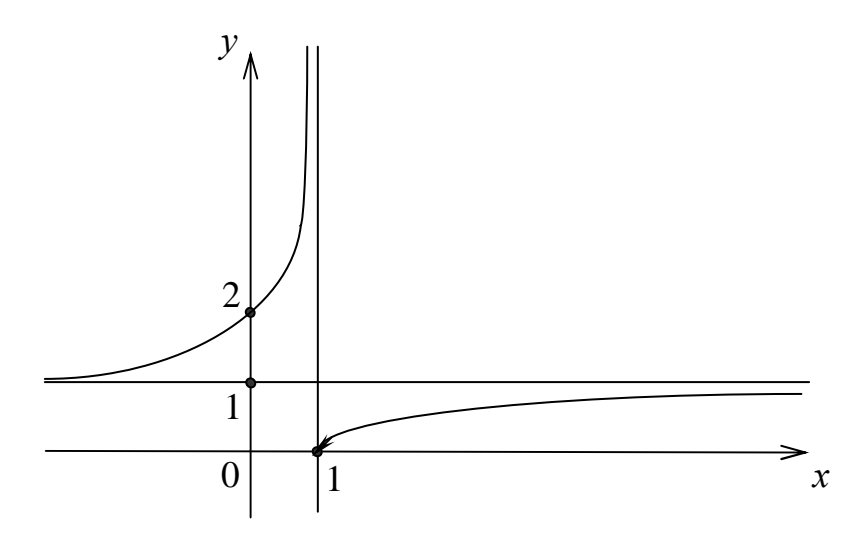

Приклад 14. Знайти границю, використовуючи правило Лопіталя

$$
\lim_{x \to 1} \frac{x^2 - 1 + \ln x}{e^x - e} = \left| \frac{0}{0} \right| = \lim_{x \to 1} \frac{2x + \frac{1}{x}}{e^x} = \frac{3}{e}.
$$

### *Лінійна алгебра*

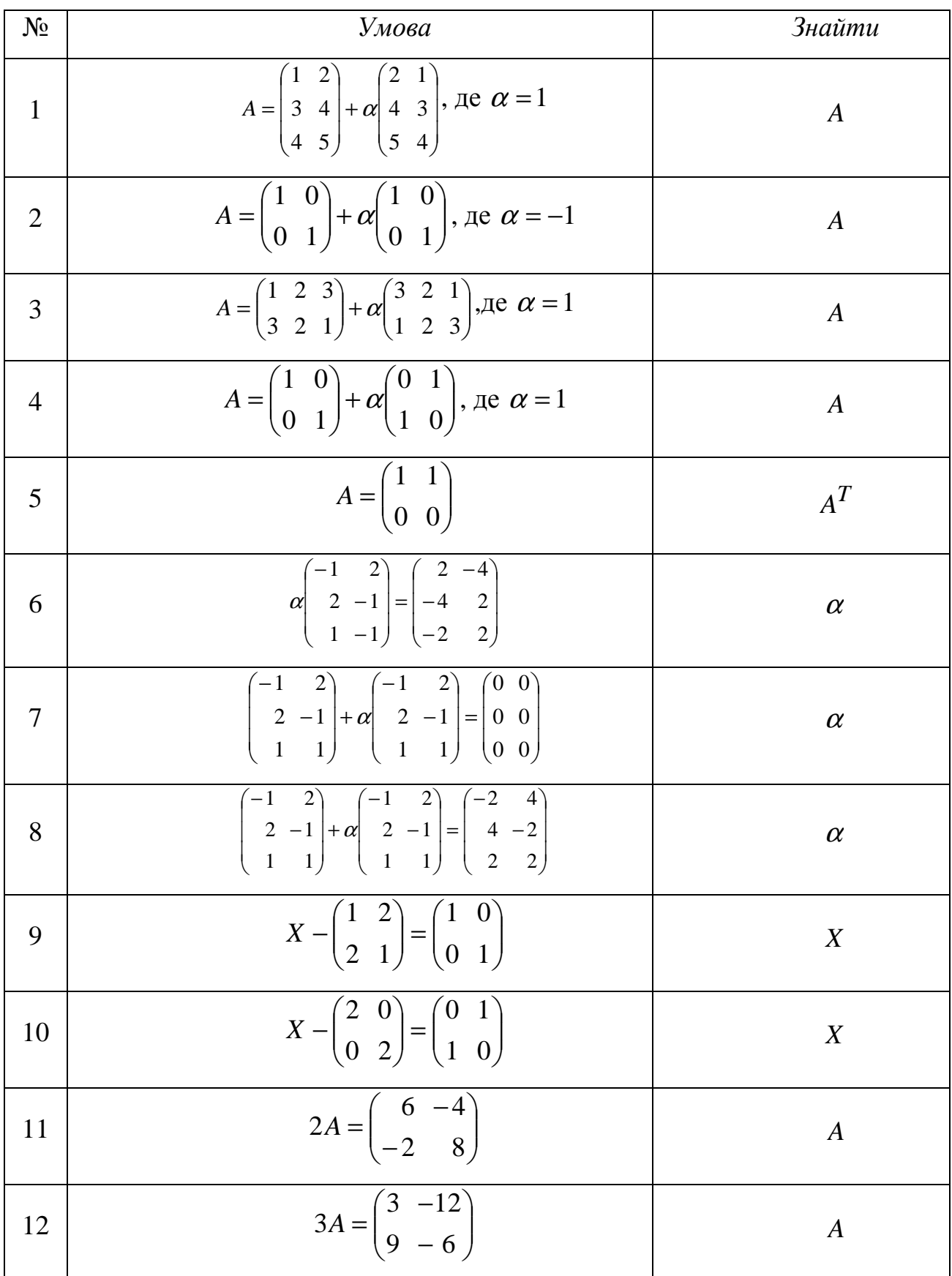

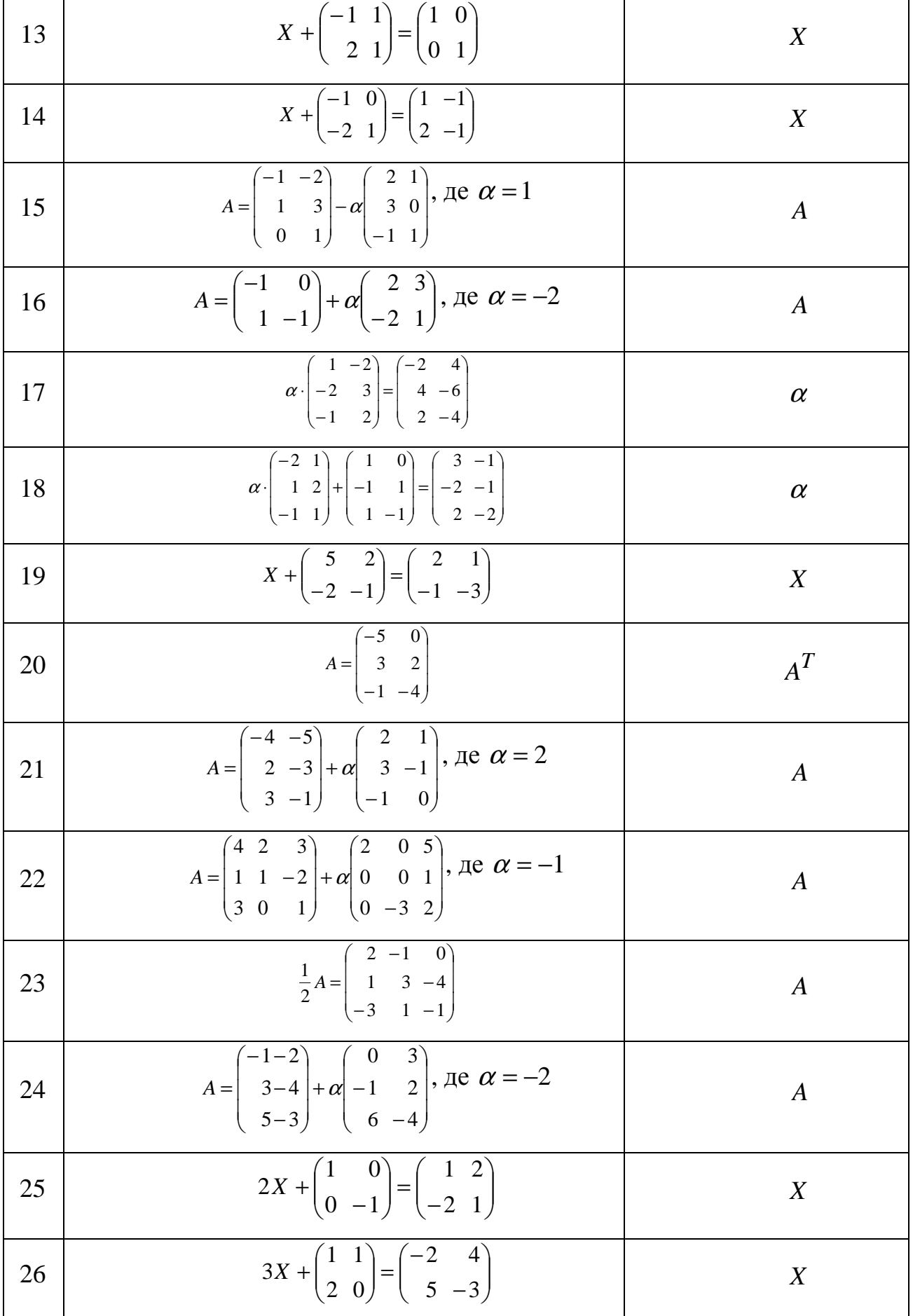

### Лінійна алгебра

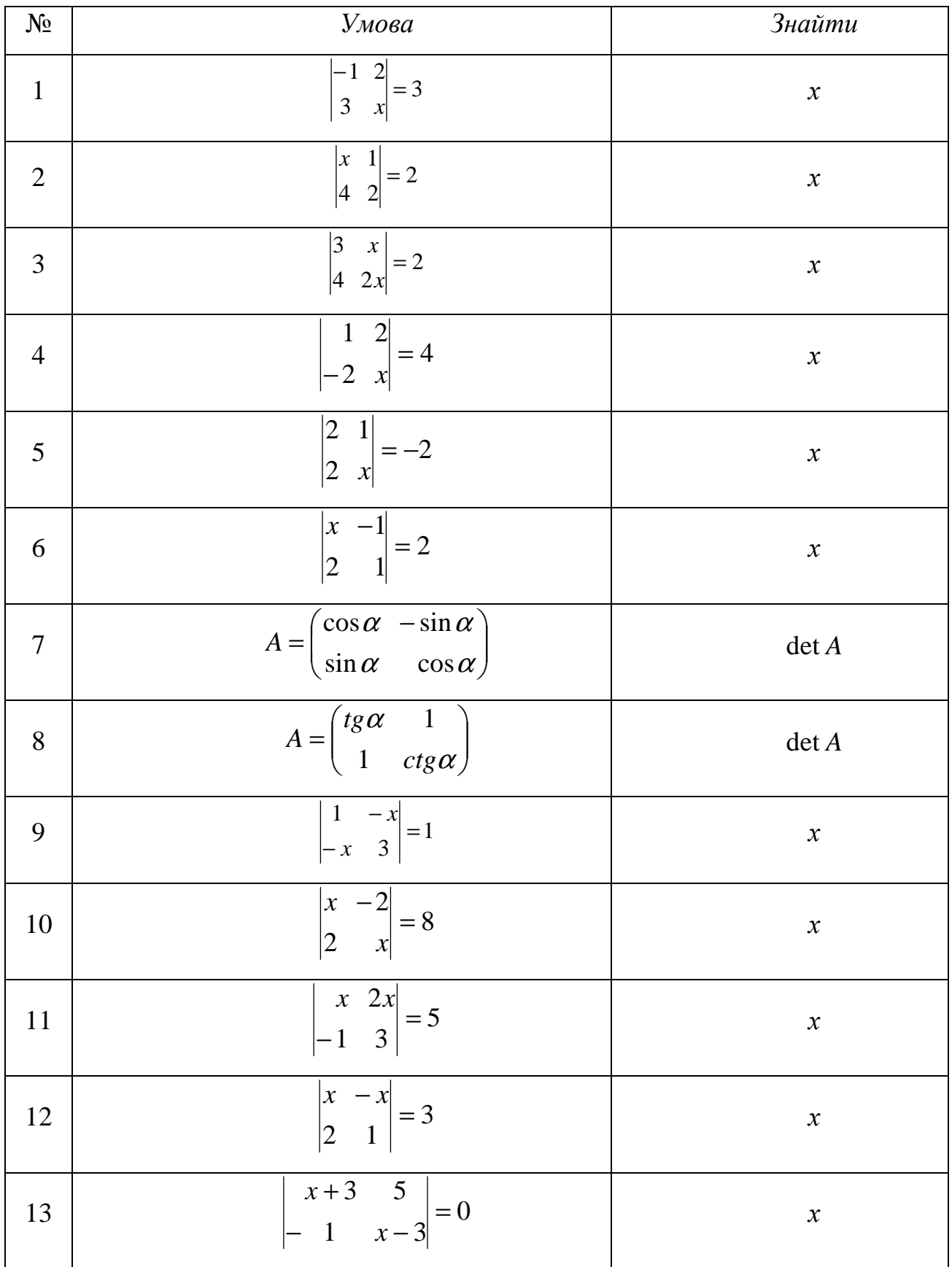

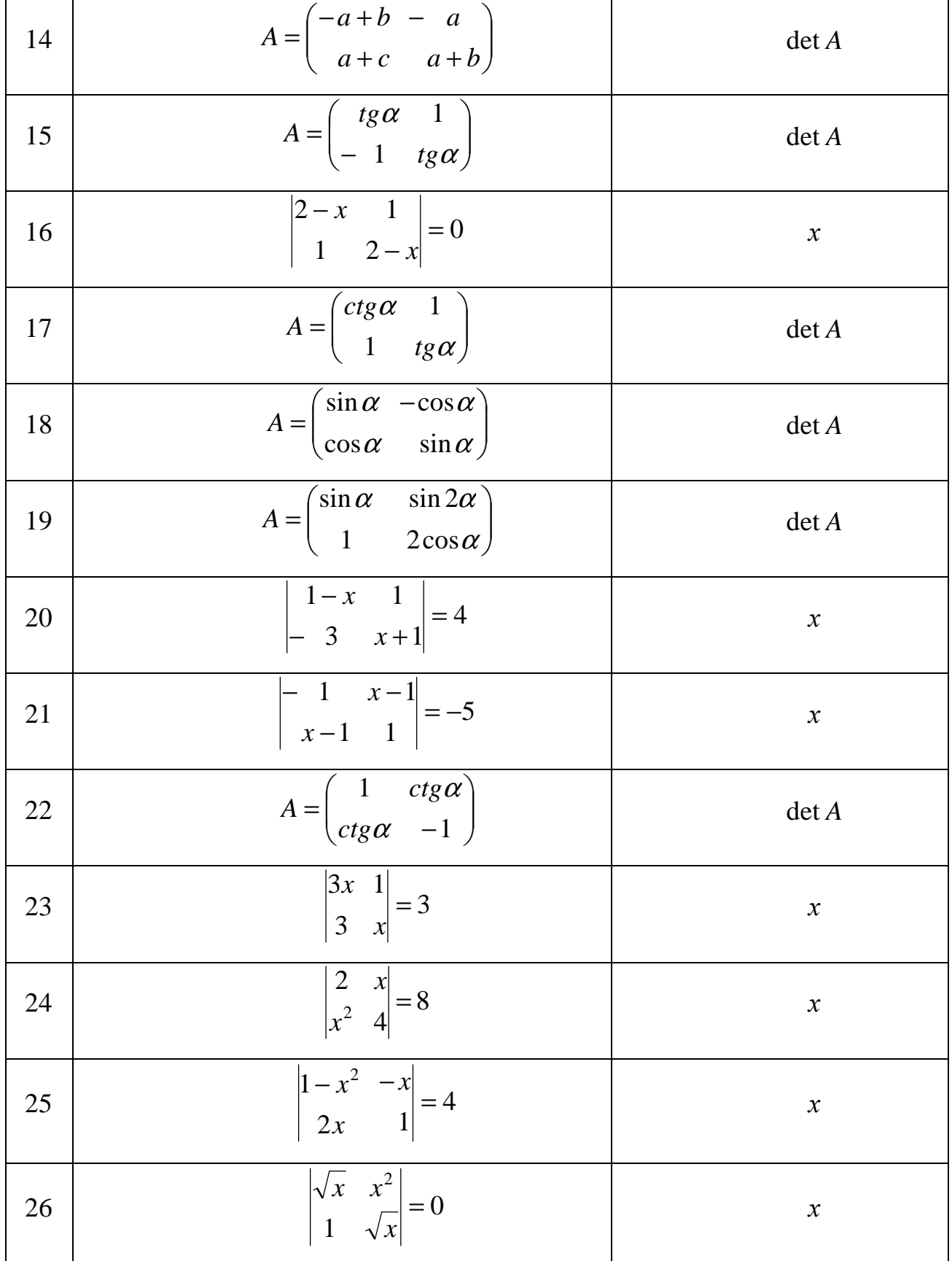

### Лінійна алгебра

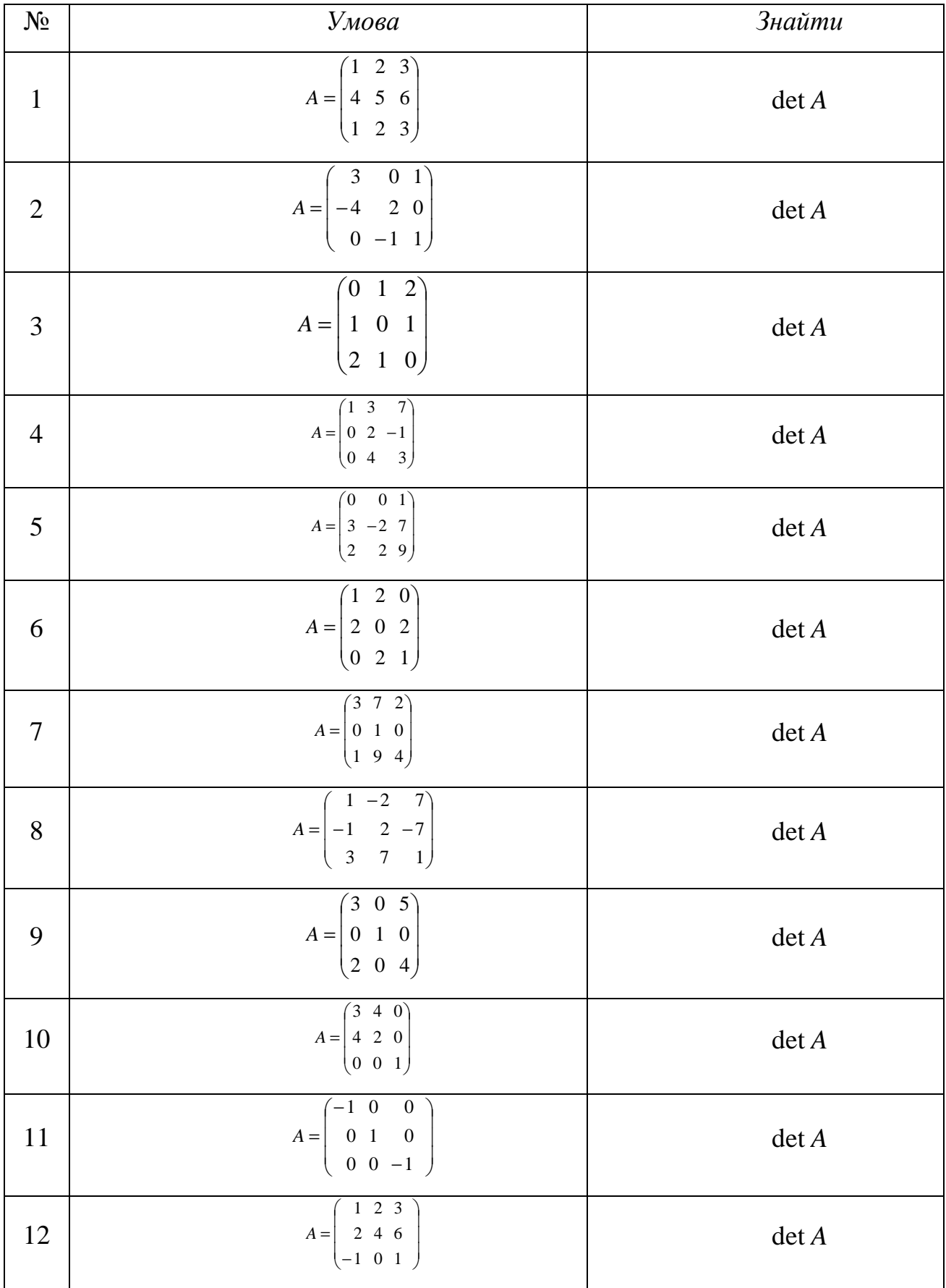

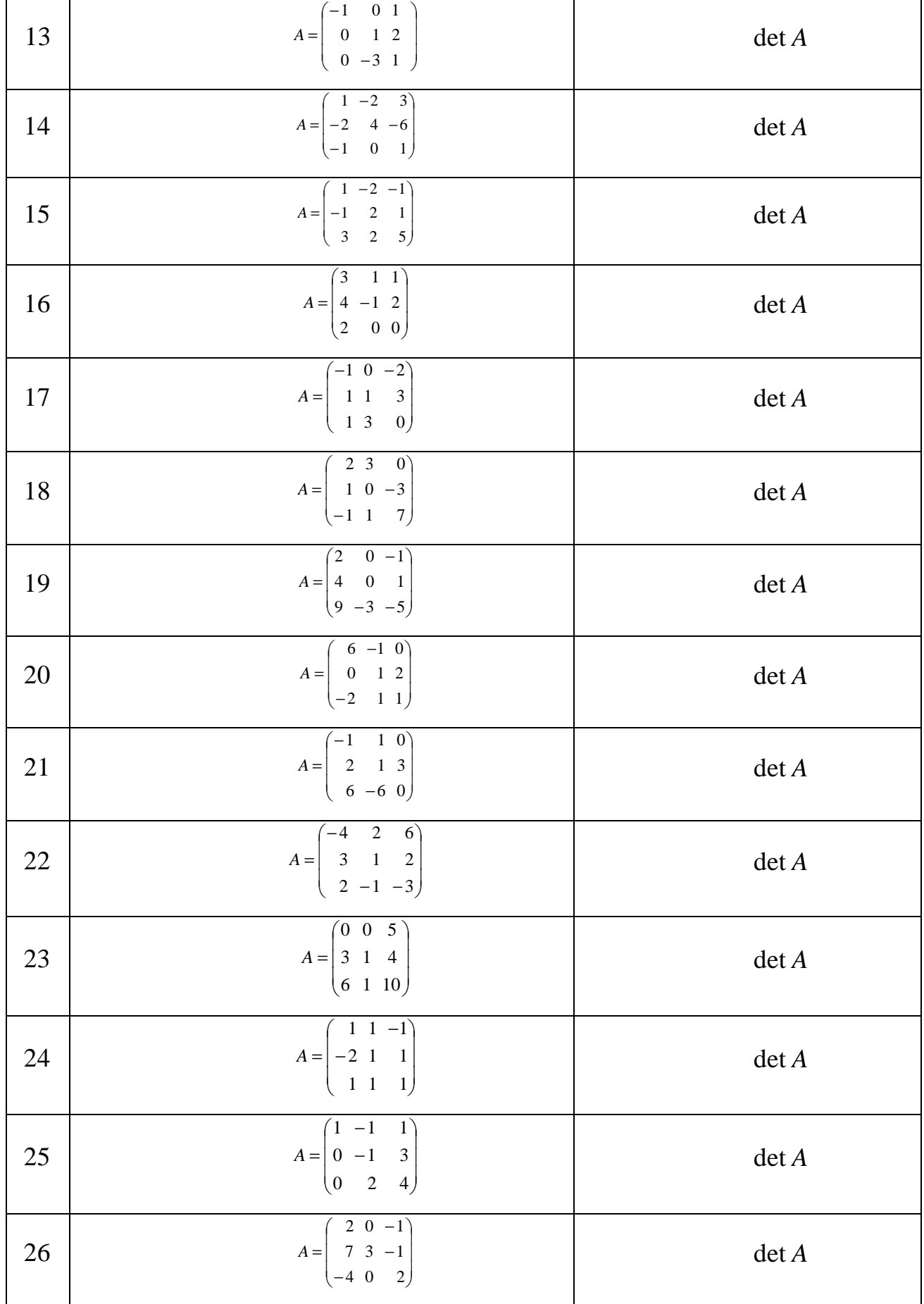

### *Лінійна алгебра*

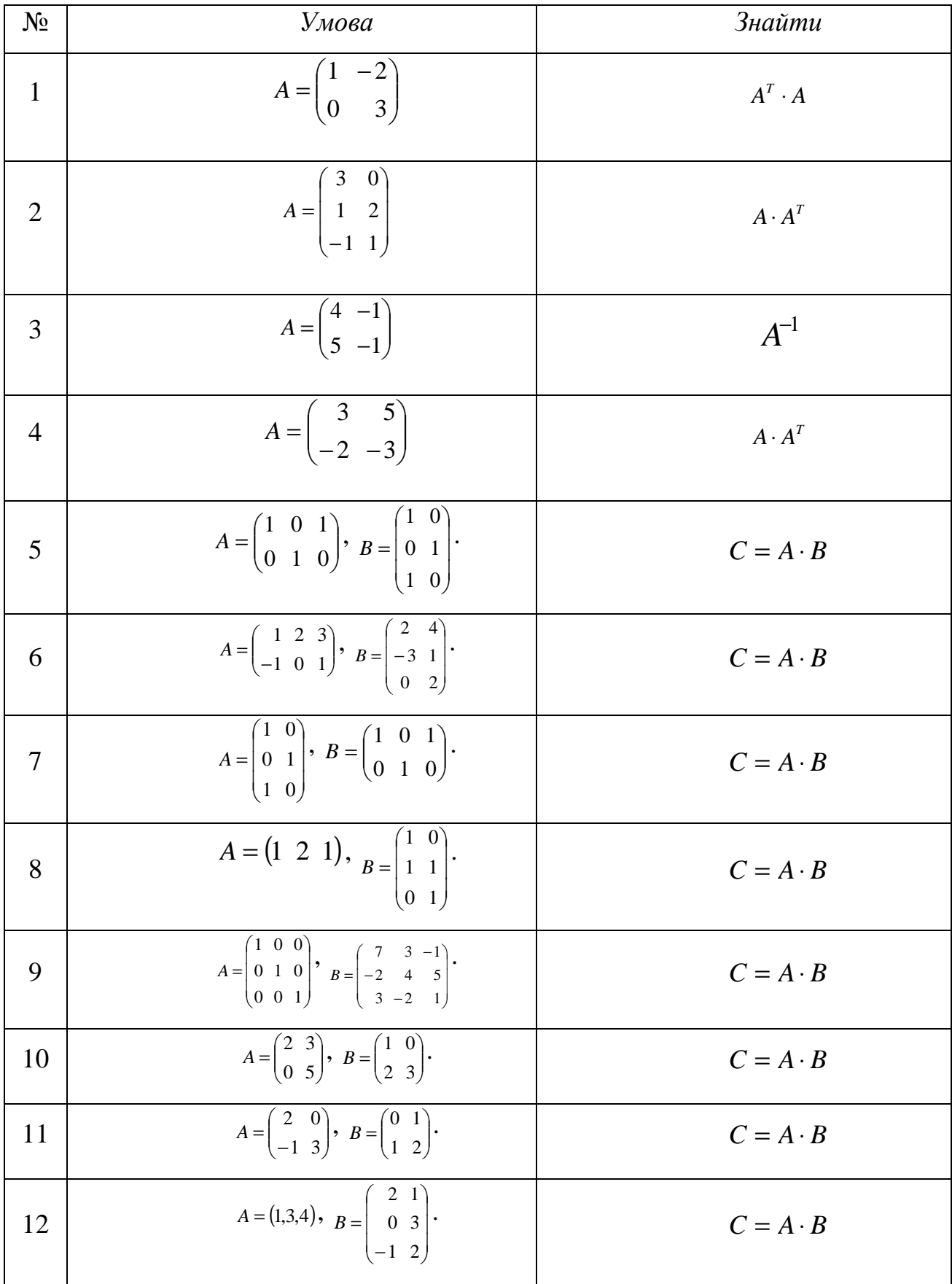

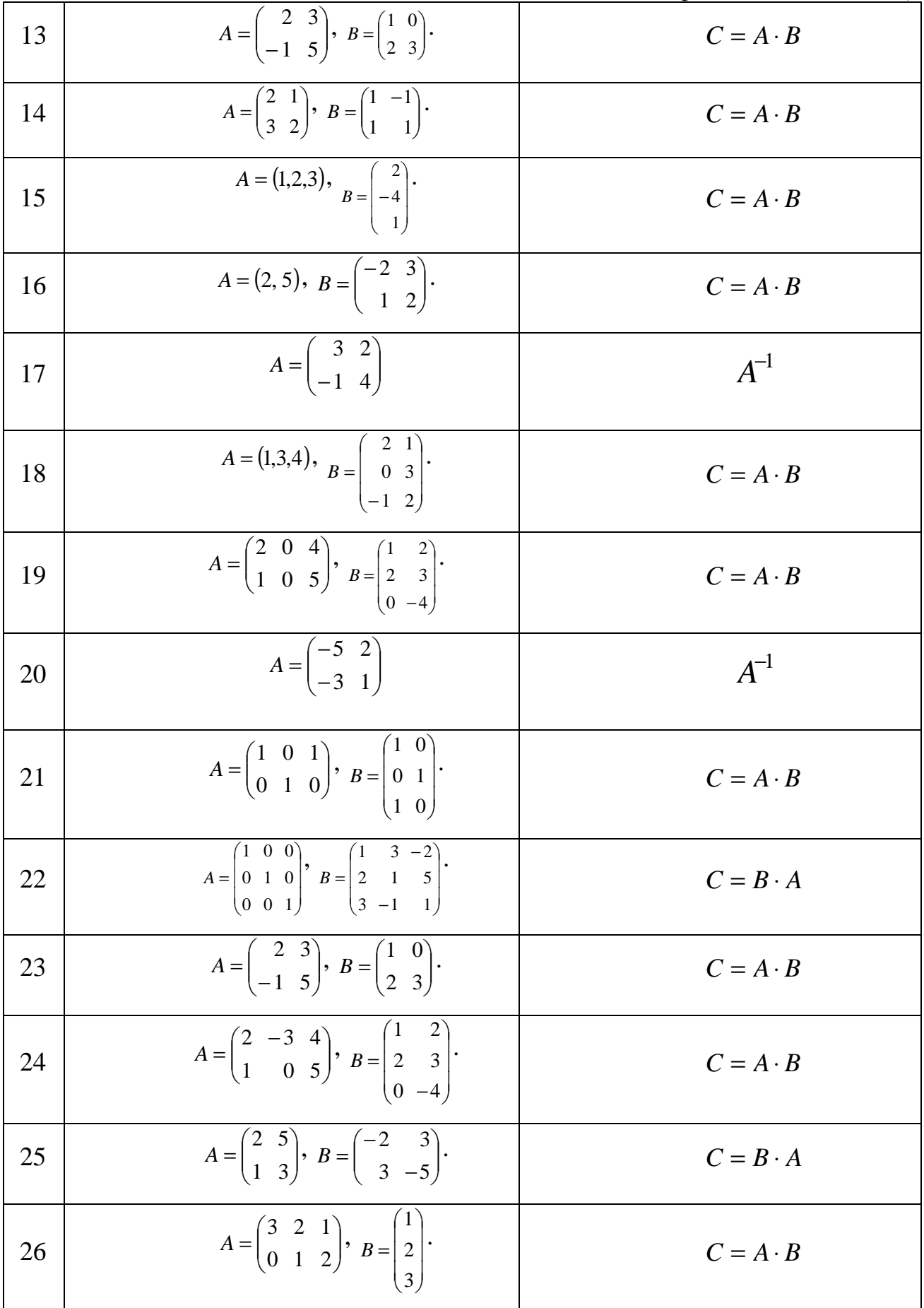

#### *Системи лінійних рівнянь*

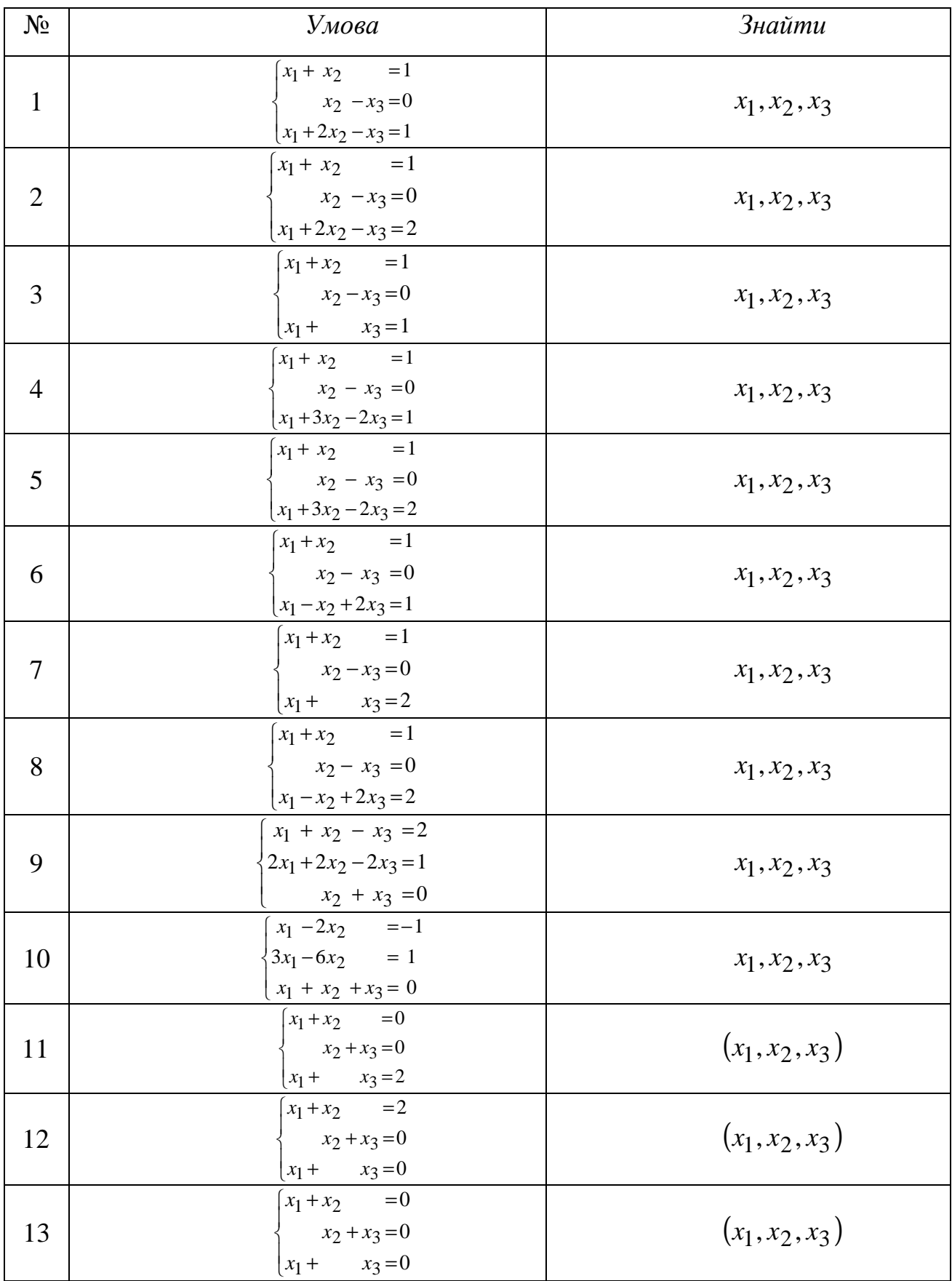

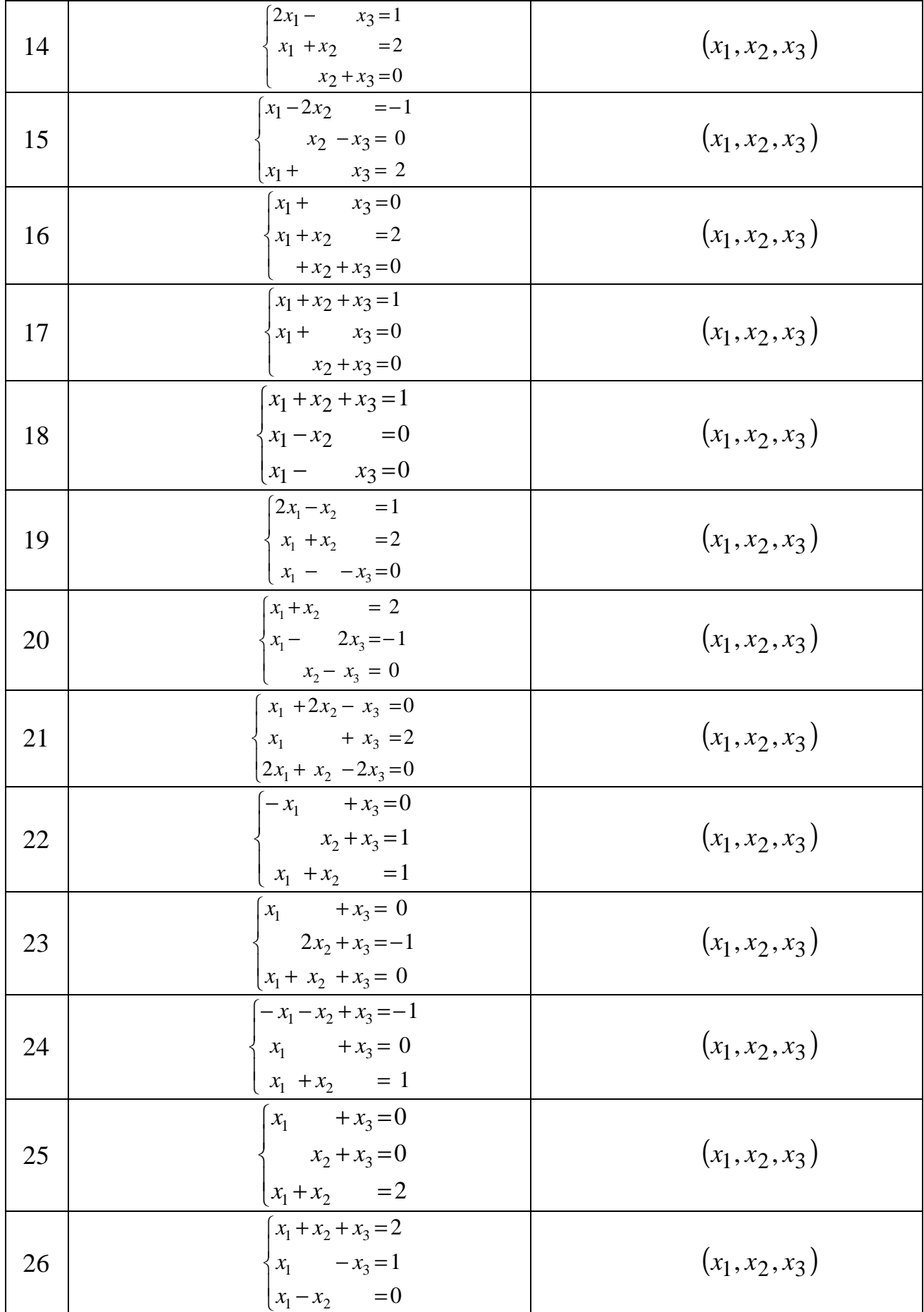

### *Векторна алгебра*

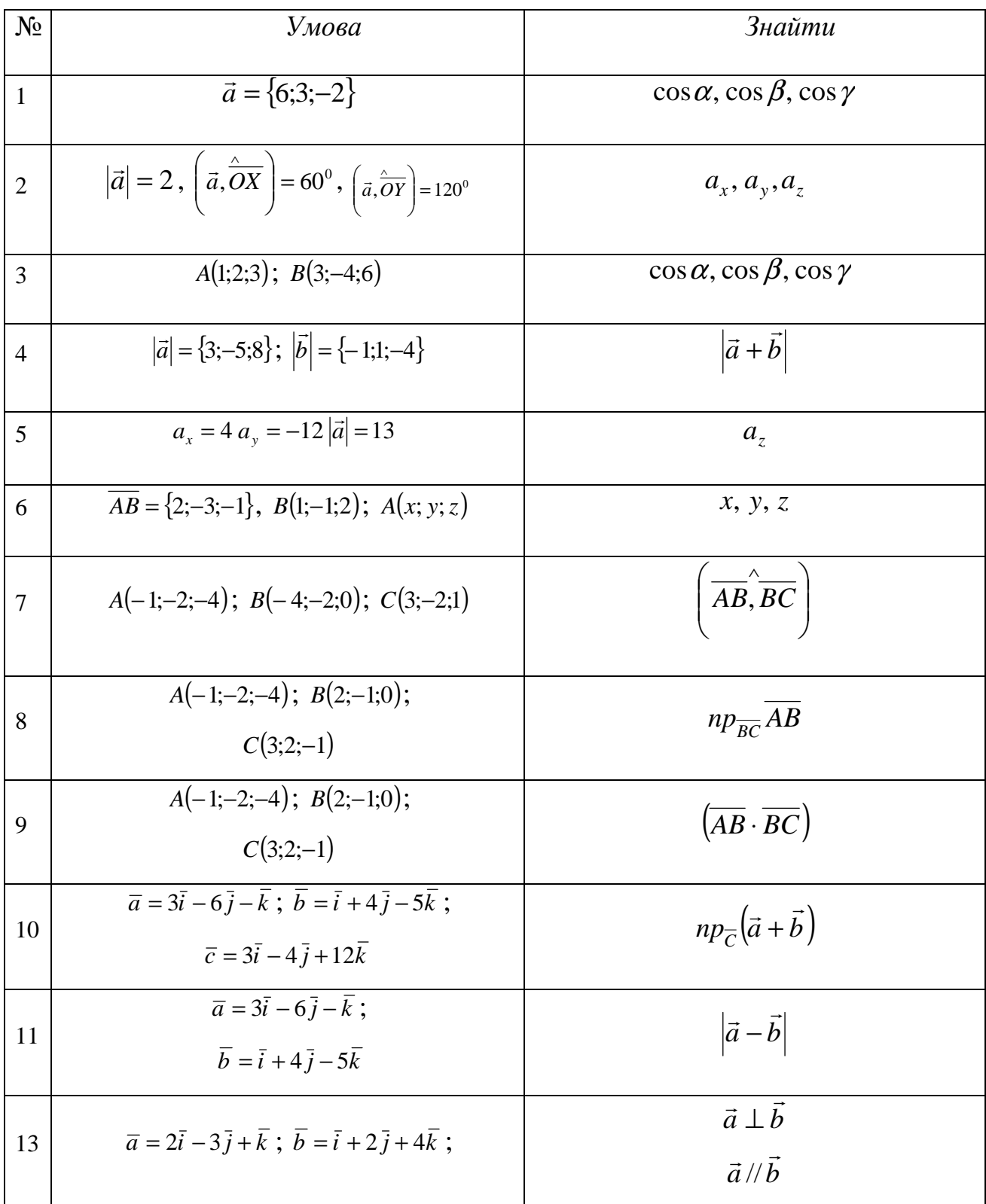

*Продовження таблиці* 14  $\overline{a} = 3\overline{i} + 2\overline{i} + \overline{k}$  $\overline{b} = \overline{i} - \overline{i} + 2\overline{k}$  $\vec{a} - \vec{b}$  $\overrightarrow{r}$ − 15  $\overline{a} = 4\overline{i} + \lambda \overline{i} + 5\overline{k}$  $\overline{b} = \lambda \overline{i} + 2 \overline{j} - 6 \overline{k}$ ,  $\overline{a} + \overline{b}$ λ 16  $\overline{a} = \overline{i} - 2\overline{j} + 2\overline{k}$ ;  $\overline{b} = 2\overline{i} + \overline{j} - \overline{k}$ ;  $\bar{c} = 10\bar{i} + 4\bar{j} + 2\bar{k}$  $np_a(b + \vec{c})$  $\vec{r}$   $\rightarrow$ + 17  $\overline{a} = \overline{i} + 2\overline{j} + \overline{k}$ ;  $\overline{b} = \overline{i} - \overline{j} - 3\overline{k}$ ;  $\overline{c} = \overline{i} - \overline{j} + \overline{k}$  $np_{\overline{a}+\overline{b}}\vec{c}$  $\rightarrow$ + 18  $\overline{a} = (2.5, 2\sqrt{5})$  cos  $\alpha$ , cos  $\beta$ , cos  $\gamma$ 19  $\overline{a} = \alpha \overline{i} - 3 \overline{j} + 2 \overline{k}$ ;  $\overline{b} = \overline{i} + 2\overline{j} - \alpha \overline{k}$ ,  $\overline{a} \perp \overline{b}$ α 20  $\overline{a} = (2;1;-1); b = (b_x, b_y, b_z),$  $\overline{a} \cdot \overline{b} = 0$ ,  $\overline{a} \parallel \overline{b}$  $b_x$ , $b_y$ , $b_z$ 21 *A*(−5;1;−6); *B*(1;4;−5); *C*(2;3;−4),  $\overline{a} = \overline{AB} - \overline{BC}$  $|\overline{a}|$  $P_{\overline{AB}}$  *A*(5;1;3); *B*(1;4;3); *C*(−1;3;6) *np*<sub> $\overline{AB}$  *n*<sup>2</sup></sub> 23  $\overline{a} = 4\overline{i} - 2\overline{j} + 3k$ ;  $b = (b_x, b_y, b_z)$ ;  $\overline{a}| = |b|; \ a_y = b_y, b_x = 0$  $b_x$ , $b_y$ , $b_z$ 24  $\overline{a} = (a_x, a_y, a_z), \mid \overline{a}, \overline{OY} \mid = 60^0$ J  $\backslash$  $\overline{\phantom{a}}$  $\setminus$  $\left(\vec{a}, \overrightarrow{OY}\right) = 60^0$ ,  $\overline{OZ}$  = 45<sup>0</sup> J  $\backslash$  $\overline{\phantom{a}}$  $\setminus$  $\left(\vec{a}, \overrightarrow{OZ}\right) = 45^\circ, |\overline{a}| = 8$  $a_x$ ,  $a_y$ ,  $a_z$ 25 *A*(1;2;3); *B*(3;-4;6) cos *a*, cos *β*, cos *γ* 26  $\overline{a} = \alpha \overline{i} + 3 \overline{j} + 4 \overline{k}$ ;  $\overline{b} = 4 \overline{i} + \alpha \overline{j} - 7 \overline{k}$ ;  $\overline{a}$   $\perp$   $\overline{b}$ α

### *Аналітична геометрія*

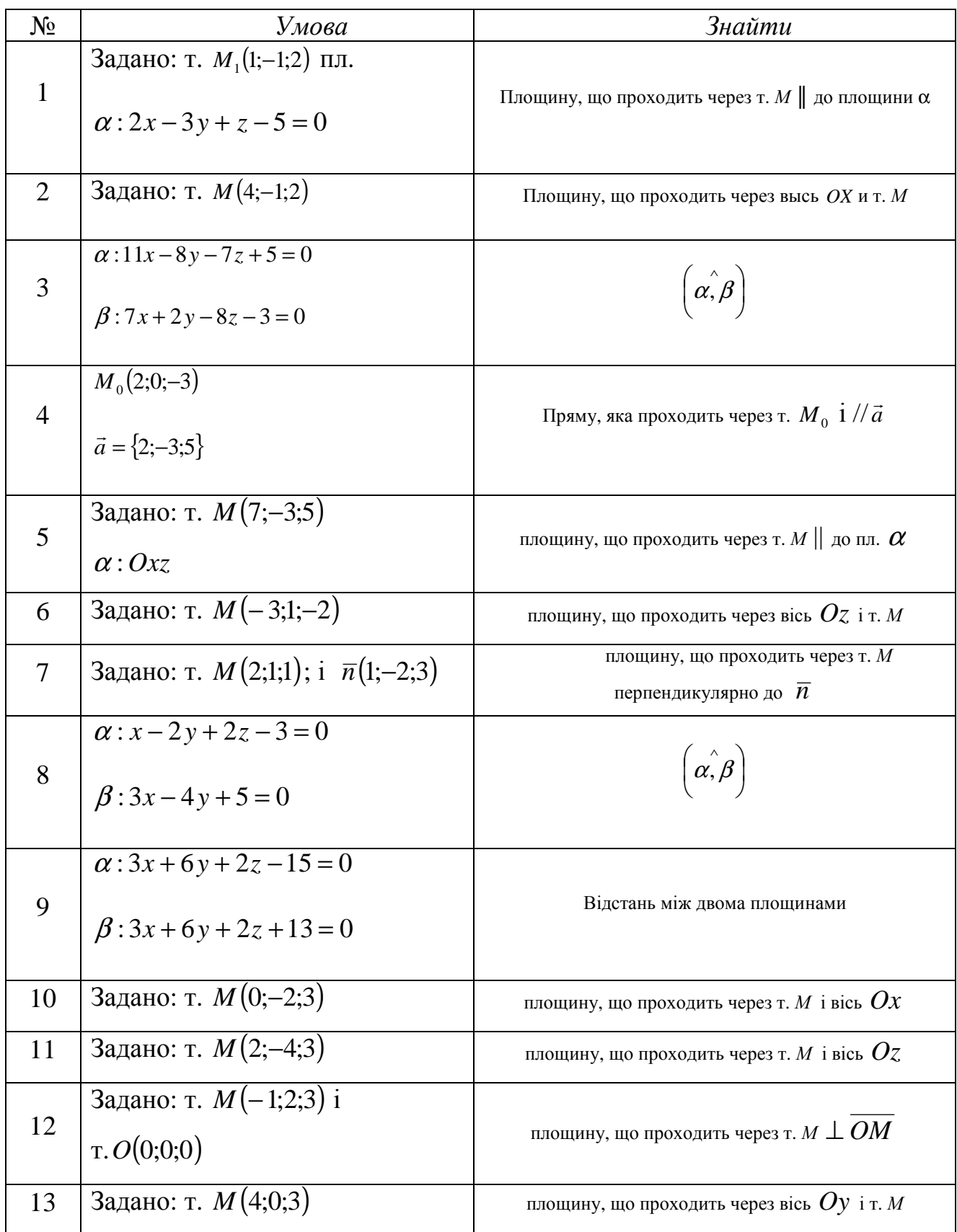

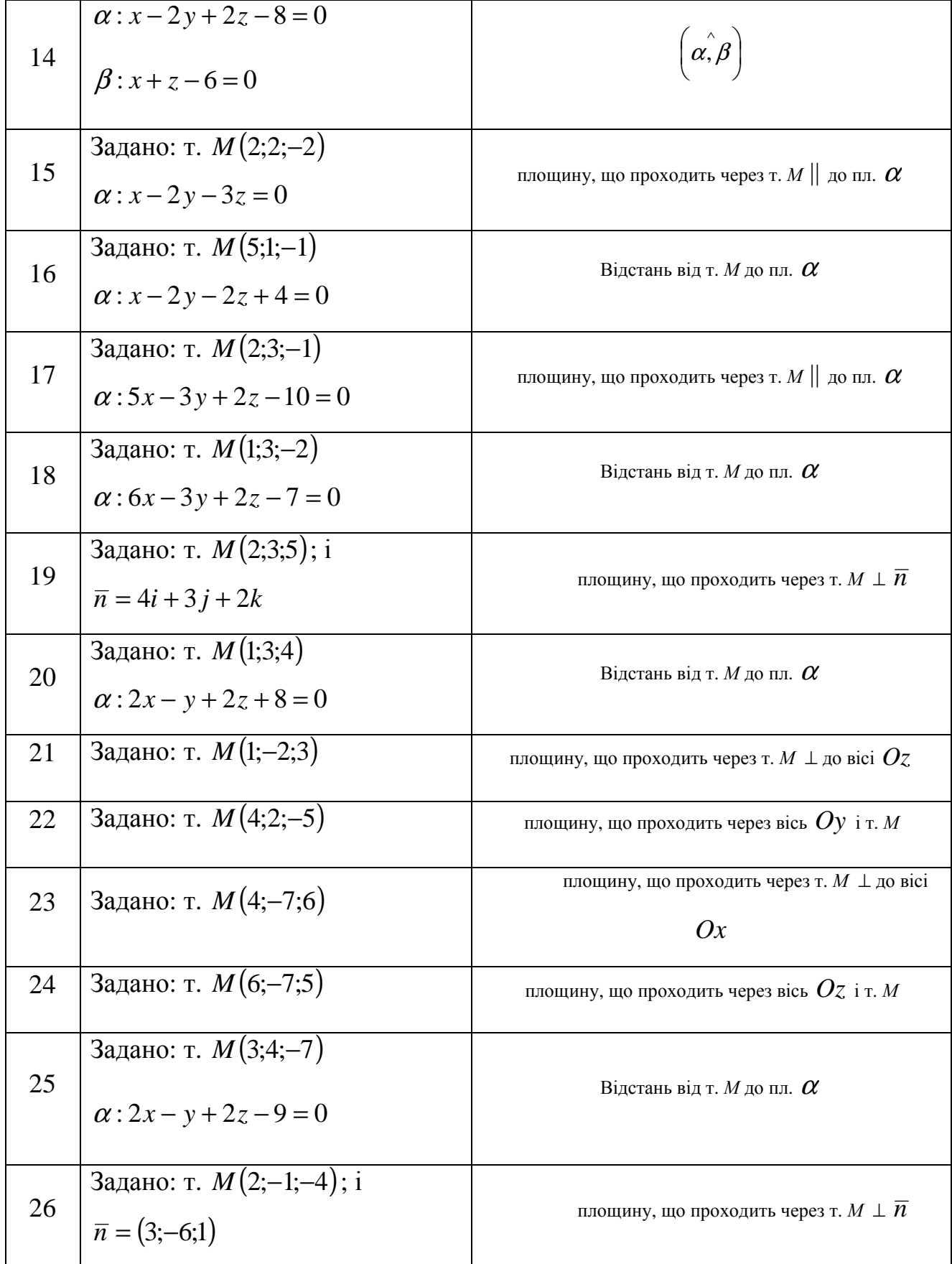

#### *Аналітична геометрія*

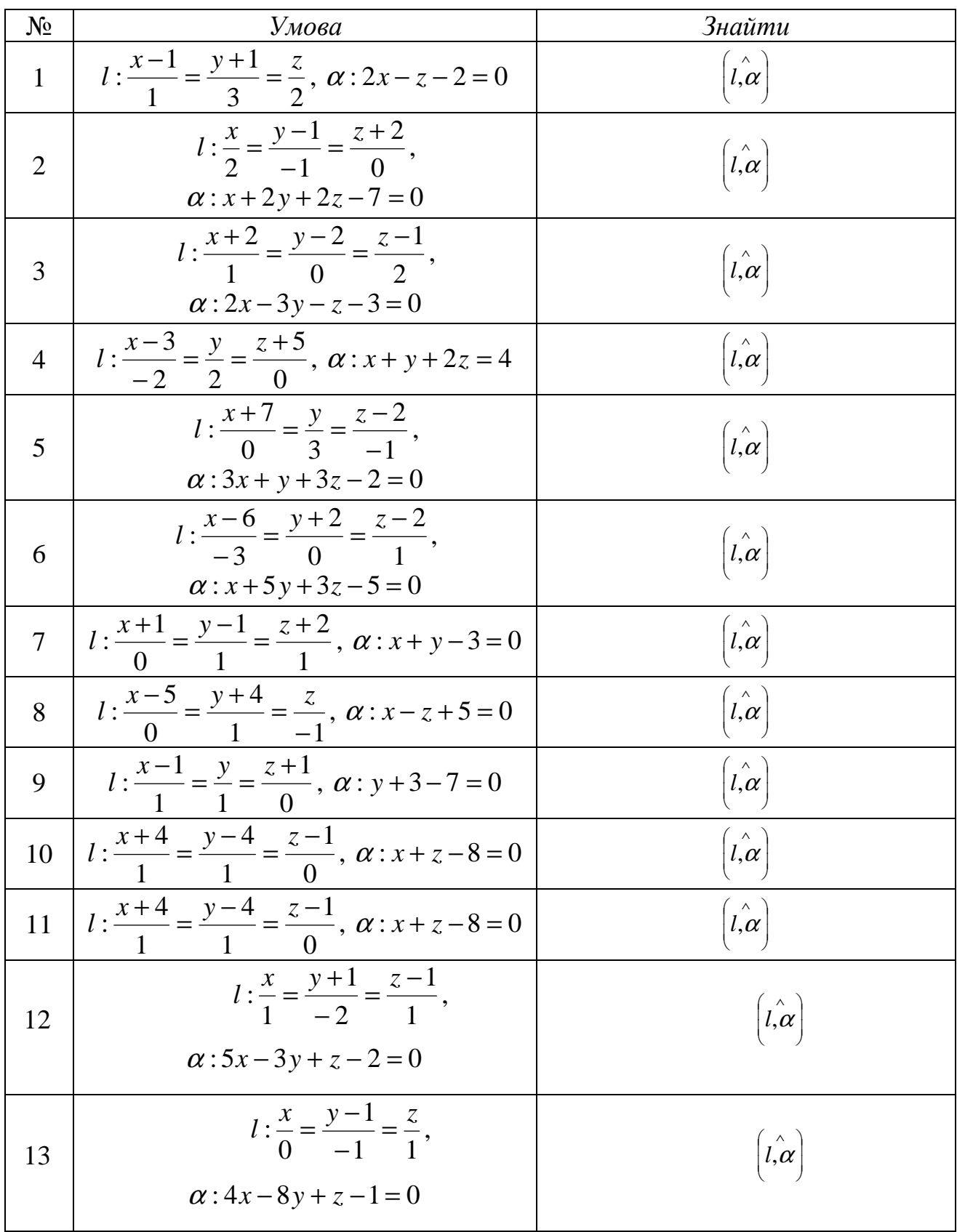

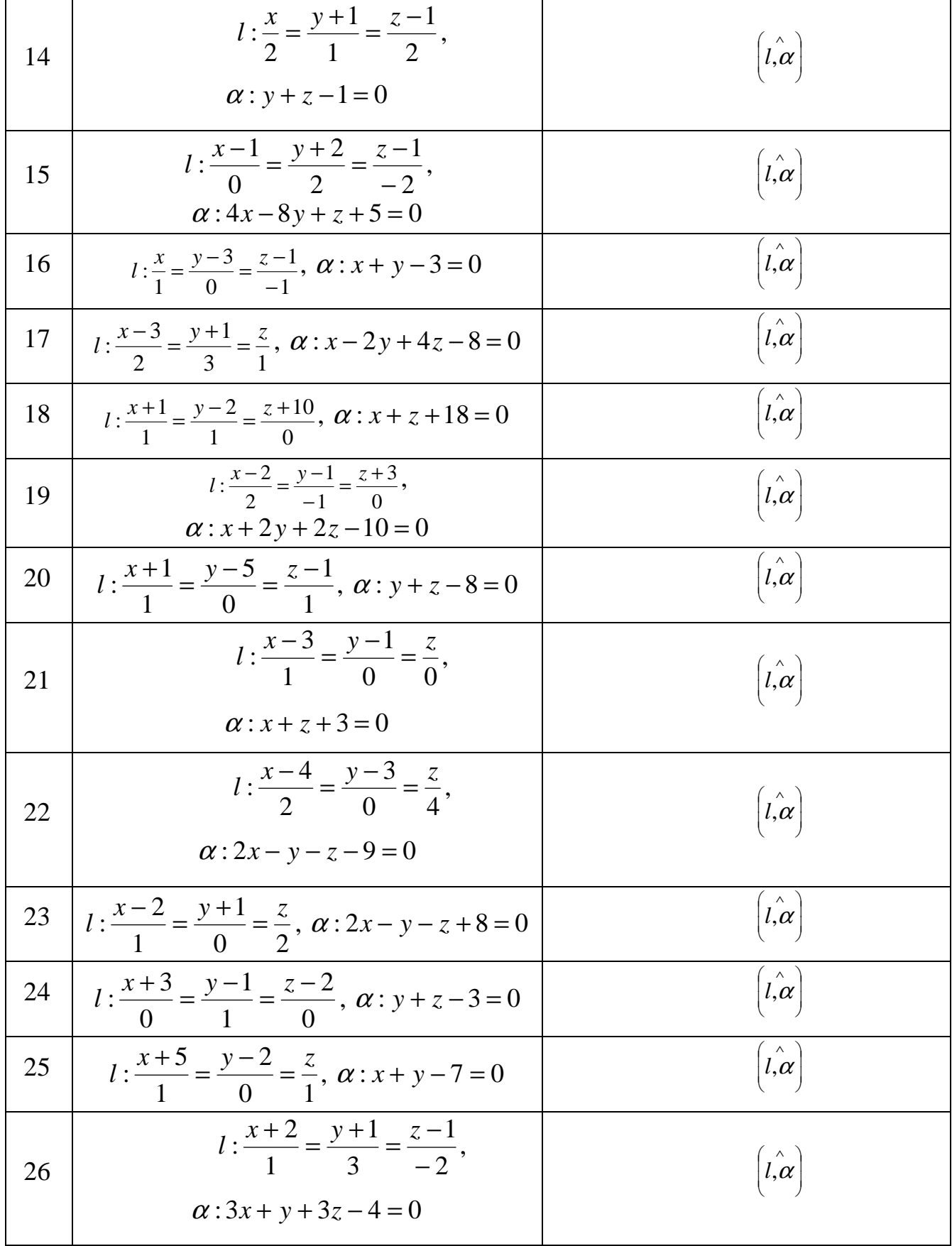

# Аналітична геометрія

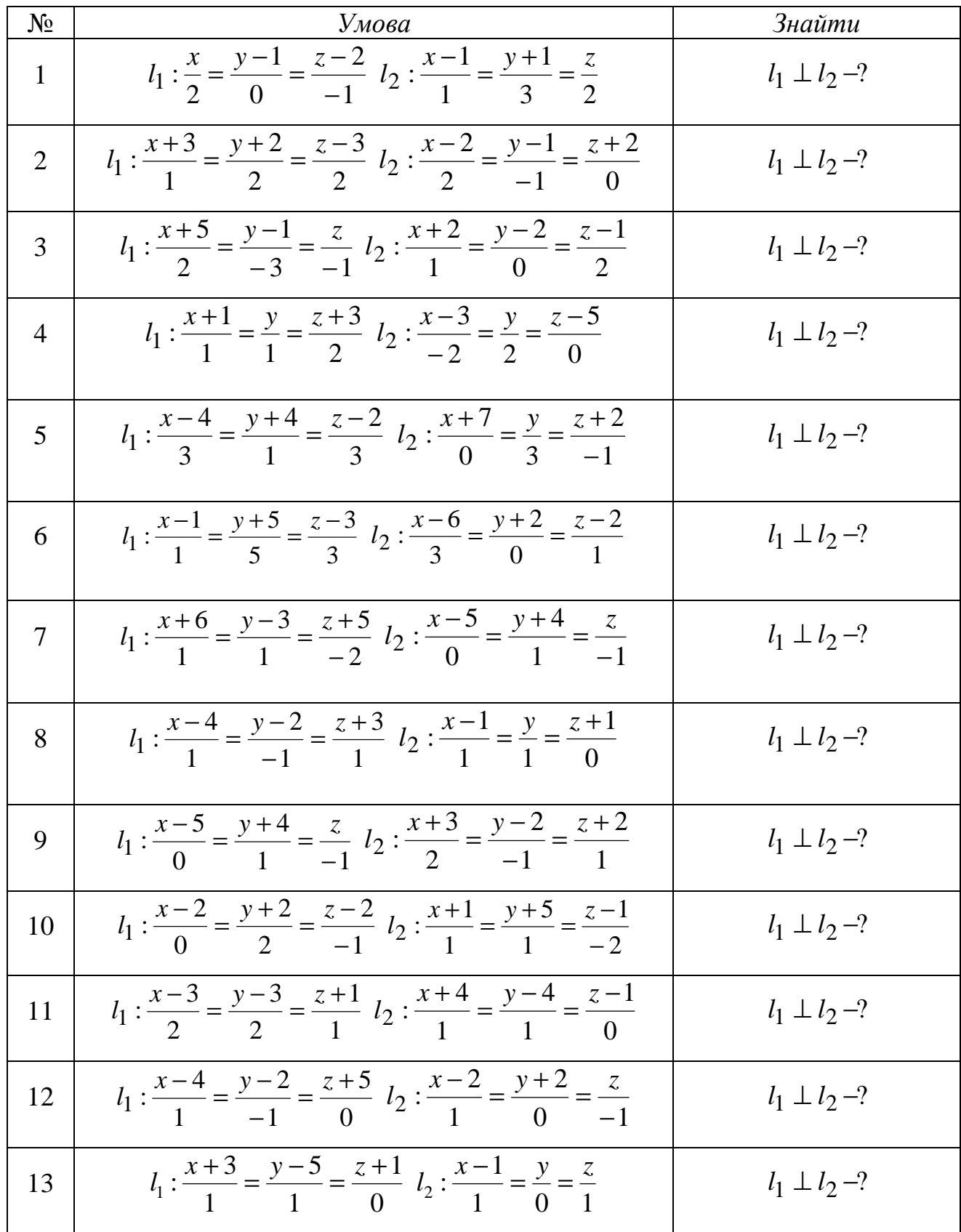

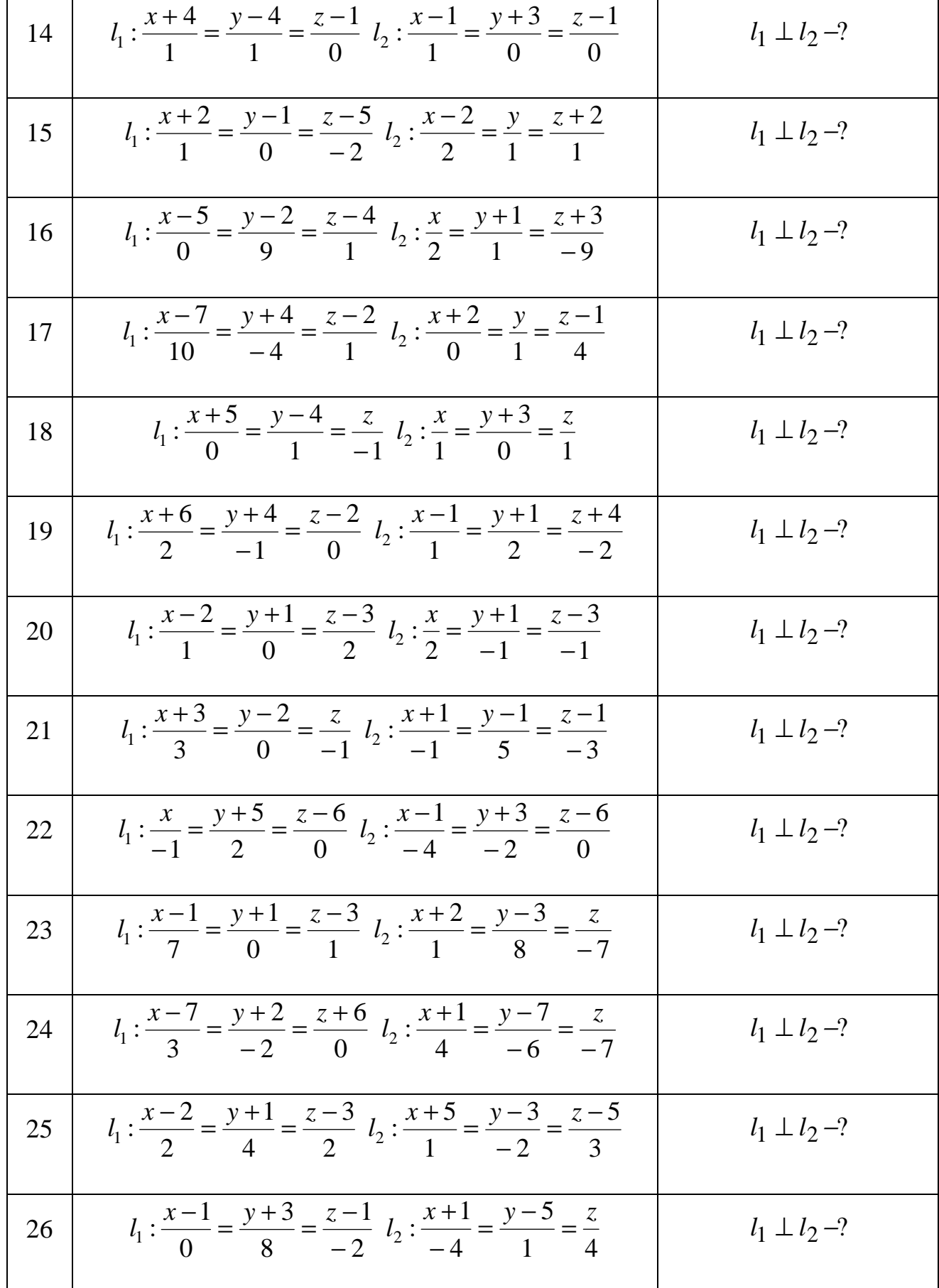

# *Аналітична геометрія*

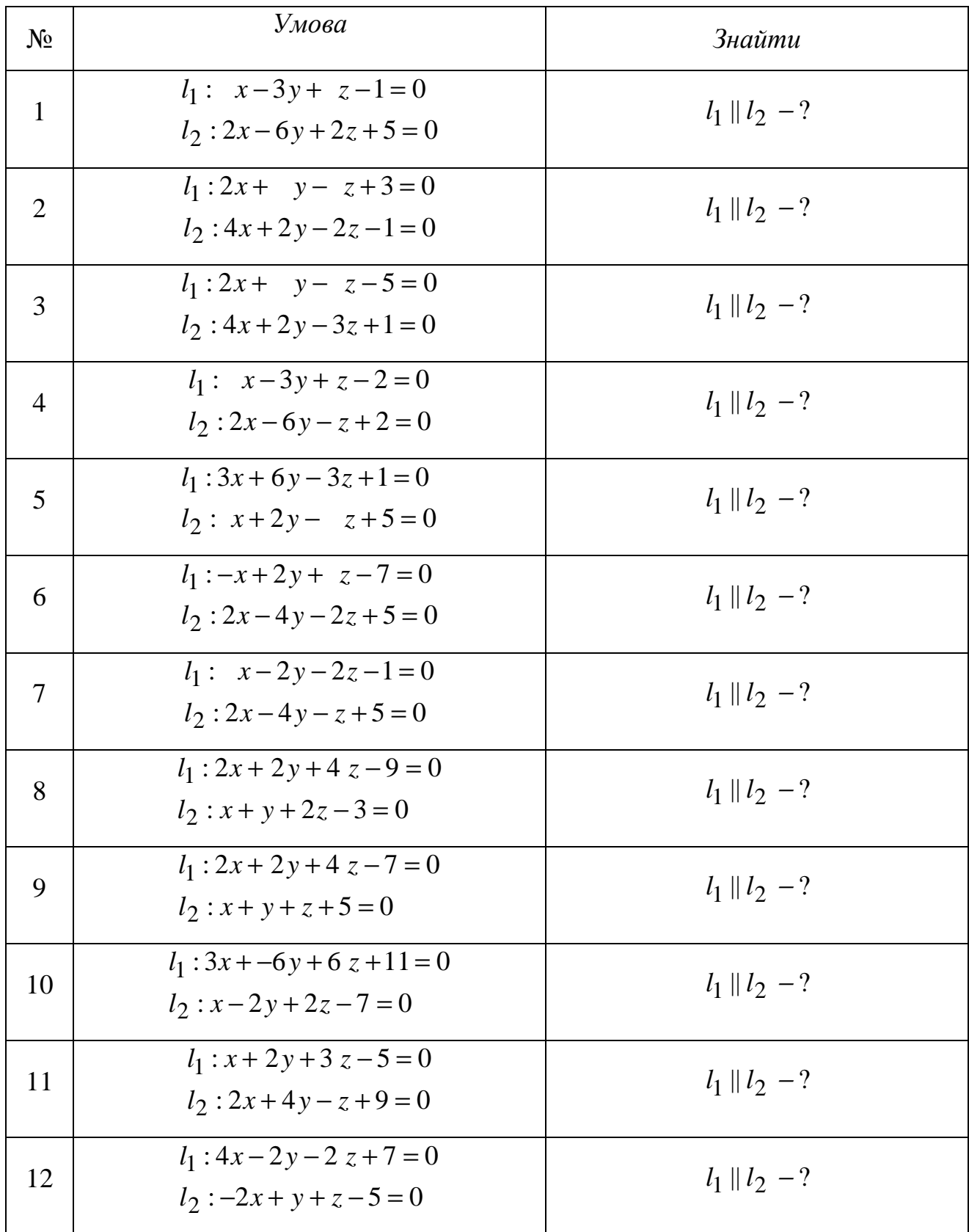

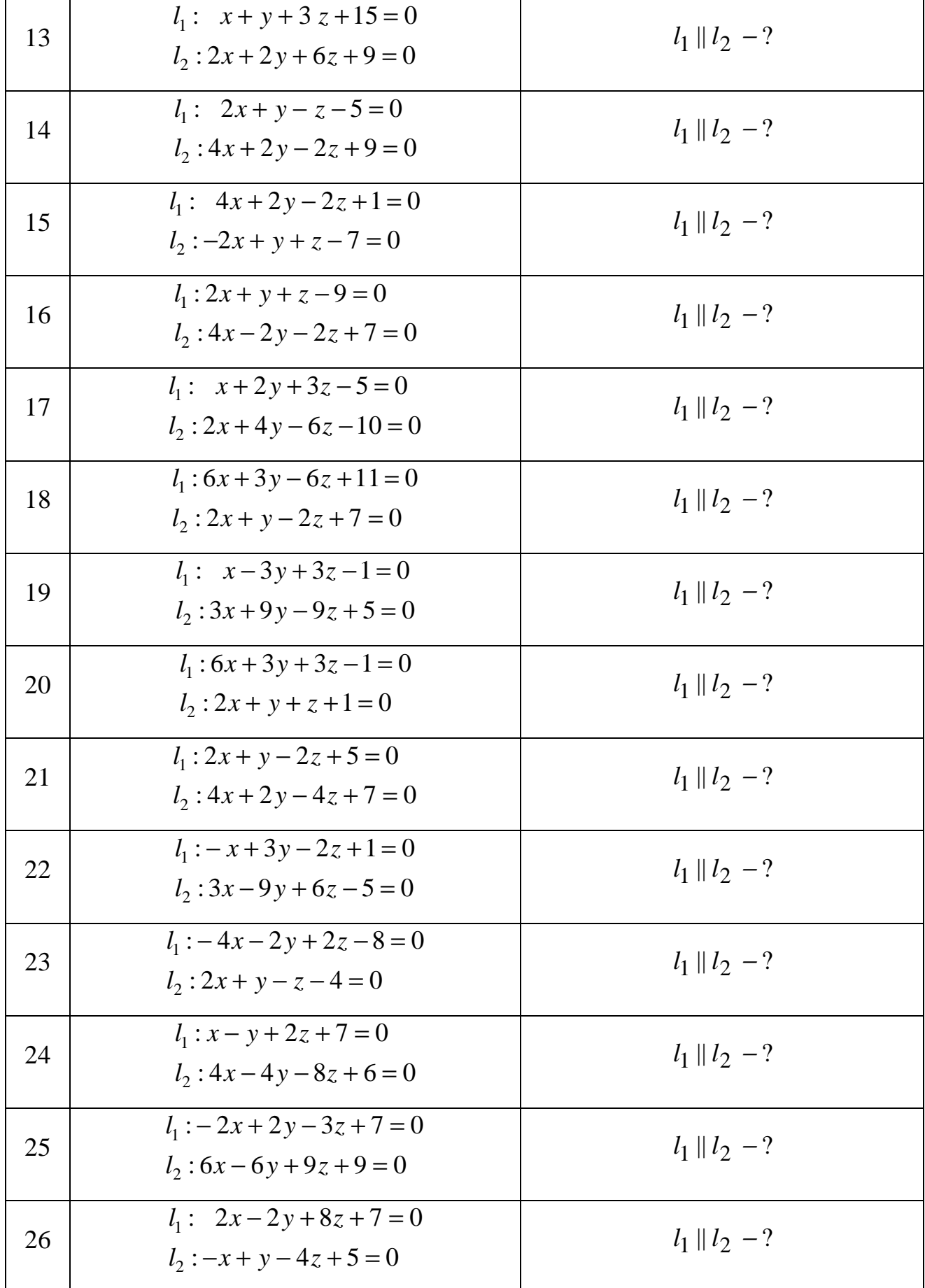

## *Аналітична геометрія*

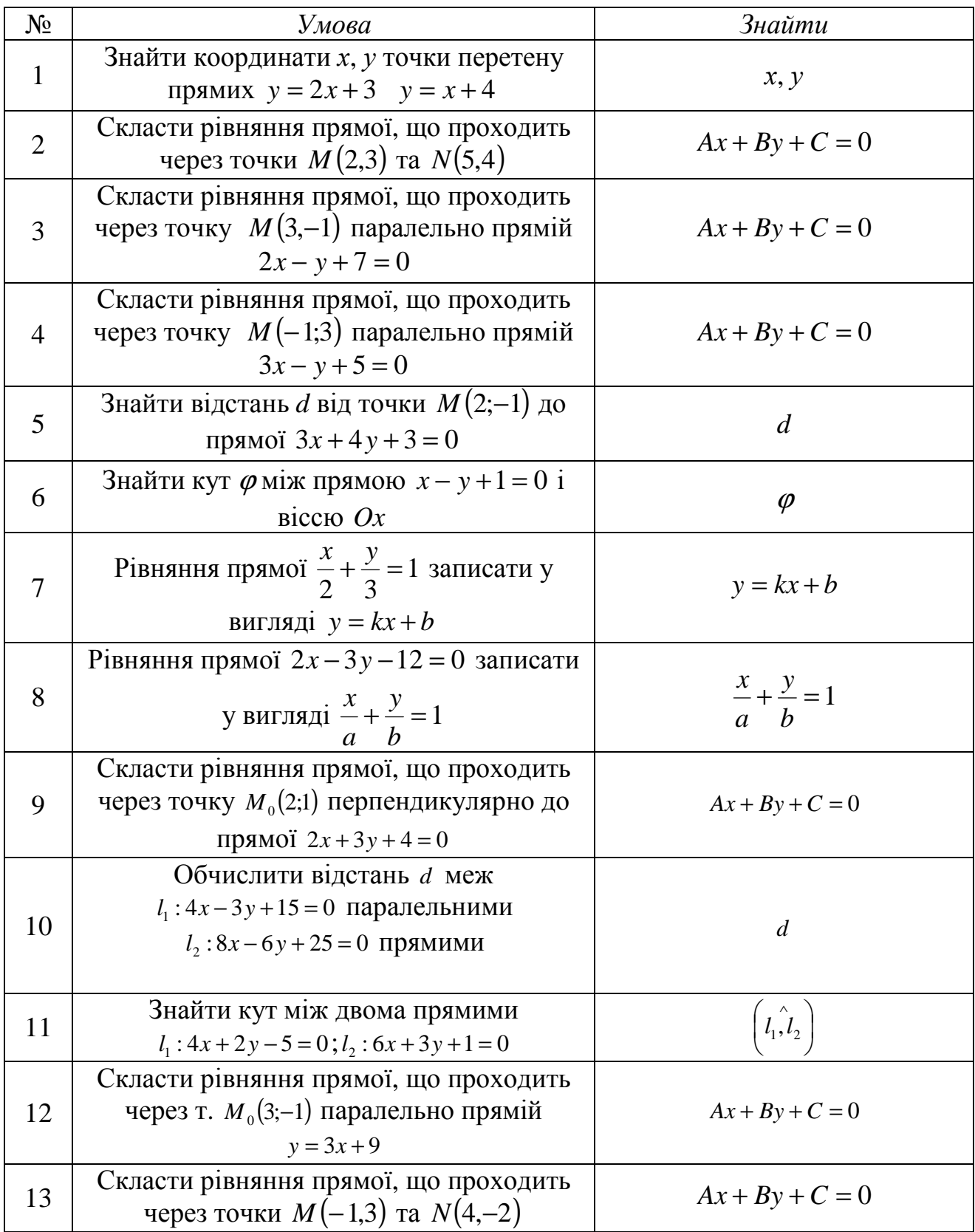

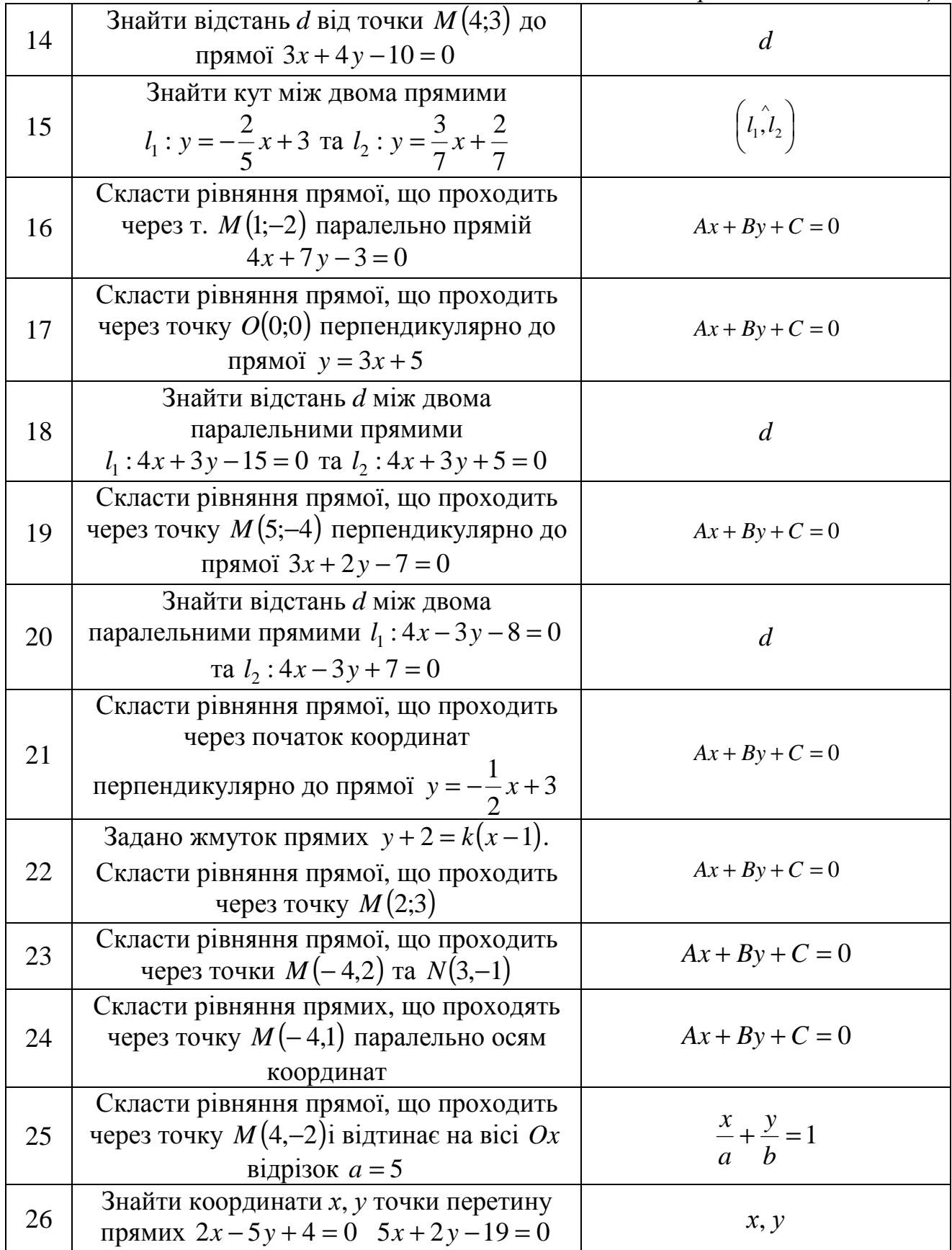

# *Аналітична геометрія*

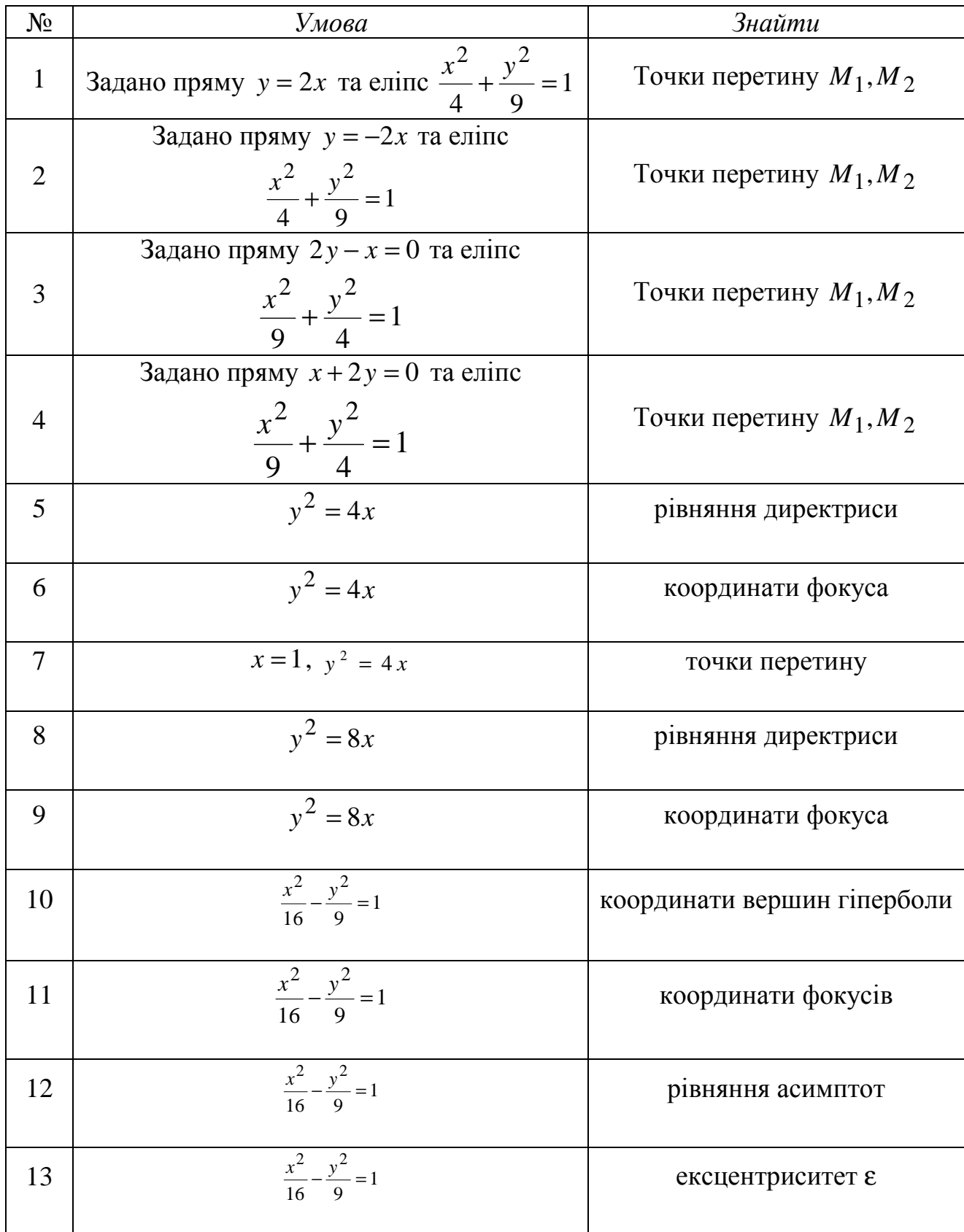

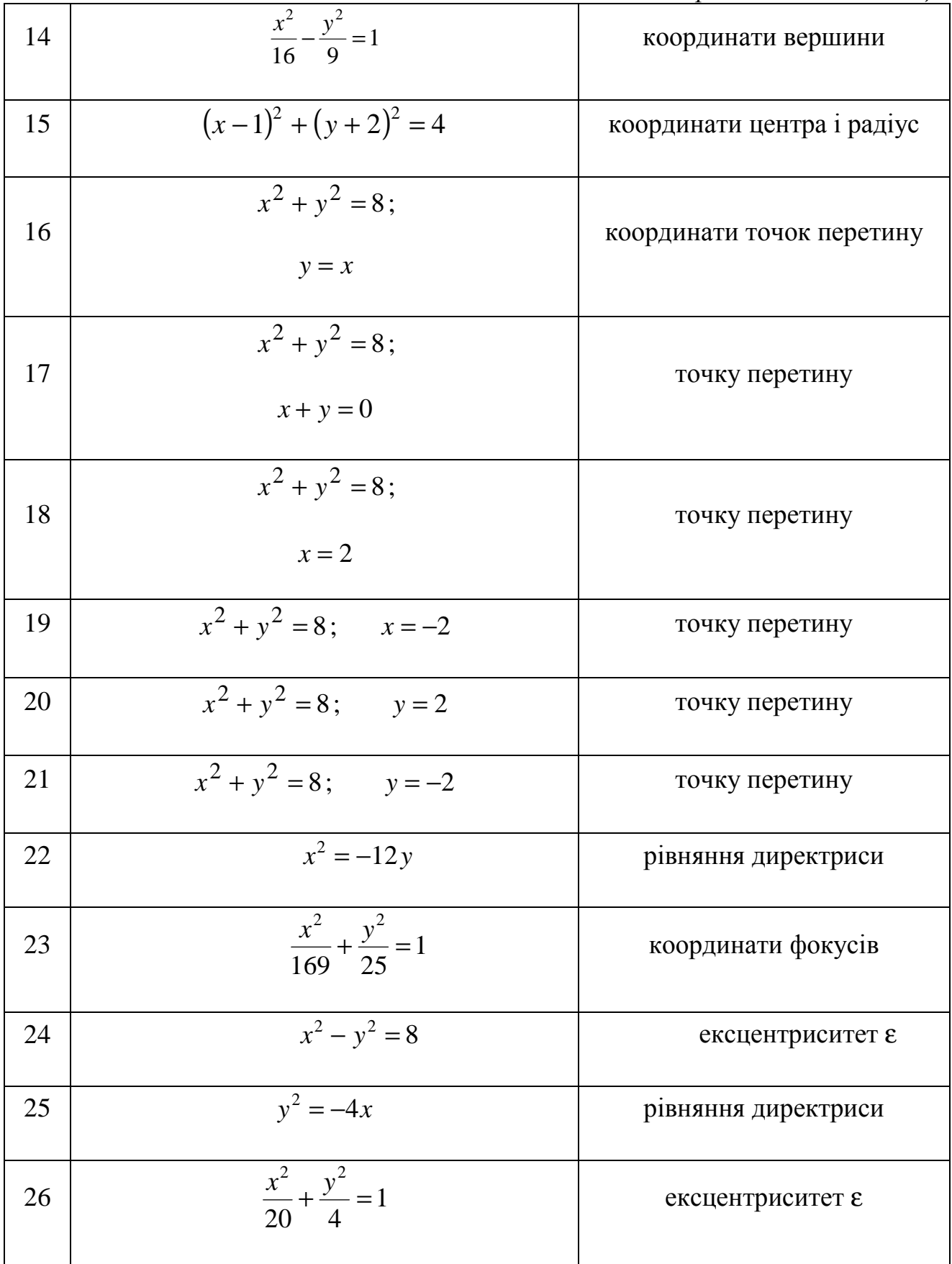

#### *Вступ до математичного аналізу*

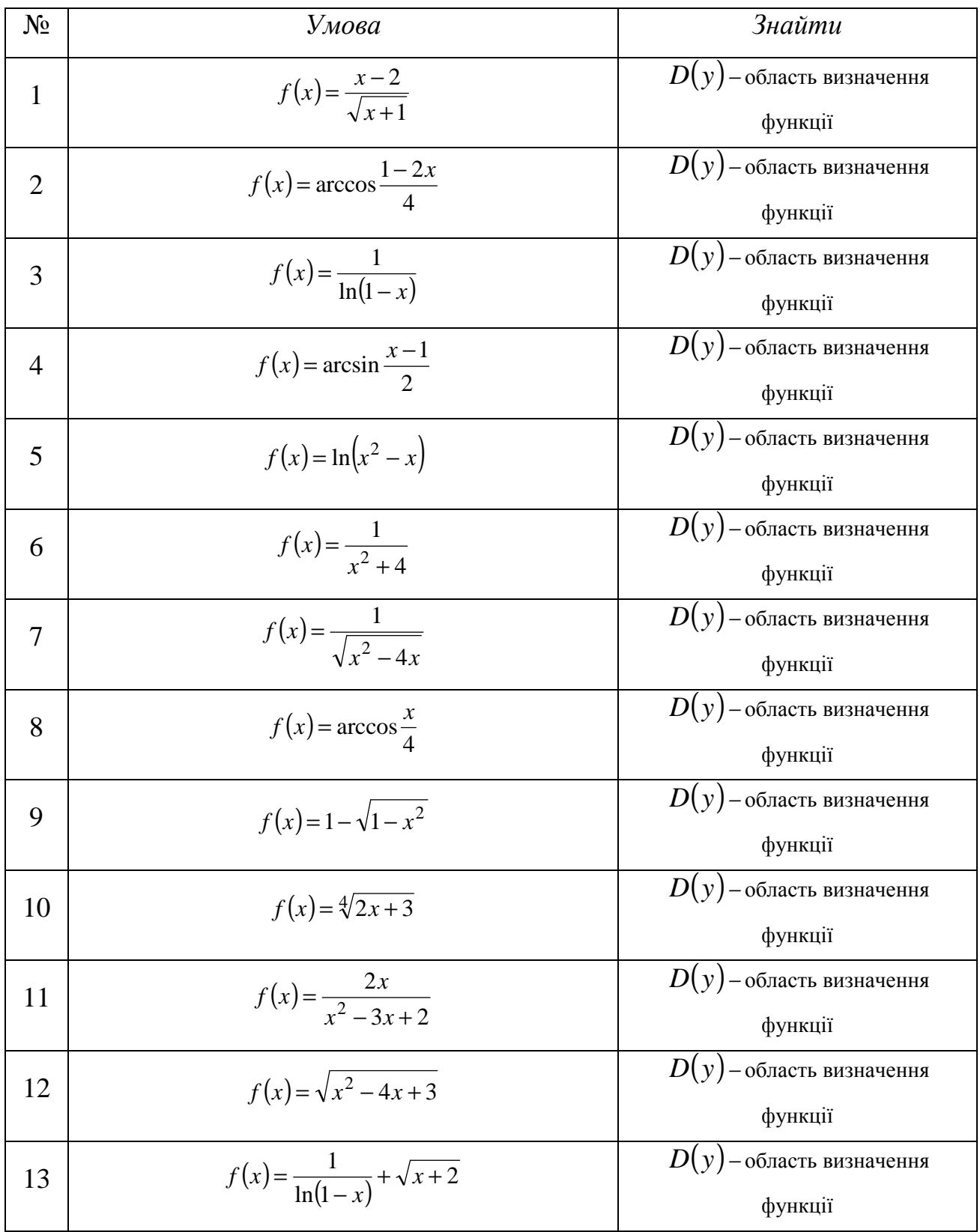

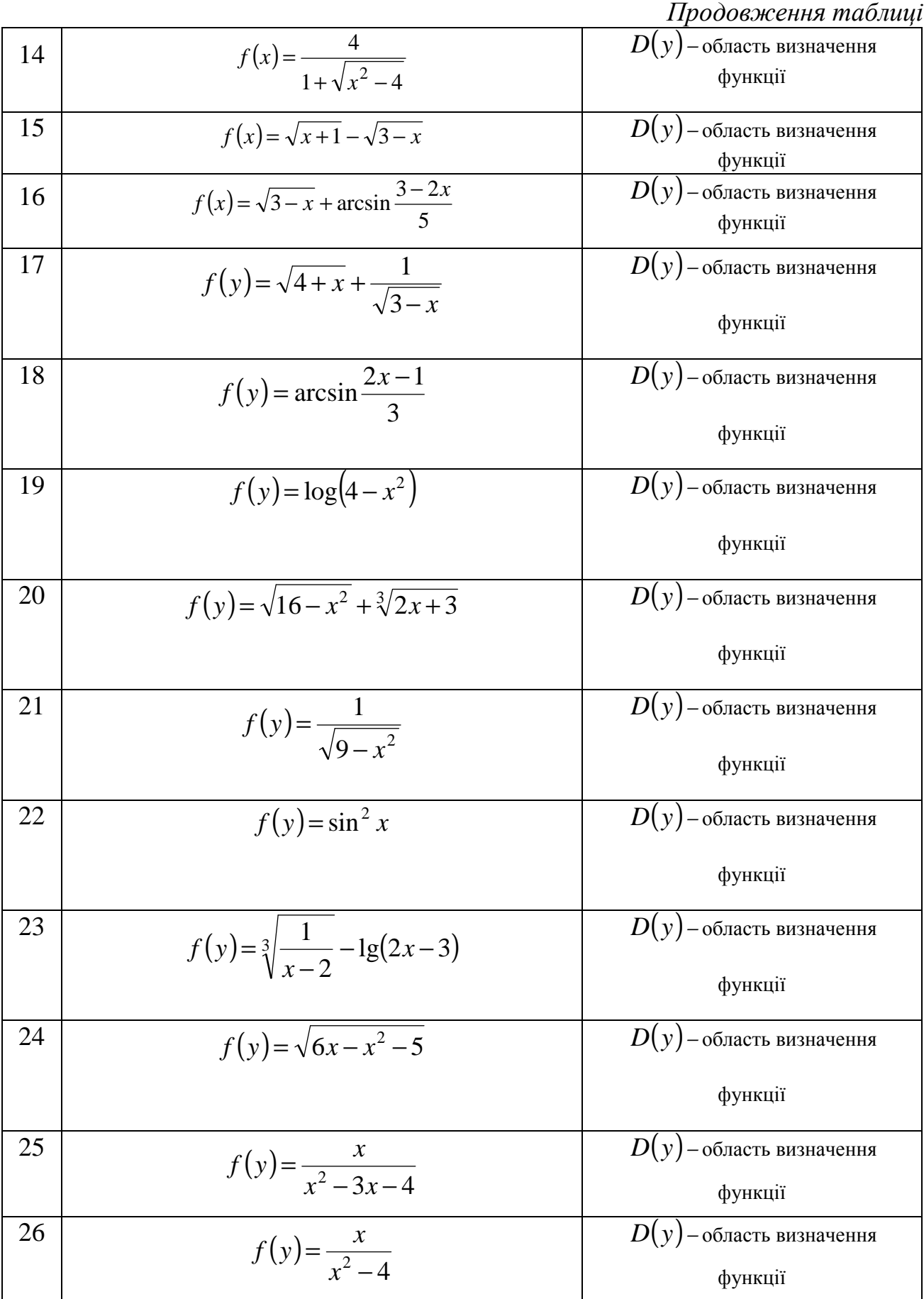
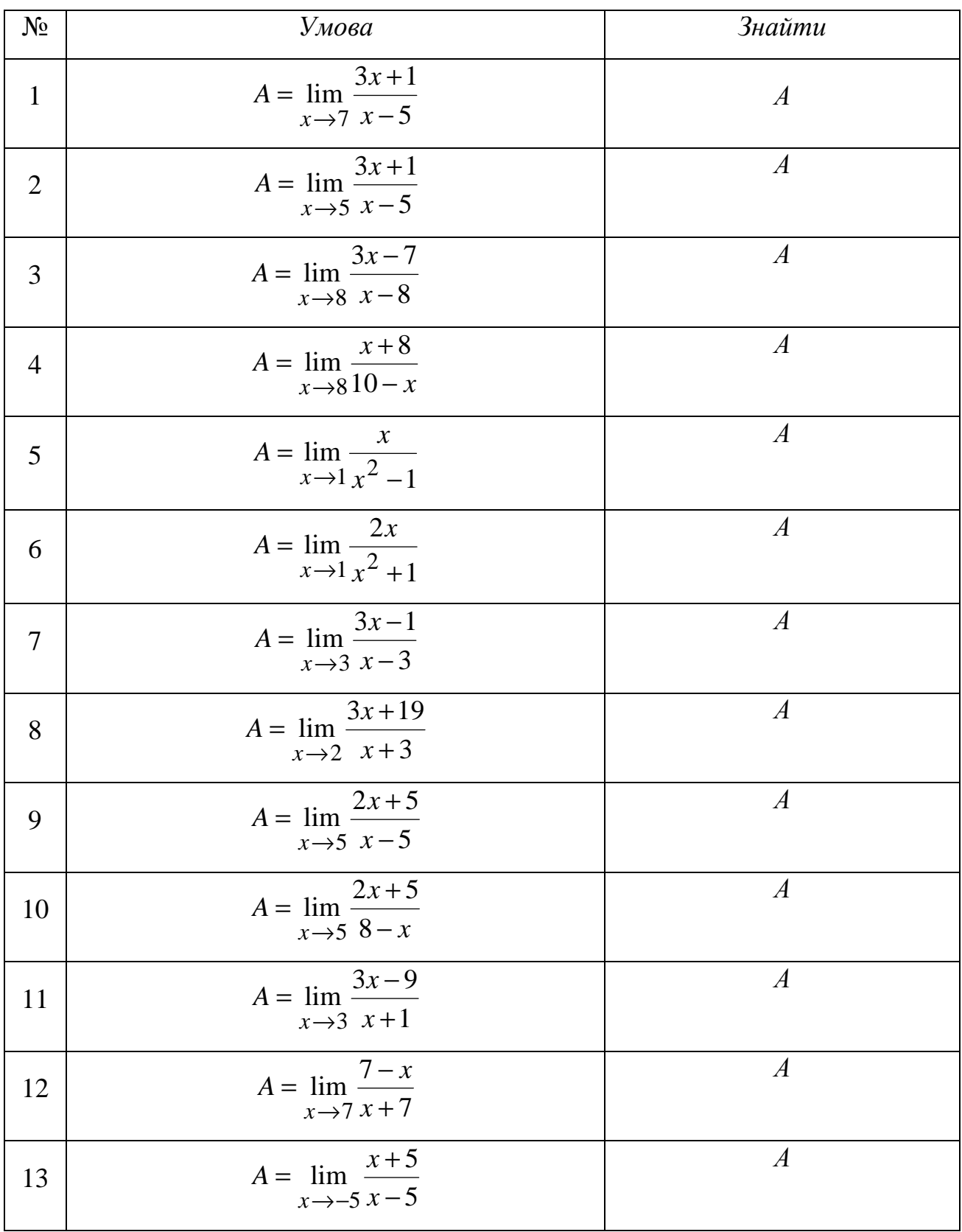

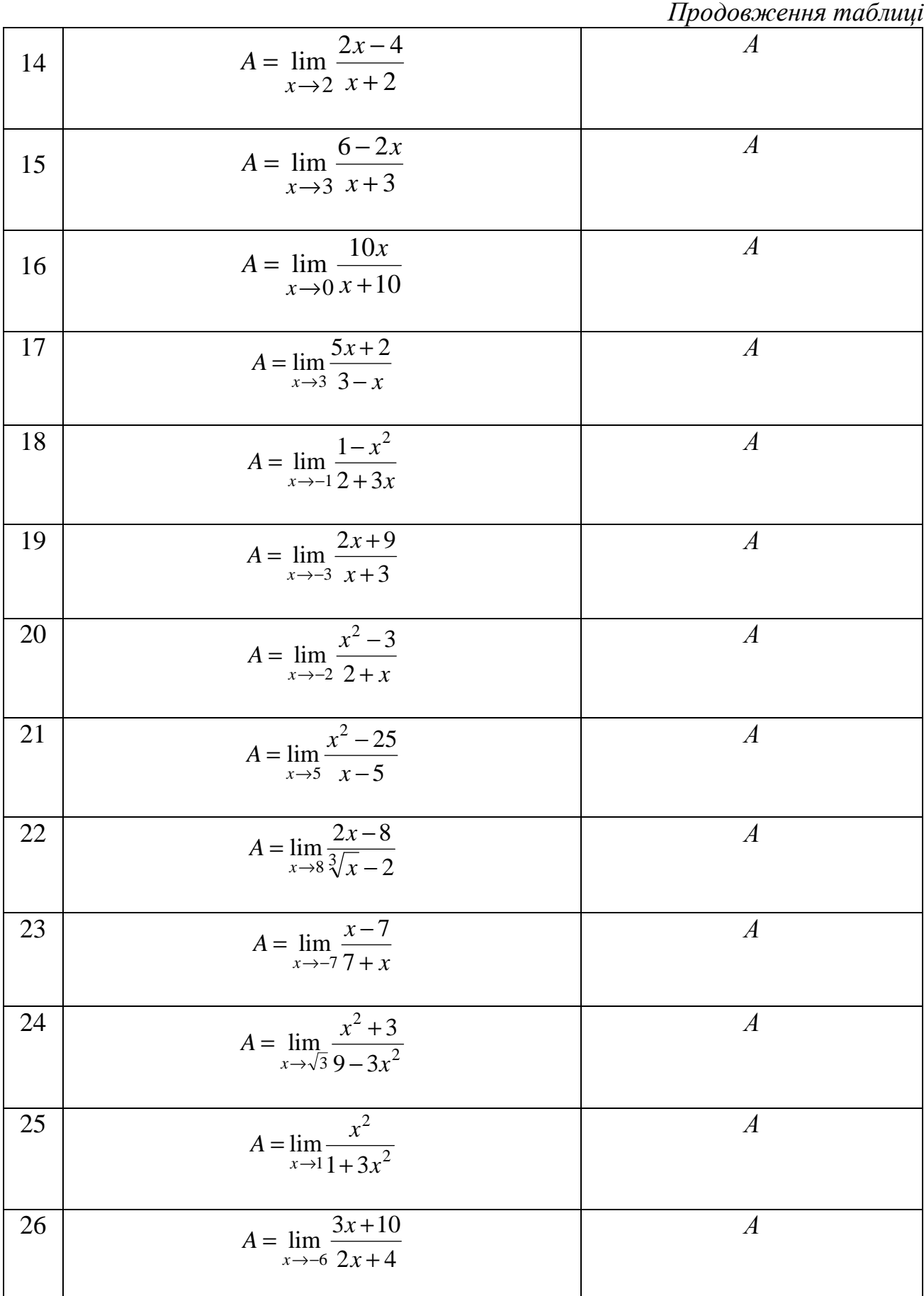

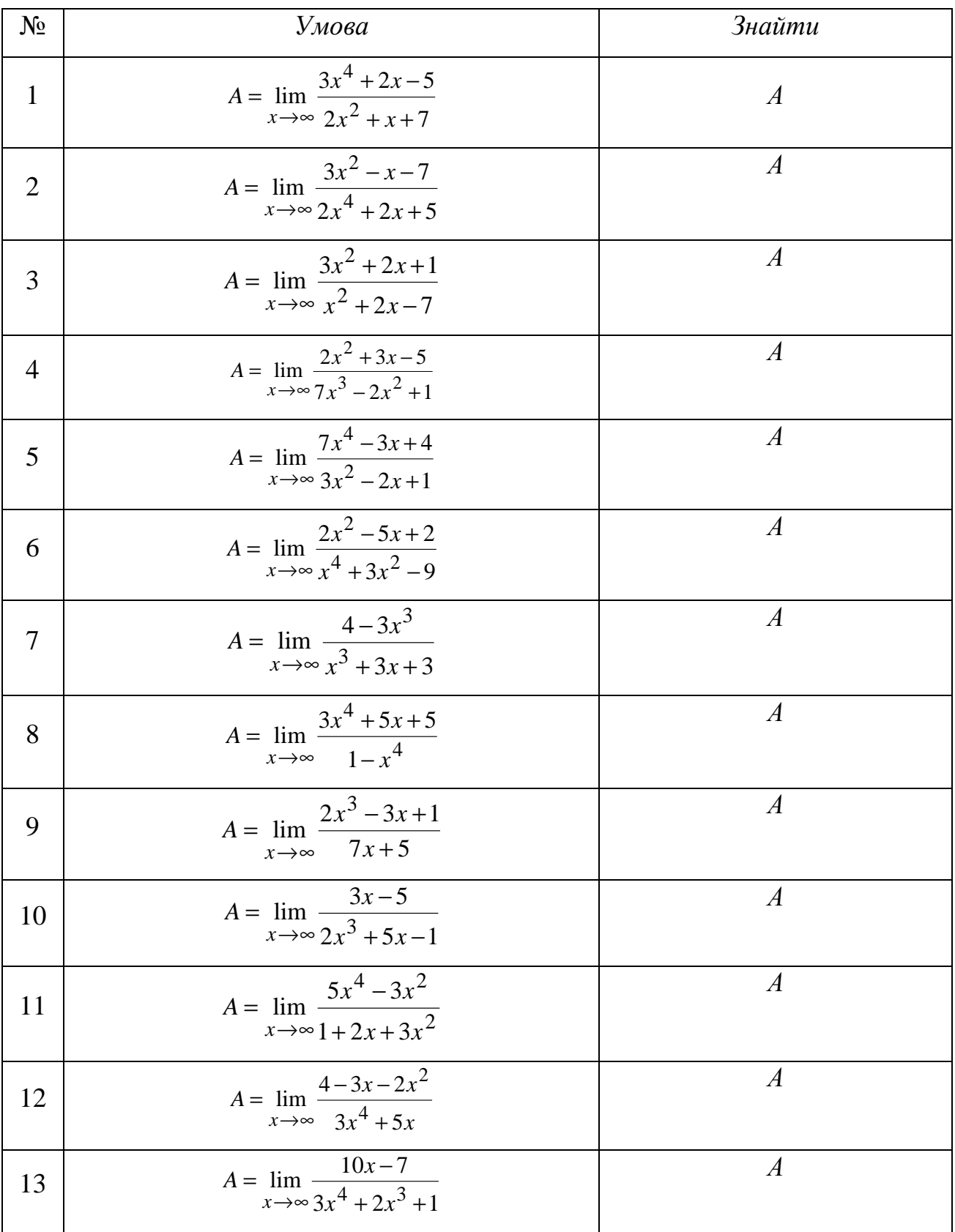

*Продовження таблиці* 14  $2x^4 + 3x^2 + 5$  $\lim_{x\to\infty} \frac{7-6x^4}{2x^4+3x^2}$ 4  $+3x^2 +$  $= \lim \frac{7 - }{4}$  $\rightarrow \infty 2x^4 + 3x$  $A = \lim_{x \to 0} \frac{7 - 6x}{4}$ *x А* 15  $2x^3 + x - 5$  $4x^3 - 3x + 1$  $\lim_{x\to\infty} \frac{4x}{2x^3}$ 3  $+ x -3x +$ =  $\rightarrow \infty$  2*x*<sup>3</sup> + *x*  $x^3 - 3x$ *A x А* 16  $4x^3 + 2x - 5$  $\lim_{x\to\infty} \frac{5x^2-4x+2}{4x^3+2x-5}$ 2  $+2x =$   $\lim \frac{5x^2 - 4x + }{x^2}$  $\rightarrow \infty 4x^3 + 2x$  $A = \lim_{x \to 0} \frac{5x^2 - 4x}{x^2}$ *x А* 17  $2x^3 + 1$  $\lim_{x\to\infty} \frac{9-x+3}{2x^5+1}$ 5 +  $=\lim \frac{9-x+1}{5}$  $→∞$  2*x*  $A = \lim_{x \to \infty} \frac{9 - x + 3x}{2x^5 + 1}$ *А* 18  $(-3x+1)^2$  $2x^2 + 3x + 1$  $\lim_{x\to\infty} \frac{(-3x+1)}{2x^2+3x}$ 2  $+3x+$  $=\lim_{x\to 0} \frac{(-3x+1)}{x^2+1}$  $\rightarrow \infty 2x^2 + 3x$  $A = \lim_{x \to \infty} \frac{(-3x)}{2x^2 + 1}$ *А* 19 10  $\lim_{x\to\infty} \frac{2x^2 - x + 1}{x^2 + 10}$ 2 +  $=\lim \frac{2x^2 - x + x}{2}$ ∞→ *x*  $A = \lim_{x \to \infty} \frac{2x^2 - x}{x^2 + 1}$ *А* 20 1  $\lim_{x\to\infty} \frac{2x^2 - 3x - 4}{x^4 + 1}$ 2 +  $=\lim \frac{2x^2-3x-1}{4}$  $→∞$  *x*  $A = \lim_{x \to \infty} \frac{2x^2 - 3x}{x^4 + 1}$ *А* 21  $x^2 - 6x$  $A = \lim_{x \to 0} \frac{10x}{x^2}$  $x \rightarrow \infty$  0,01 $x^2$  – 6 lim  $\frac{10x+5}{0,01x^2-6}$  $=\lim_{x\to\infty}\frac{10x+}{0.01x^2}$ *А* 22  $2x^3 + 3$  $\lim_{x\to\infty}\frac{1-3x}{2x^3}$ 3 +  $=\lim \frac{1-3x+}{3}$  $→∞$  2*x*  $A = \lim_{x \to \infty} \frac{1 - 3x + x}{2x^3 + 3}$ *А* 23  $(2x-1)^2$ 2  $2x - 1$  $\lim \frac{x^2 - 5x + 1}{2}$ −  $=\lim \frac{x^2-5x+7}{(x-2)^2}$ ∞→ *x*  $A = \lim_{x \to \infty} \frac{x^2 - 5x}{(2x - 1)}$ *А* 24 1  $\lim_{x\to\infty}\frac{1+x-2}{x^3+x}$ 3  $+ x =\lim \frac{1+x-}{3}$  $→∞ x<sup>3</sup> + x$  $A = \lim_{x \to \infty} \frac{1 + x - 2x}{x^3 + x - 1}$ *А* 25  $8x + 5$  $\lim_{x\to\infty} \frac{2x^4 - x + 3}{x^3 - 8x + 5}$ 4  $-8x +$  $=\lim \frac{2x^4 - x + x}{x^3 - x}$  $\rightarrow \infty$   $x^3$  − 8x  $A = \lim_{x \to \infty} \frac{2x^4 - x}{x^3 - 8x}$ *А* 26  $3x^3 + 7x - 1$  $\lim_{x\to\infty} \frac{x^2 - 2x + 3}{3x^3 + 7x - 1}$ 2  $+7x =\lim \frac{x^2-2x+1}{2x^3-2x+1}$  $\rightarrow \infty 3x^3 + 7x$  $A = \lim_{x \to \infty} \frac{x^2 - 2x}{3x^3 + 7x^2}$ *А*

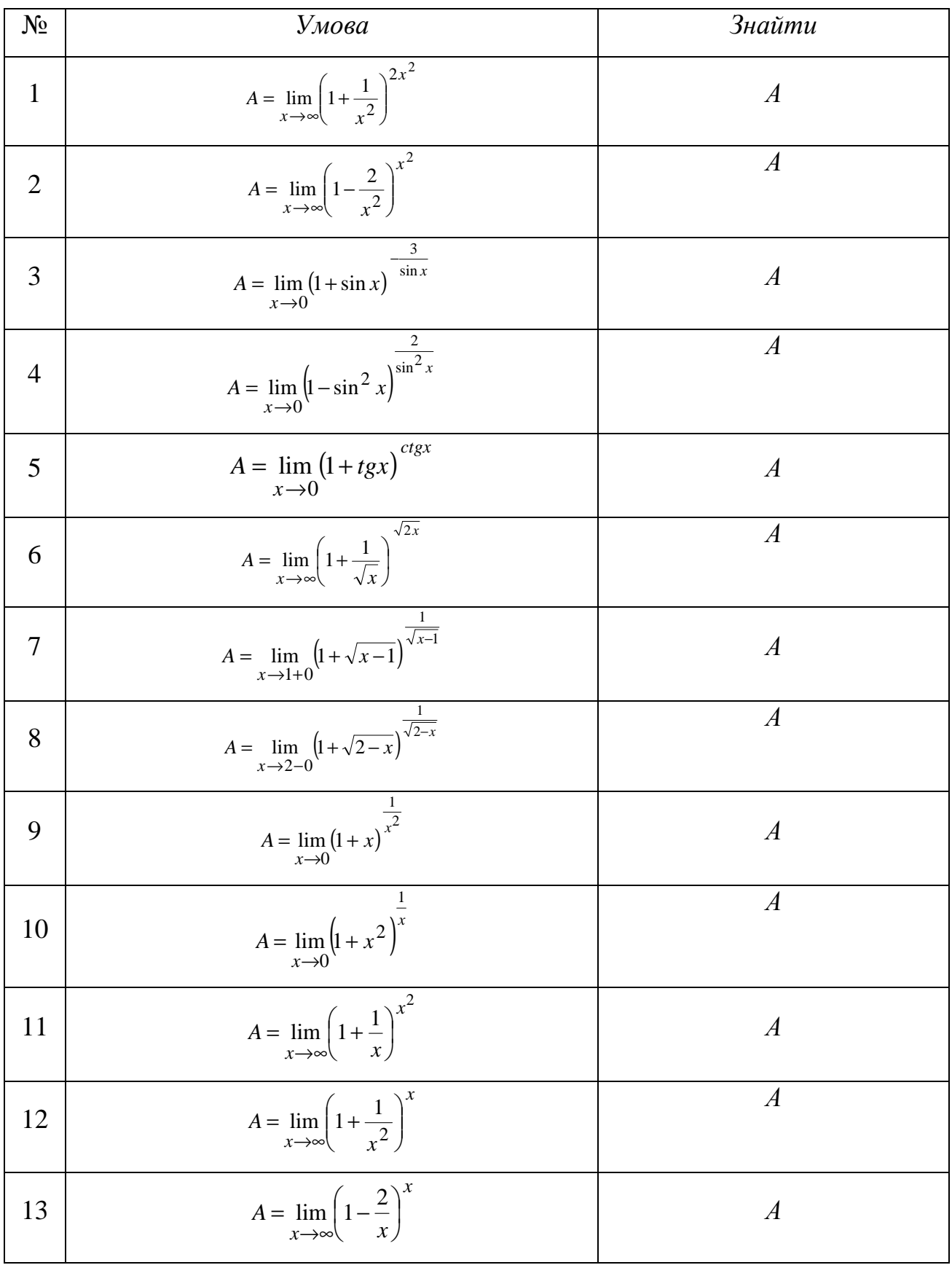

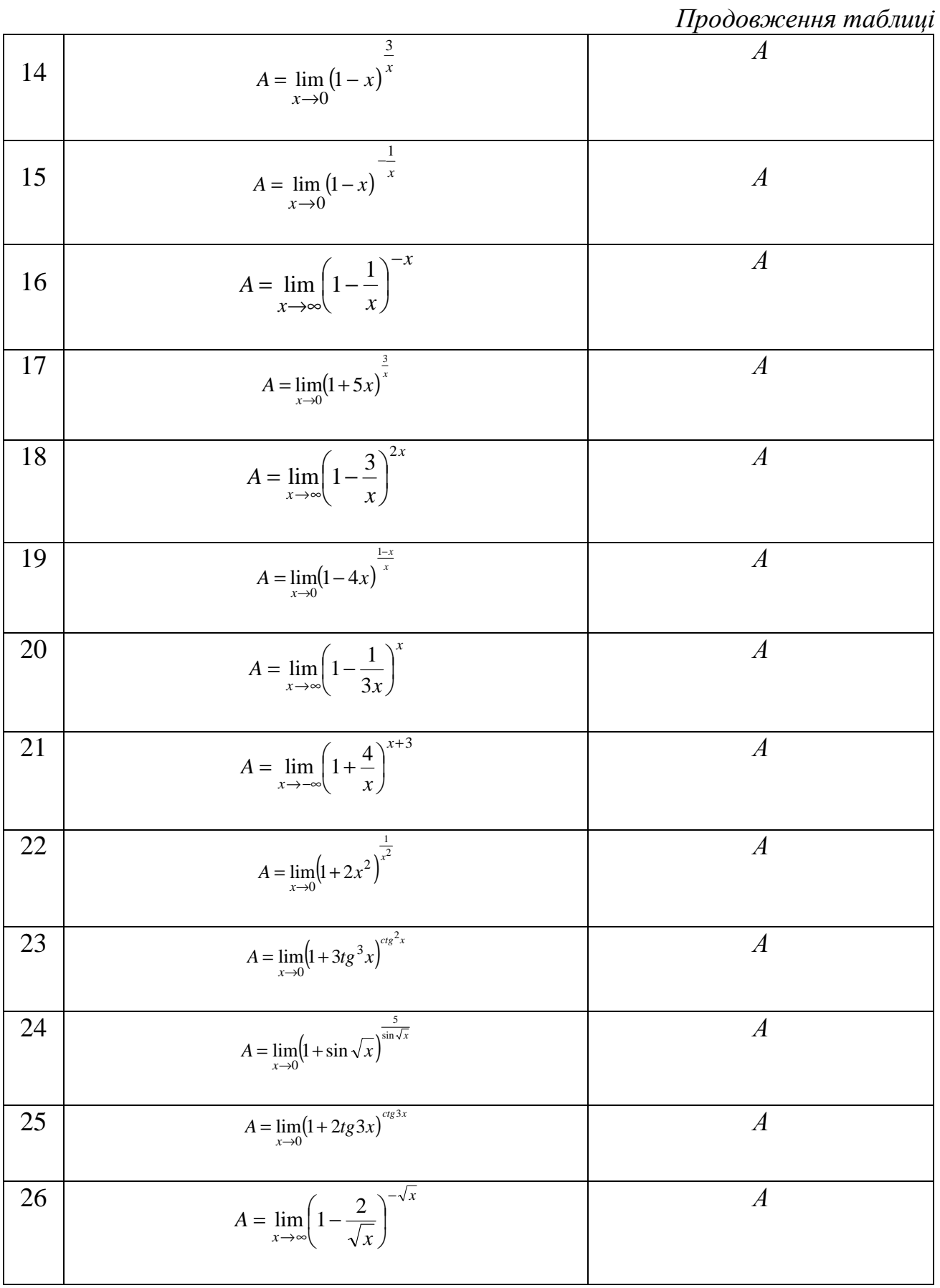

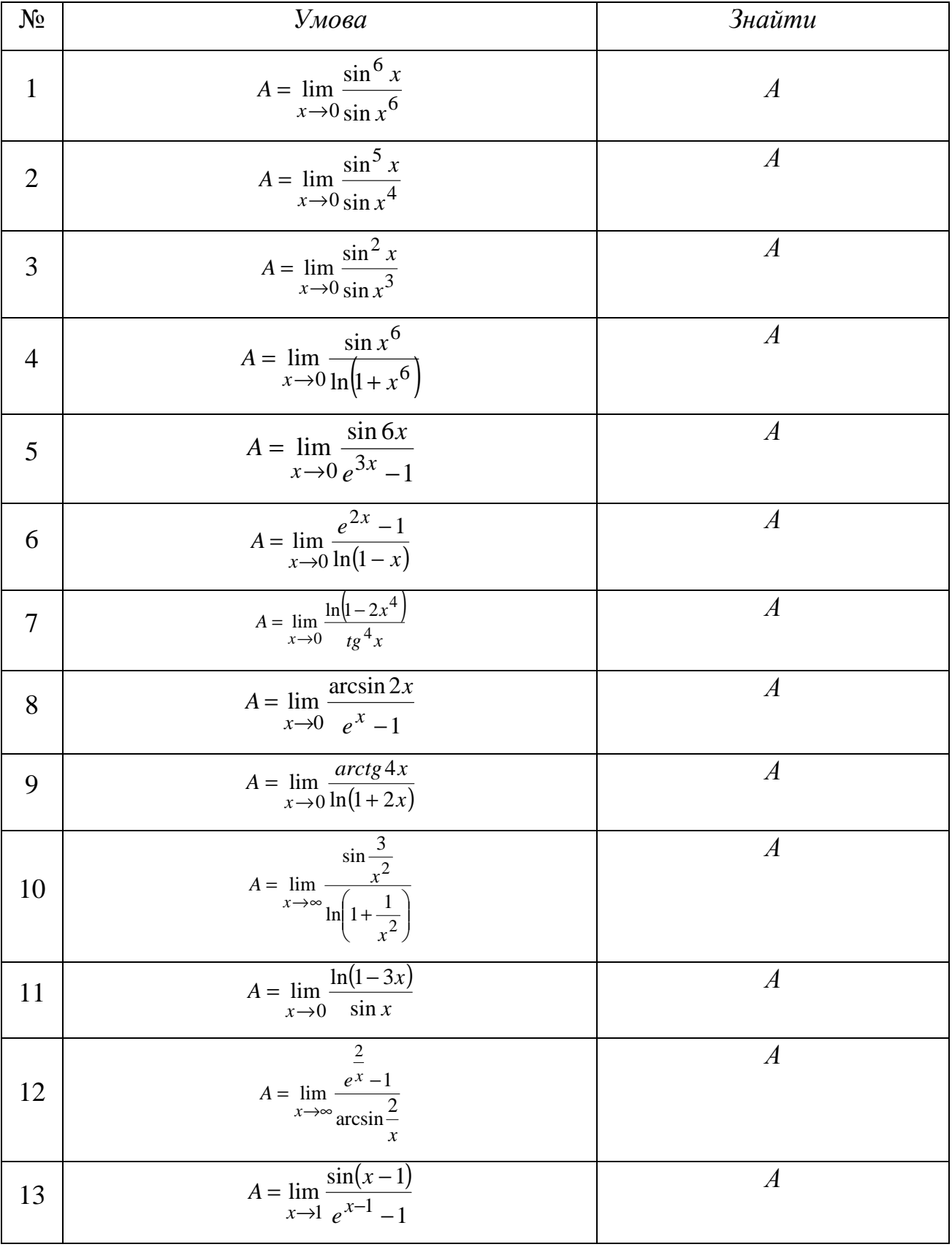

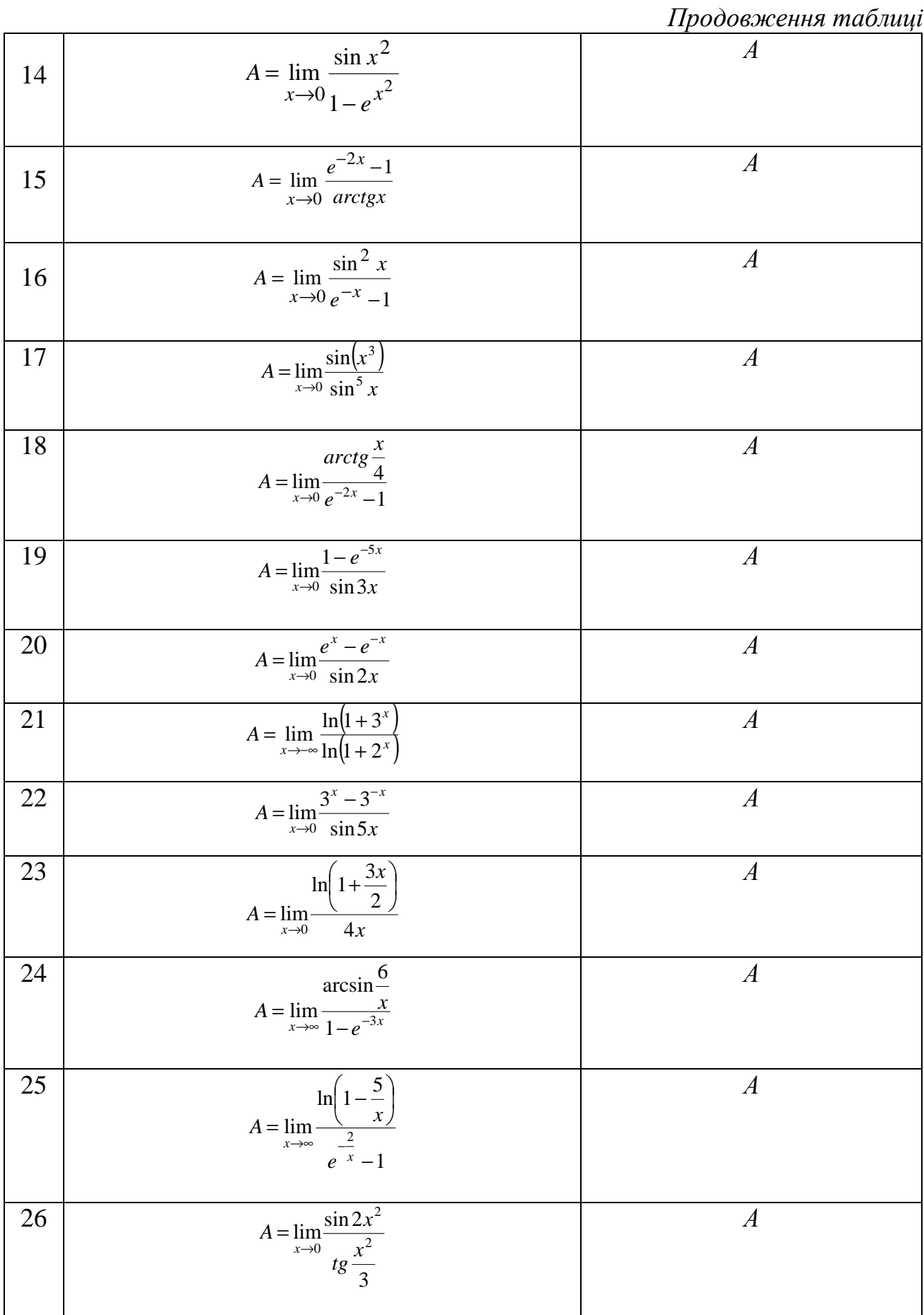

# Варіант $\mathbb{N}$  18

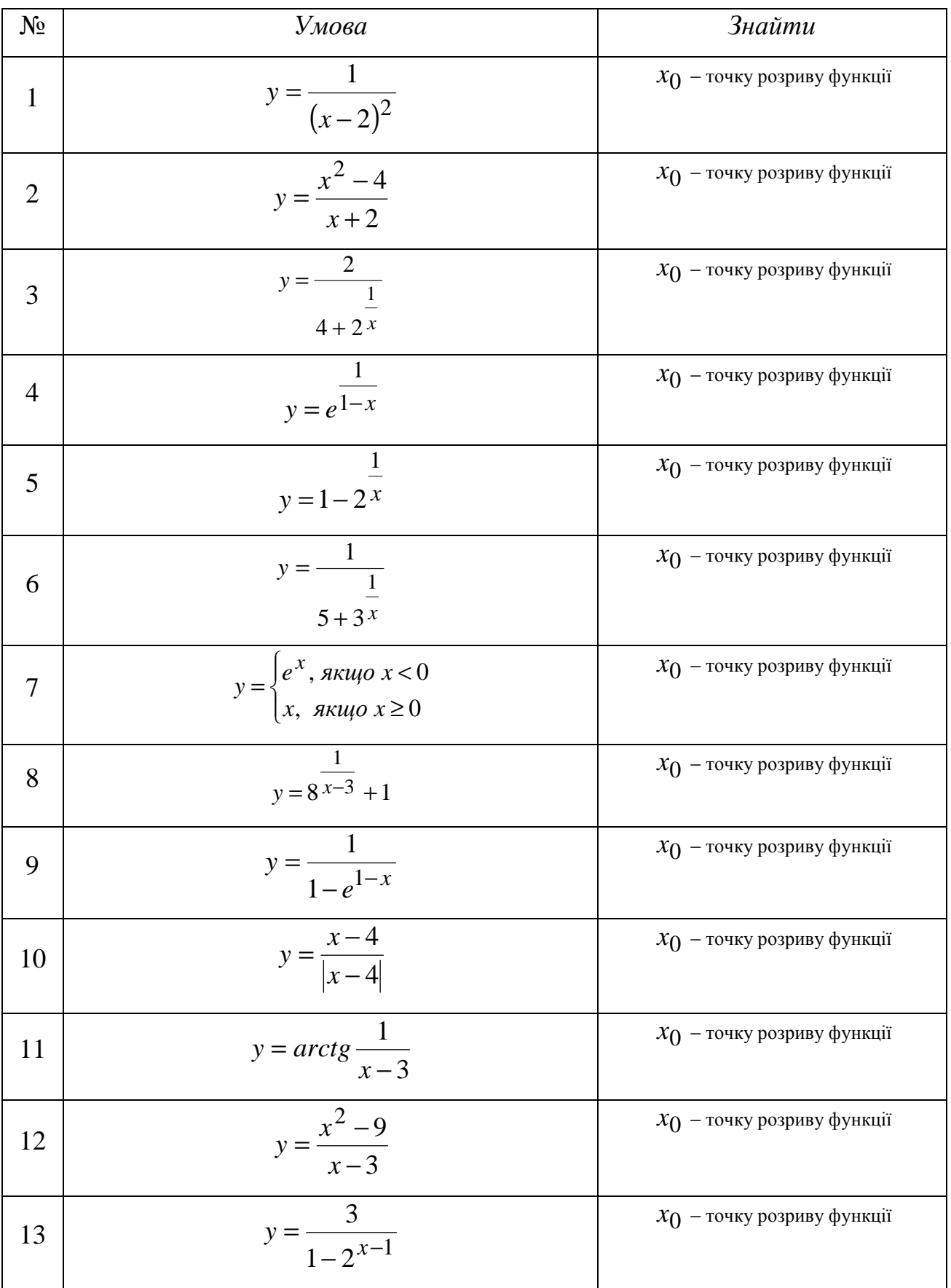

*Продовження таблиці*

| 14 | $y = arctg \frac{1}{x}$             | $x_0$ – точку розриву функції                          |
|----|-------------------------------------|--------------------------------------------------------|
| 15 | $y = \frac{1}{\frac{1}{1+2^{1-x}}}$ | $x_0$ – точку розриву функції                          |
| 16 | $y = \frac{x^2 - 16}{x - 4}$        | $x_0$ – точку розриву функції                          |
| 17 | $y = \frac{x+5}{x-1}$               | $x_0$ – точку розриву функції і вказати її<br>характер |
| 18 | $y = \frac{10}{(x-2)^2}$            | $x_0$ – точку розриву функції і вказати її<br>характер |
| 19 | $y = \frac{x^2 - 1}{x + 1}$         | $x_0$ – точку розриву функції і вказати її<br>характер |
| 20 | $y = \frac{x}{x+2}$                 | $x_0$ – точку розриву функції і вказати її<br>характер |
| 21 | $y = \frac{ x-1 }{x-1}$             | $x_0$ – точку розриву функції і вказати її<br>характер |
| 22 | $x^2$<br>$y = \frac{1}{x-3}$        | $x_0$ – точку розриву функції і вказати її<br>характер |
| 23 | $y = \frac{x+2}{ x+2 }$             | $x_0$ – точку розриву функції і вказати її<br>характер |
| 24 | $y = \frac{x^2 - 4}{x + 2}$         | $x_0$ – точку розриву функції і вказати її<br>характер |
| 25 | $y = \frac{x^2 + 4x + 4}{x + 2}$    | $x_0$ – точку розриву функції і вказати її<br>характер |
| 26 | $y = \frac{x^2 - 4x + 4}{x - 2}$    | $x_0$ – точку розриву функції і вказати її<br>характер |

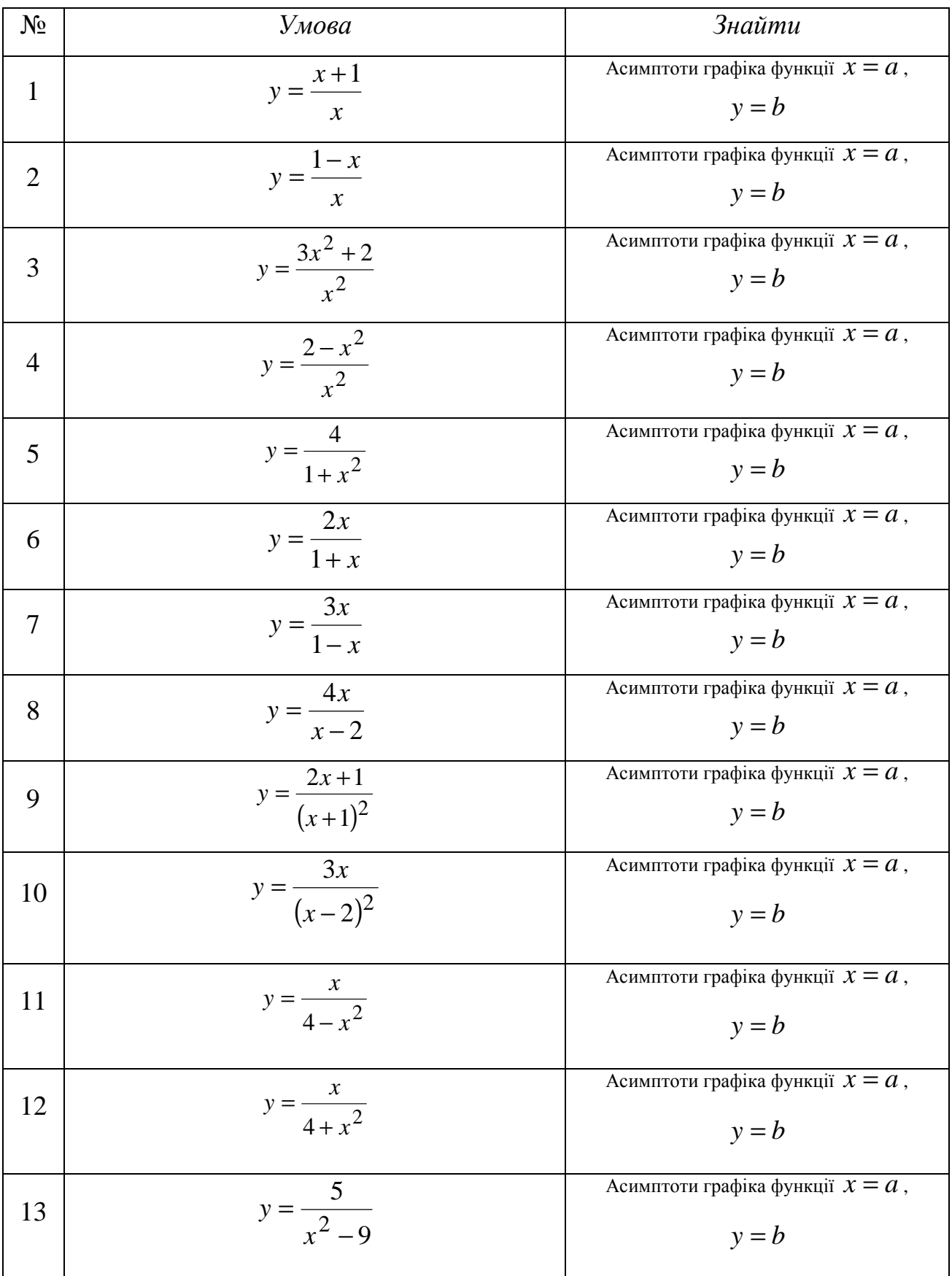

*Продовження таблиці*

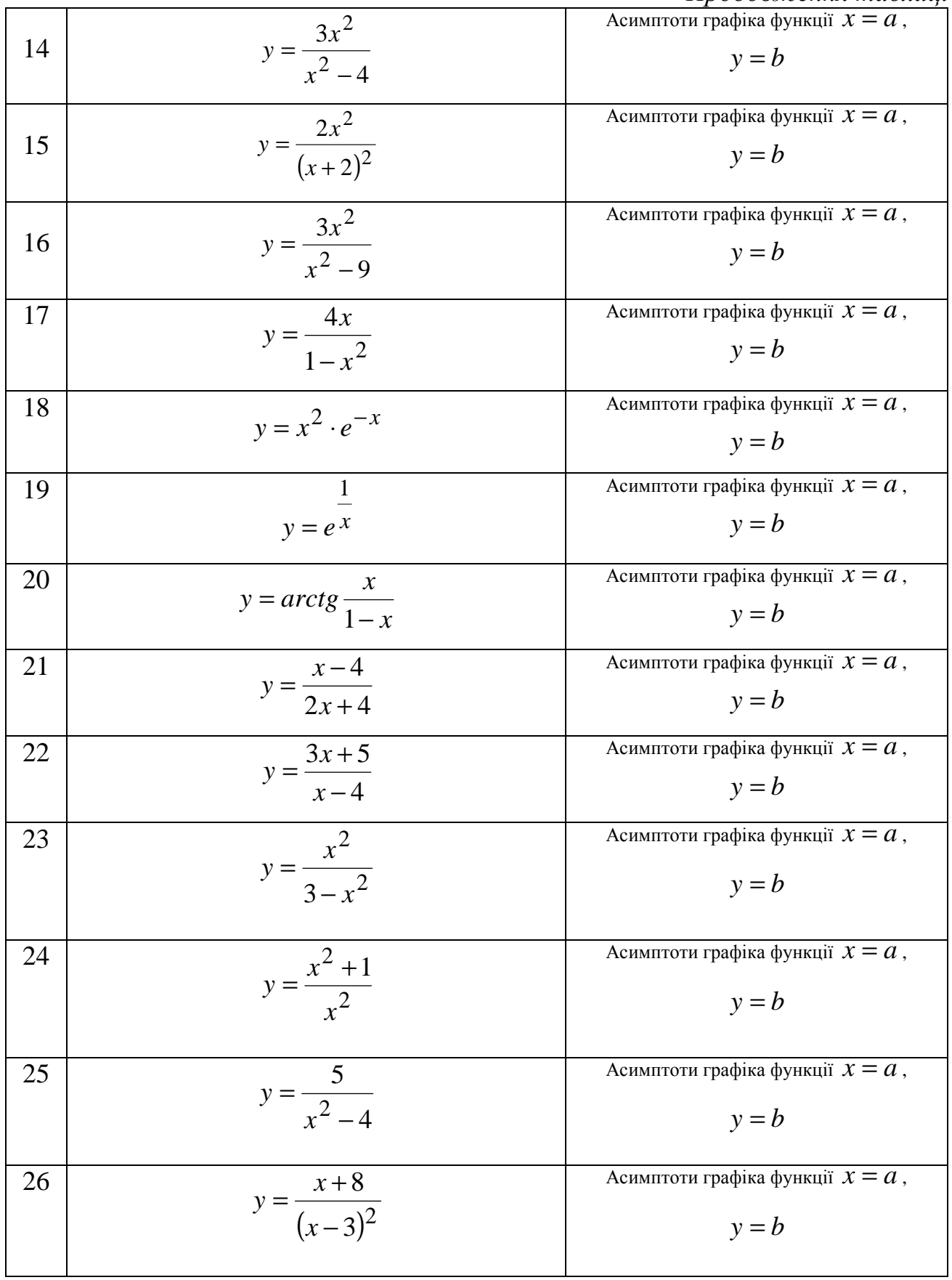

## *Диференціальне числення функцій однієї змінної та його застосування*

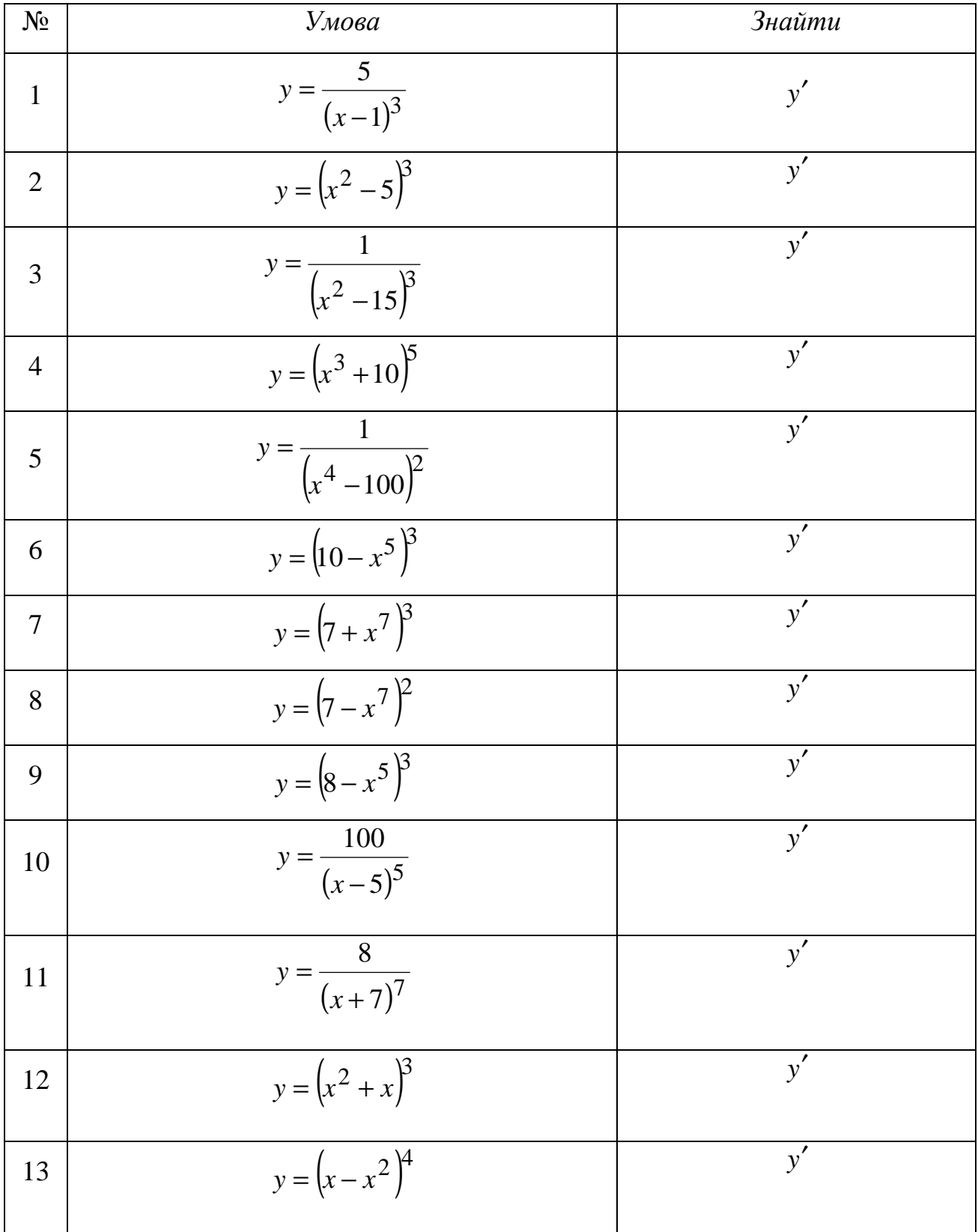

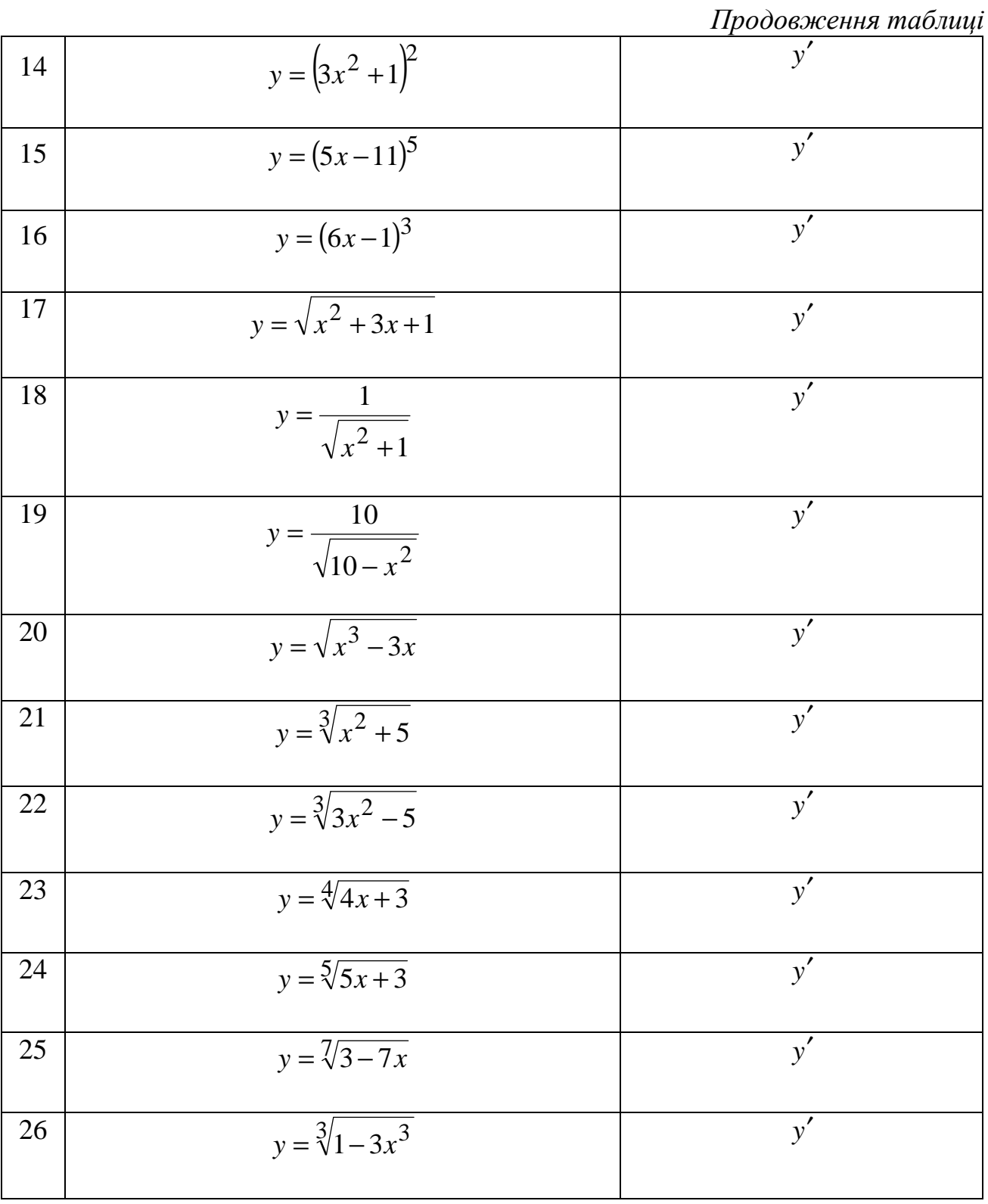

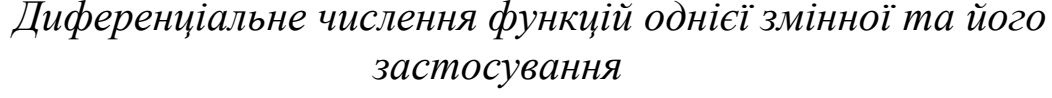

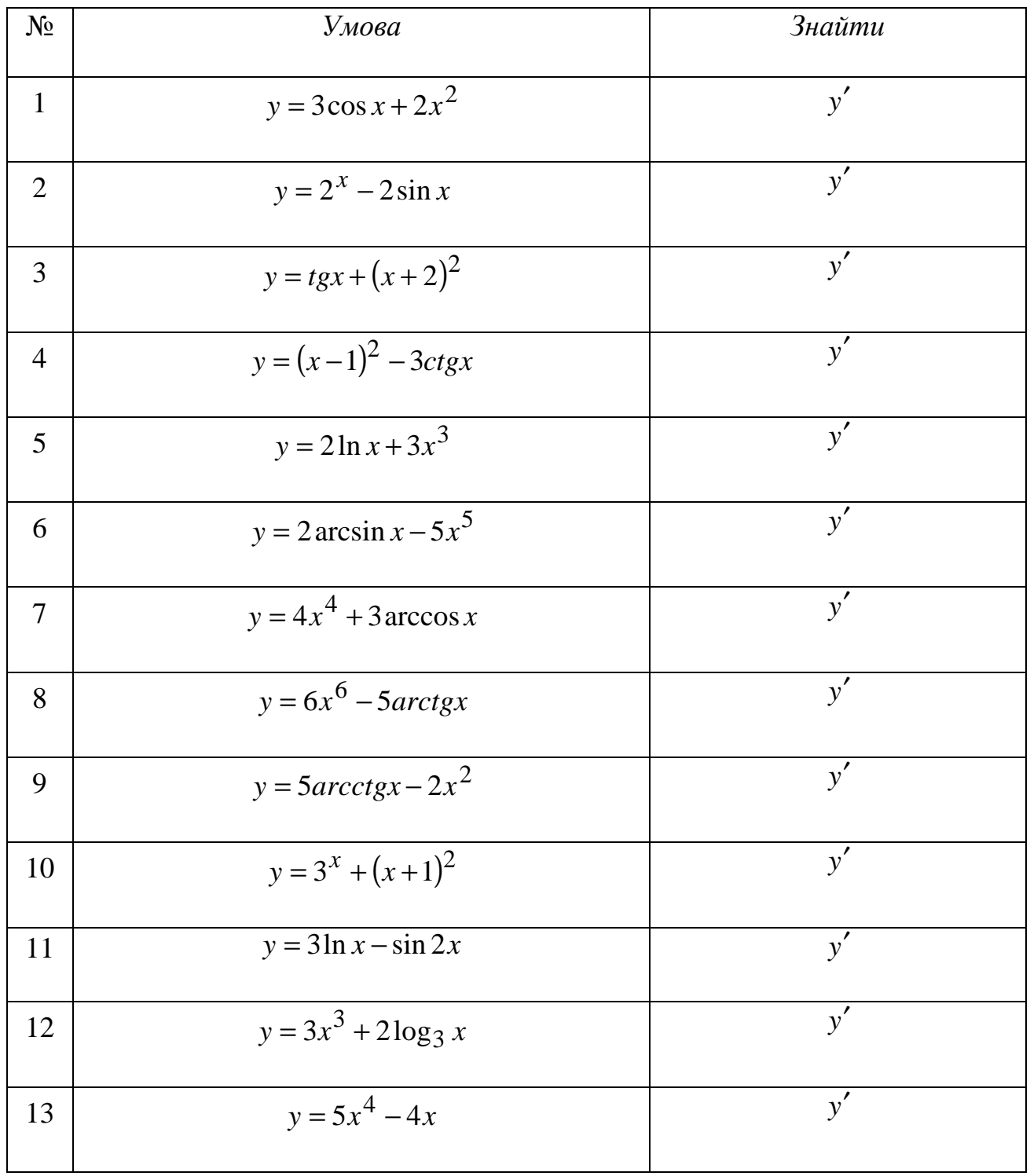

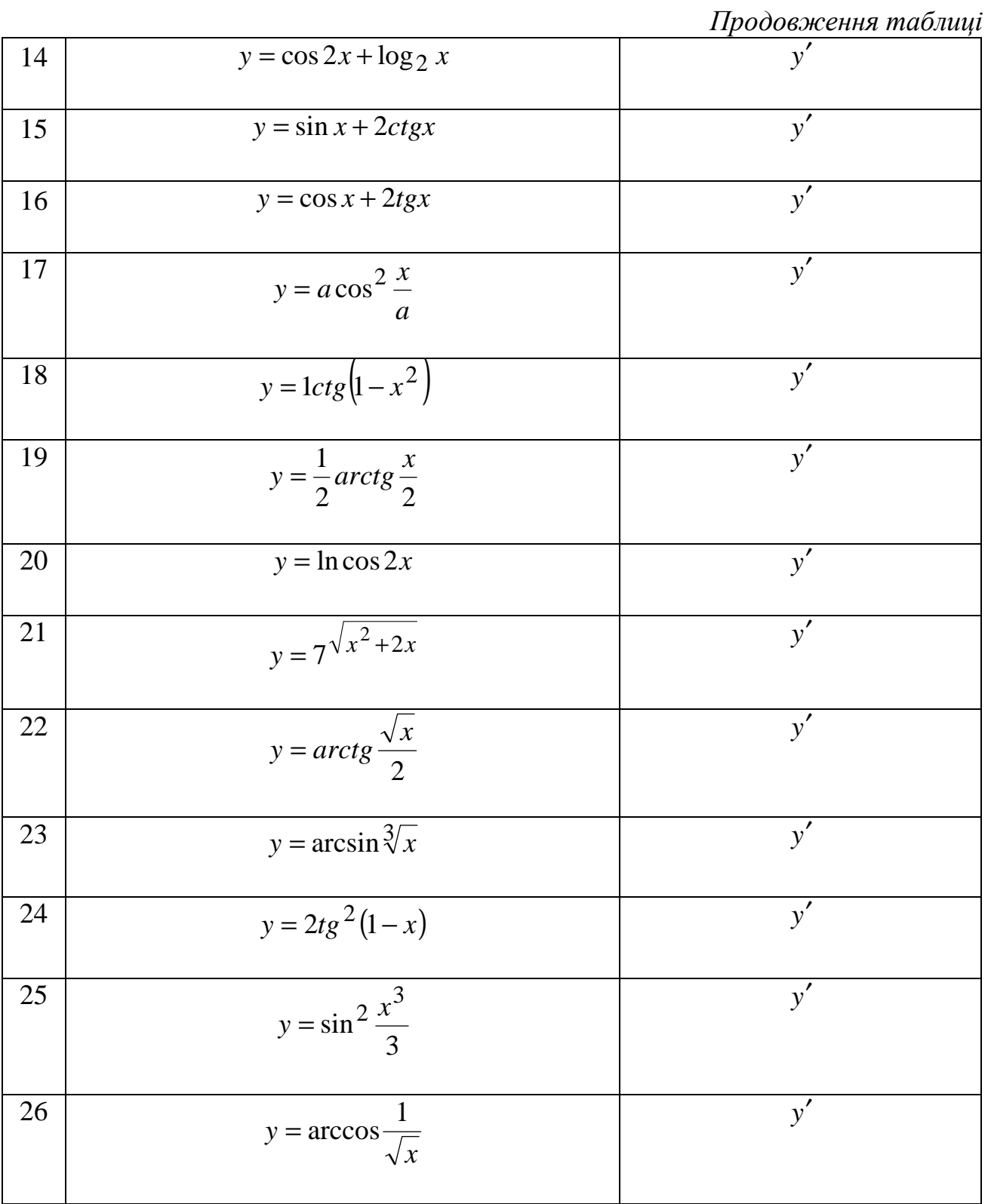

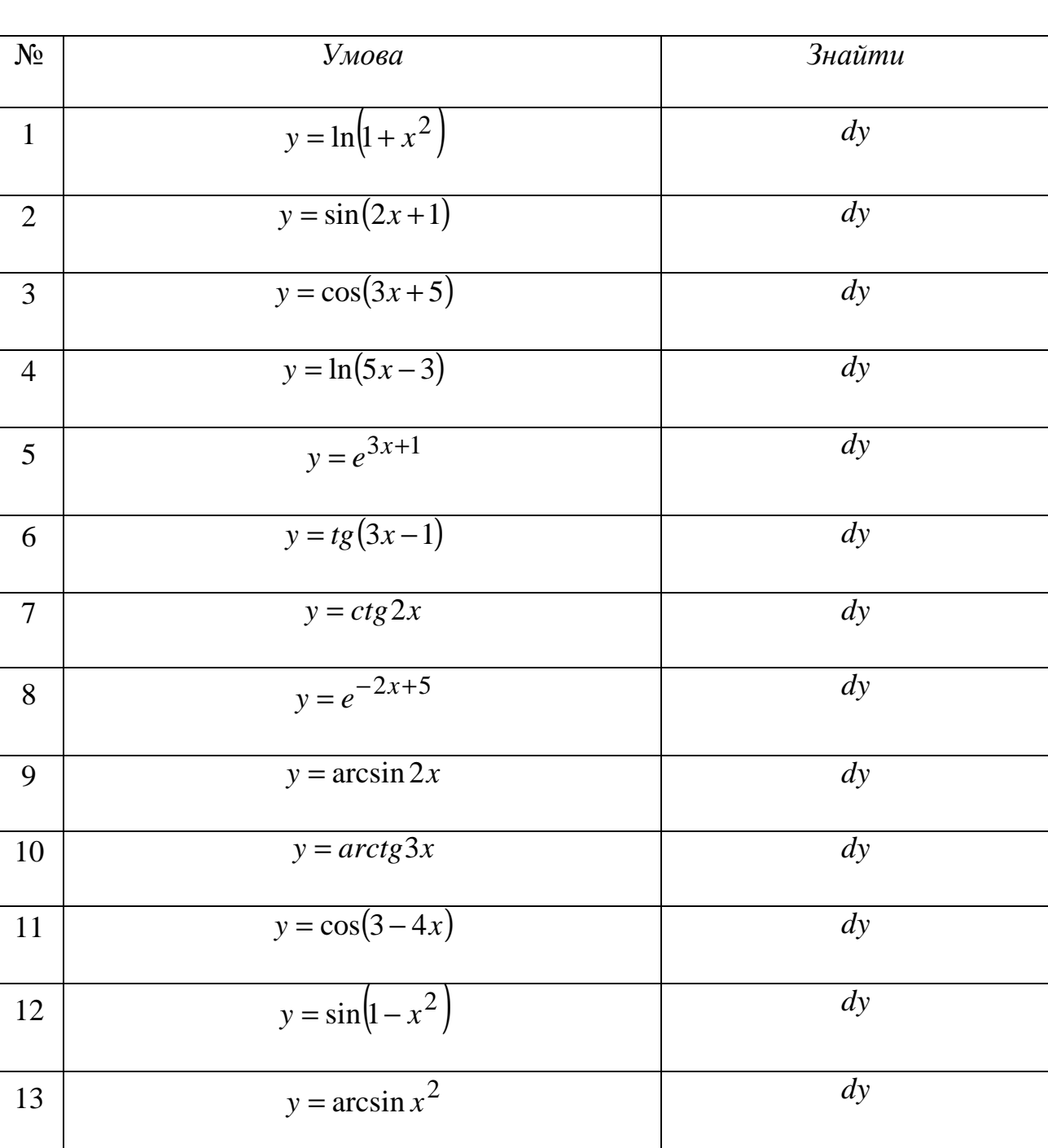

# *Диференціальне числення функцій однієї змінної та його застосування*

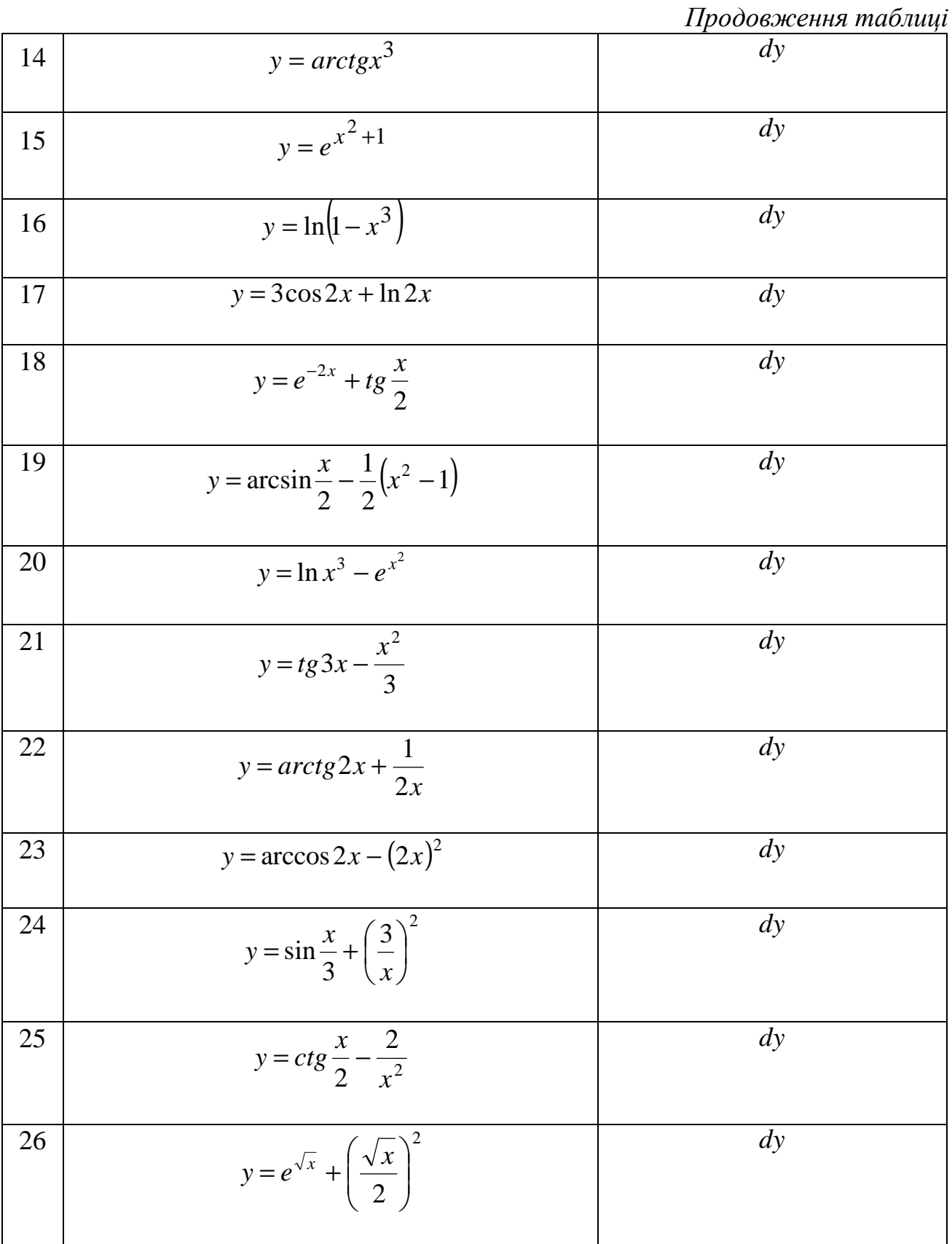

## Завдання № 23 *Диференціальне числення функцій однієї змінної та його застосування*

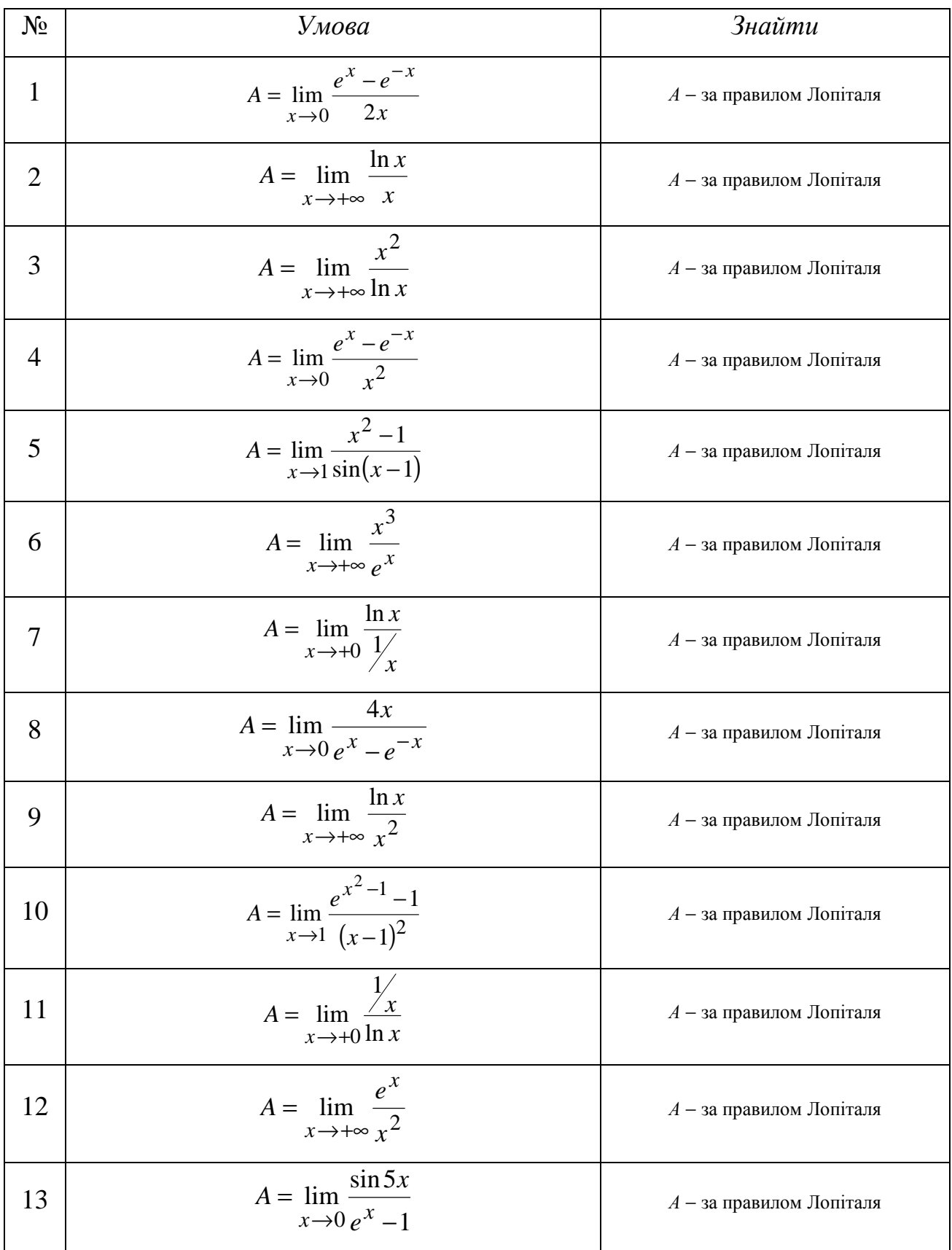

*Продовження таблиці*

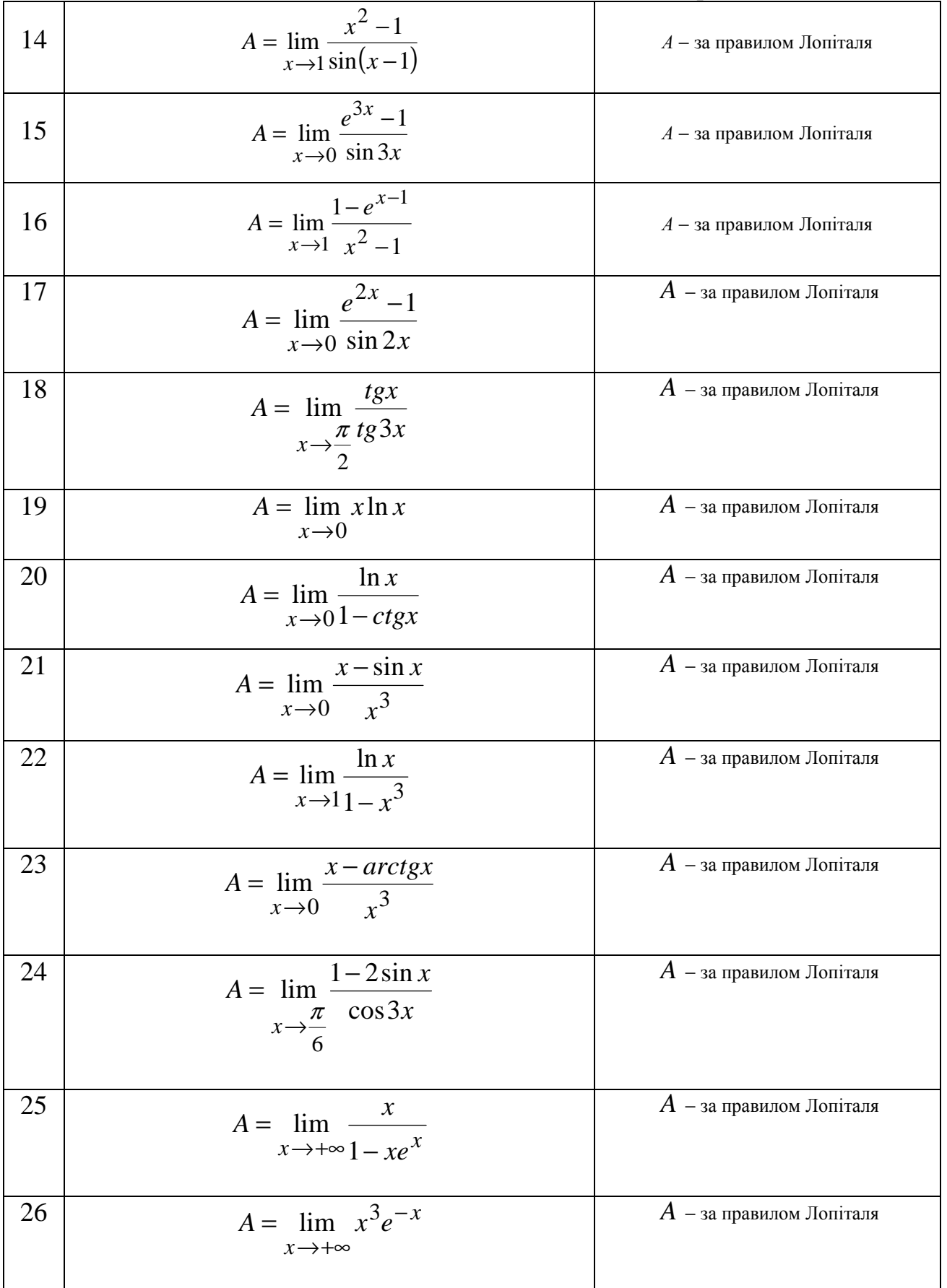

## Завдання № 24 *Диференціальне числення функцій однієї змінної та його застосування*

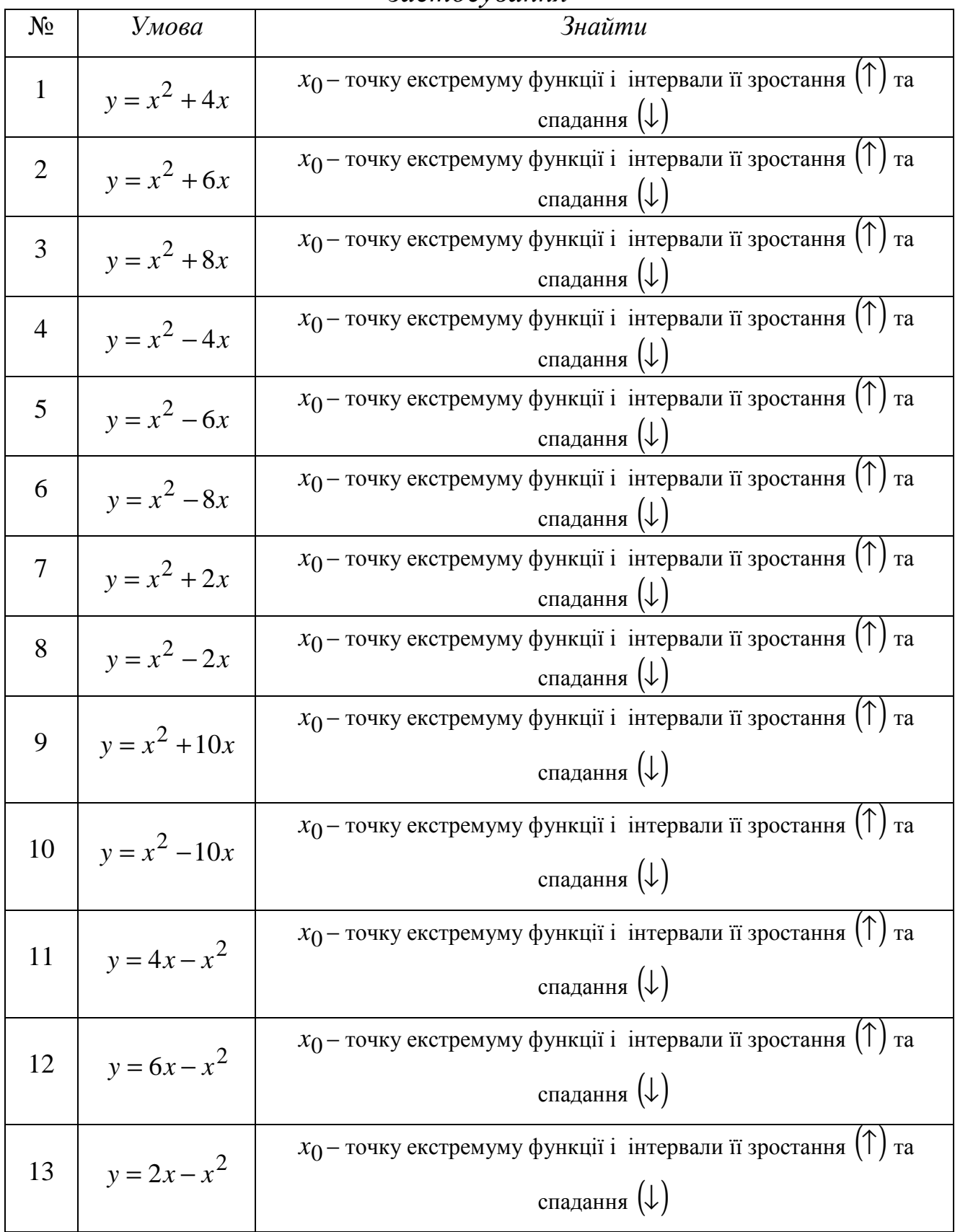

*Продовження таблиці*

| 14 | $y = 8x - x^2$                      | $x_0$ – точку екстремуму функції і інтервали її зростання $(\uparrow)$ та                         |
|----|-------------------------------------|---------------------------------------------------------------------------------------------------|
|    |                                     | спадання $(\downarrow)$                                                                           |
| 15 | $y = 10x - x^2$                     | $x_0$ – точку екстремуму функції і інтервали її зростання $(1)$ та                                |
|    |                                     | спадання ( $\downarrow$ )                                                                         |
| 16 | $y = 12x - x^2$                     | $x_0$ – точку екстремуму функції і інтервали її зростання (T<br>та                                |
|    |                                     | спадання ( $\downarrow$ )                                                                         |
| 17 | $y=3\left(\frac{x^4}{2}-x^2\right)$ | $x_0$ – точку екстремуму функції і інтервали її зростання $(\uparrow)$ та спадання $(\downarrow)$ |
| 18 | $y = x^5 - \frac{5}{3}x^3$          | $x_0$ – точку екстремуму функції і інтервали її зростання $(\uparrow)$ та спадання $(\downarrow)$ |
| 19 | $y = 4x - \frac{x^3}{3}$            | $x_0$ – точку екстремуму функції і інтервали її зростання $(\uparrow)$ та спадання $(\downarrow)$ |
| 20 | $y = x^3 - 12x + 3$                 | $x_0$ – точку екстремуму функції і інтервали її зростання $(\uparrow)$ та спадання $(\downarrow)$ |
| 21 | $y = x^3 - 3x^2 +$                  | $x_0$ – точку екстремуму функції і інтервали її зростання $(\uparrow)$ та спадання $(\downarrow)$ |
| 22 | $y = 1 + 2x^2 - \frac{x^4}{4}$      | $x_0$ – точку екстремуму функції і інтервали її зростання $(\uparrow)$ та спадання $(\downarrow)$ |
| 23 | $y = \frac{x}{2} + \frac{2}{x}$     | $x_0$ – точку екстремуму функції і інтервали її зростання $(\uparrow)$ та спадання $(\downarrow)$ |
| 24 | $y = \frac{1}{1 + x^2}$             | $x_0$ – точку екстремуму функції і інтервали її зростання $(\uparrow)$ та спадання $(\downarrow)$ |
| 25 | $y = \frac{x^2}{2} + \frac{1}{x}$   | $x_0$ – точку екстремуму функції і інтервали її зростання $(\uparrow)$ та спадання $(\downarrow)$ |
| 26 | $y = \frac{x^4}{4} - 2x^2$          | $x_0$ – точку екстремуму функції і інтервали її зростання $(\uparrow)$ та спадання $(\downarrow)$ |

## Завдання № 25 *Диференціальне числення функцій однієї змінної та його застосування*

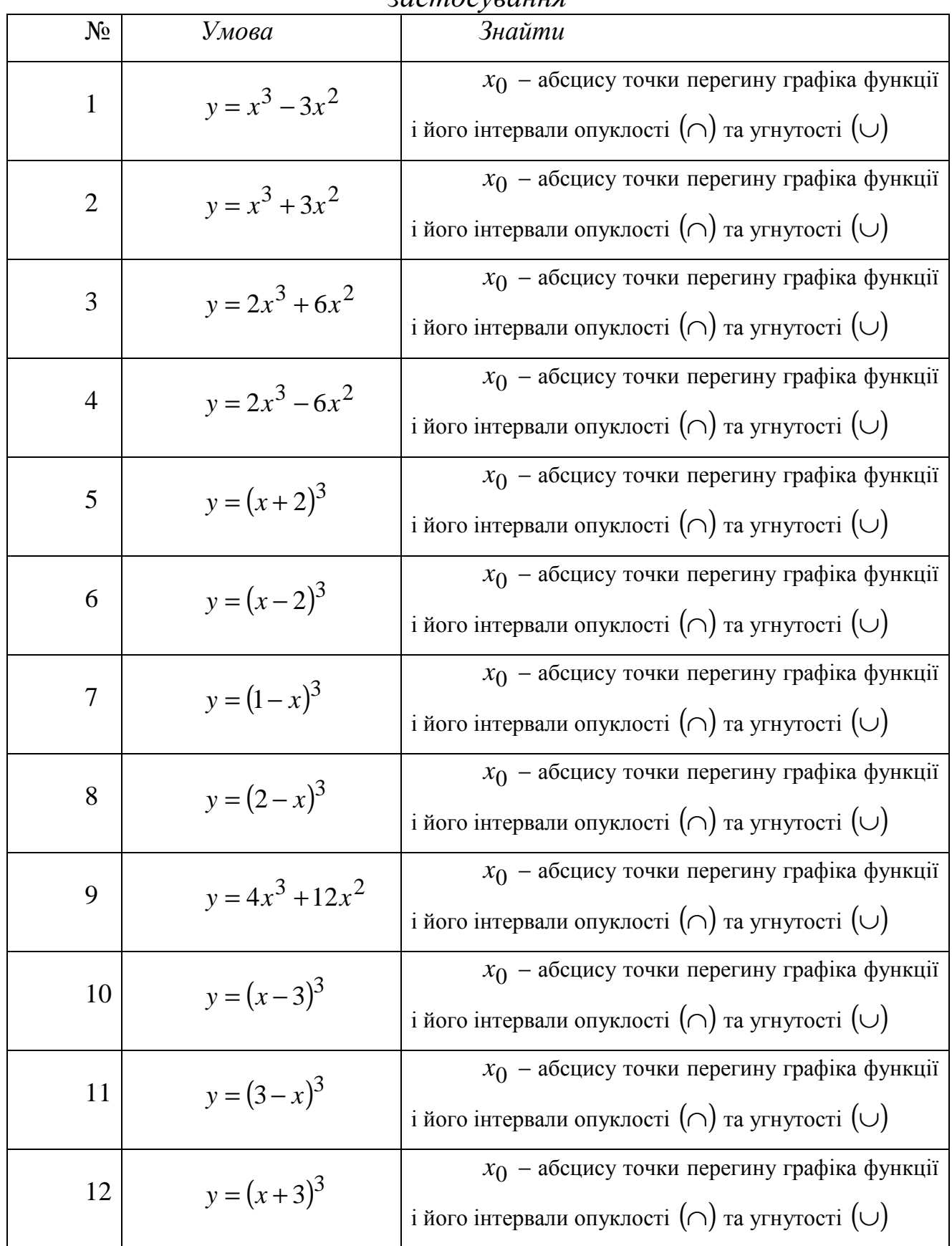

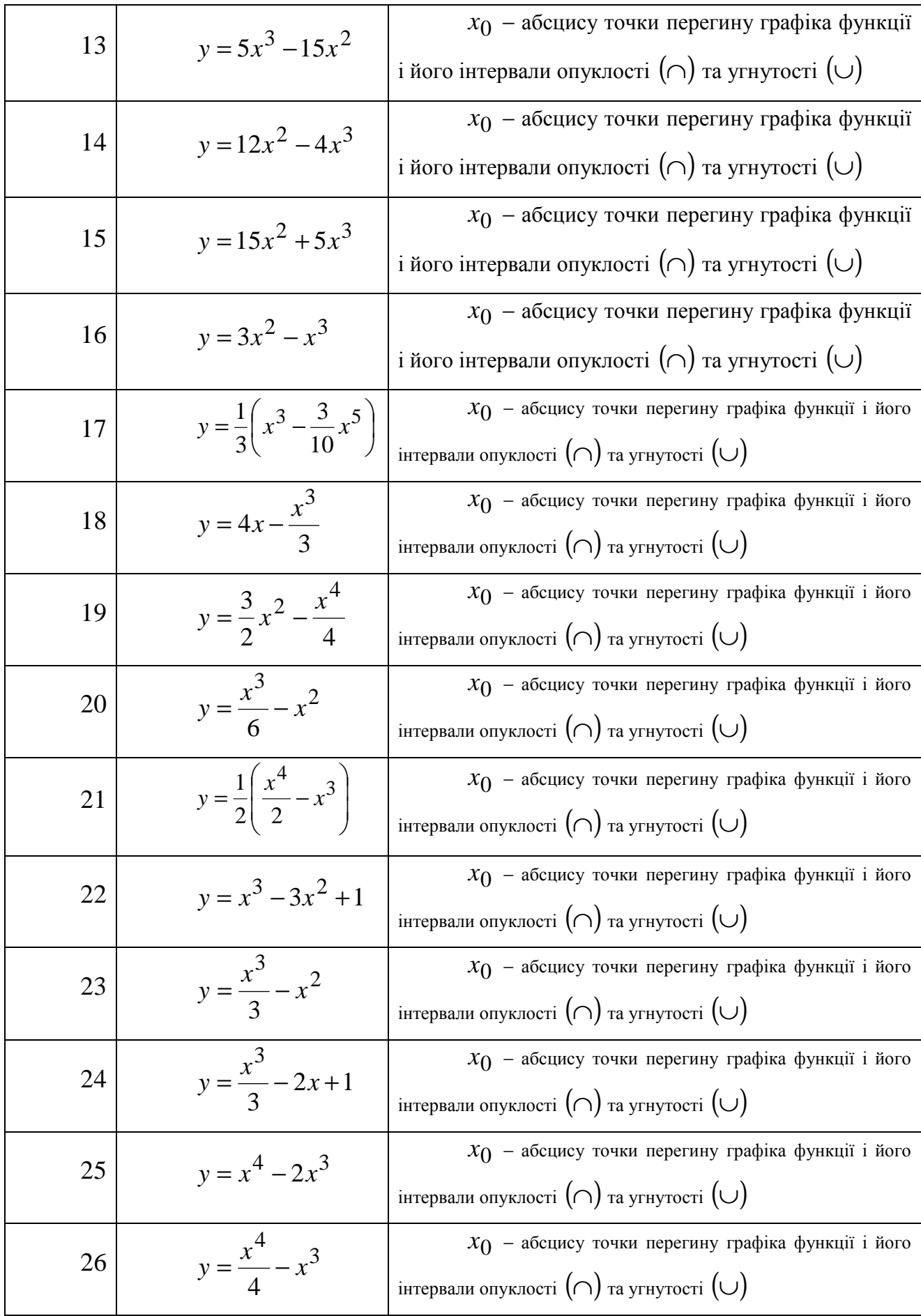

### Лінійна алгебра

### Завдання №1

Завдання № 2

### Лінійна алгебра

**Відповіді**: 1. -9; 2. 3; 3. 1; 4. 0; 5. 0; 6. 0; 7. 1; 8. 0; 9.  $\pm\sqrt{2}$ ; 10.  $\pm 2$ ; 11. 1; 12. 1; 13.  $(b^2 + ac)$ ; 14.  $x = \pm 2$ ; 15.  $\sec^2 \alpha$ ; 16.  $x_1 = 1$ ;  $x_2 = 3$ ; 17. 0; 18. 1; 19. 0; 20. 0; 21.  $(-1,3)$ ; 22.  $-\cos ec^2\alpha$ ; 23.  $\pm 1$ ; 24.  $-1$ ; 25.  $\pm \sqrt{3}$ ; 26.  $(0,1)$ 

### Завдання № 3

### Лінійна алгебра

Відповіді: 1. 0; 2. 10; 3. 4; 4. 10; 5. 10; 6. -8; 7. 10; 8. 0; 9. 2; 10. -10; 11. 1; 12. 0; 13. -7; 14. 0; 15. 0; 16. 6; 17. 5; 18. -6; 19. -6; 20. 2; 21. 0; 22. 0; 23. -15; 24.  $6; 25. -10; 26.0.$ 

### Завдання №4

### Лінійна алгебра

**Bi**<sub>4</sub> **1 1** 
$$
\begin{pmatrix} 1 & -2 \ -2 & 13 \end{pmatrix}
$$
; 2.  $\begin{pmatrix} 9 & 3 & -3 \ 3 & 5 & 1 \ -3 & 1 & 2 \end{pmatrix}$ ; 3.  $\begin{pmatrix} -3 & -5 \ 2 & 3 \end{pmatrix}$ ; 4.  $\begin{pmatrix} 34 & -21 \ -21 & 13 \end{pmatrix}$ ;

5. 
$$
C = \begin{pmatrix} 2 & 0 \ 0 & 1 \end{pmatrix}
$$
; 6.  $C = \begin{pmatrix} -4 & 12 \ -2 & -2 \end{pmatrix}$ ; 7.  $C = \begin{pmatrix} 1 & 0 & 1 \ 0 & 1 & 0 \ 1 & 0 & 1 \end{pmatrix}$ ; 8.  $C = (3 \ 3)$ ;  
\n9.  $C = \begin{pmatrix} 7 & 3 & -1 \ -2 & 4 & 5 \ 3 & -2 & 1 \end{pmatrix}$ ; 10.  $\begin{pmatrix} 8 & 9 \ 10 & 15 \end{pmatrix}$ ; 11.  $\begin{pmatrix} 0 & 2 \ 3 & 5 \end{pmatrix}$ ; 12. (-2; 18); 13.  $C = \begin{pmatrix} 2 & 9 \ 9 & 15 \end{pmatrix}$ ; 14.  
\n $C = \begin{pmatrix} 3 & -1 \ 5 & -1 \end{pmatrix}$ ; 15.  $C = (-3)$ ; 16.  $C = (1 \ 16)$ ; 17.  $A^{-1} = \frac{1}{14} \cdot \begin{pmatrix} 4 & -2 \ 1 & 3 \end{pmatrix}$ ; 18.  
\n $C = (-2; 18)$ ; 19.  $C = \begin{pmatrix} 2 & -12 \ 1 & -18 \end{pmatrix}$ ; 20.  $C = \begin{pmatrix} 1 & -2 \ 3 & -5 \end{pmatrix}$ ; 21.  $C = \begin{pmatrix} 2 & 0 \ 0 & 1 \end{pmatrix}$ ; 22.  
\n $C = \begin{pmatrix} 1 & 3 & -2 \ 2 & 1 & 5 \ 3 & -1 & 1 \end{pmatrix}$ ; 23.  $C = \begin{pmatrix} 2 & 9 \ 9 & 15 \end{pmatrix}$ ; 24.  $C = \begin{pmatrix} -4 & -21 \ 1 & -18 \end{pmatrix}$ ; 25.  $C = \begin{pmatrix} -1 & -1 \ 1 & 0 \end{pmatrix}$ ; 26.  
\n $C = \begin{pmatrix} 10 \ 8 \end{pmatrix}$ .

### Системи лінійних рівнянь

Відповіді: 1. ∞; 2. $\emptyset$ ; 3. ∞; 4. ∞; 5.  $\emptyset$ ; 6. ∞; 7.  $\emptyset$ ; 8.  $\emptyset$ ; 9.  $\emptyset$ ; 10.  $\emptyset$ ; 11.  $(1,-1,1)$ ; 12.  $(1,1,-1)$ ; 13.  $(-1,1,1)$ ; 14.  $(1,1,1)$ ; 15.  $(1,1,1)$ ; 16.  $(1,1,-1)$ ; 17.  $(1,1,-1)$ ; 18. (1,1,1); 19. (1,1,1); 20. (1,1,1); 21. (1,0,1); 22. (1,0,1); 23. (1,0,-1); 24. (0,1,0); 25.  $(1,1,-1); 26. (1,1,0).$ 

### Завдання № 6

## Векторна алгебра

**Bi**<sub>*z*</sub> **Bi**<sub>*z*</sub> **Bi**<sub>*z*</sub> **Bi**<sub>*z*</sub> **ii i** 
$$
1. \cos \alpha = \frac{6}{7}
$$
;  $\cos \beta = \frac{3}{7}$ ;  $\cos \gamma = -\frac{2}{7}$ ;  $2. a_x = 1$ ;  $a_y = -\frac{1}{2}$ ;  
\n $a_z = -\frac{\sqrt{11}}{2}$ ;  $3. \cos \alpha = \frac{2}{7}$ ;  $\cos \beta = -\frac{6}{7}$ ;  $\cos \gamma = -\frac{3}{7}$ ;  $4. 6$ ;  $5. 3$ ;  $6. (-1, 2, 3)$ ;  
\n $7. -17$ ;  $8. \frac{2}{\sqrt{11}}$ ;  $9. 2$ ;  $10. -4$ ;  $11. 3\sqrt{5}$ ;  $12. \bar{a} \perp \vec{b}$ ;  $13. 3e\partial^2$ ;  $14. \frac{1}{5. \lambda} = 5$ ;  $16. \frac{4}{3}$ ;  
\n $17. -\frac{1}{3}$ ;  $18. \frac{2}{7}, \frac{5}{7}, \frac{2\sqrt{5}}{7}$ ;  $19. -6$ ;  $20. (1, \frac{1}{2}, -\frac{1}{2})$ ;  $21. \sqrt{41}$ ;  $22. 1$ ;  $23. (0, -2, \pm 5)$ ;  
\n $24. (\pm 4, 4, 4\sqrt{2})$ ;  $25. \frac{26}{5}$ .

### *Аналітична геометрія*

**Bi**<sub>AI</sub>: 1. 2x-3y + z-7 = 0; 2. 2y + z = 0; 3. 45<sup>0</sup>; 4. 
$$
\frac{x-2}{2} = \frac{y}{-3} = \frac{z+3}{5}
$$
;  
\n5. y+3=0; 6. x+3y = 0; 7. x-2y+3z+3=0; 8.  $\cos \varphi = \frac{11}{15}$ ; 9. 4; 10.  
\n $3y+2z = 0$ ; 11. 2x + y = 0; 12. x-2y-3z+14=0; 13. 3x-4z = 0; 14. 45<sup>0</sup>; 15.  
\nx-2y-3z-4=0; 16. 3; 17. 5x-3y+2z-10=0; 18. 2; 19. 4x+3y+2z-27=0;  
\n20. 3; 21. z-3=0; 22. 5x+4z = 0; 23. x-4=0; 24. 7x+6y = 0; 25. 7; 26.  
\n $3x-6y+z-8=0$ .

#### Завдання № 8

#### *Аналітична геометрія*

**Відповіді**: 1.  $0^0$ ; 2.  $0^0$ ; 3.  $0^0$ ; 4.  $0^0$ ; 5.  $0^0$ ; 6.  $0^0$ ; 7.  $30^0$ ; 8.  $30^0$ ; 9.  $30^0$ ; 10.  $30^0$ ; 11.  $30^0$ ; 12.  $0^0$ ; 13. 0; 14. 4  $\frac{\pi}{4}$ , 45<sup>0</sup>; 15. 45<sup>0</sup>; 16. 30<sup>0</sup>; 17. 0<sup>0</sup>; 18. 30<sup>0</sup>; 19.  $0^0$ ; 20.  $30^0$ ; 21.  $45^0$ ; 22.  $0^0$ ; 23.  $0^0$ ; 24.  $45^0$ ; 25.  $30^0$ ; 26.  $0^0$ .

### Завдання № 9

#### *Аналітична геометрія*

**Відповіді**: 1. так; 2. так; 3. так; 4. так; 5. так; 6. так; 7. ні; 8. так; 9. ні; 10. ні; 11. ні; 12. ні; 13. ні; 14. ні; 15. так; 16. так; 17. так; 18. ні; 19. так; 20. так; 21. так; 22. так; 23. так; 24. ні; 25. ні; 26. так.

### Завдання № 10

### *Аналітична геометрія*

**Відповіді**: 1. так; 2. так; 3. ні; 4. ні; 5. так; 6. так; 7. ні; 8. так; 9. ні; 10. так; 11. ні; 12. так; 13. так; 14. так; 15. ні; 16. ні; 17. ні; 18. так; 19. ні; 20. так; 21. так; 22. ні; 23. так; 24. ні; 25. так; 26. так.

#### *Аналітична геометрія*

**Відповіді**: 1.  $(1,5)$ ; 2.  $x - 3y - 7 = 0$ ; 3. 2 $x - y - 7 = 0$ ; 4. 3 $x - y + 6 = 0$ ; 5.  $d = 1$ ; 6.  $45^\circ$ ; 7.  $y = -\frac{3}{2}x + 3$ 2 3  $y = -\frac{3}{2}x + 3$ ; 8.  $\frac{x}{2} + \frac{y}{2} = 1$  $6 - 4$ = − + *x y* ; 9. 3*x* − 2*y* − 4 = 0; 10. 0,5; 11. 0; 12.  $3x - y - 10 = 0$ ; 13.  $x + y - z = 0$ ; 14. 5  $\frac{14}{7}$ ; 15. 45<sup>0</sup>; 16. 4*x* + 7*y* + 10 = 0; 17.  $y = -\frac{1}{2}x$ 3 1 = − ; 18. 2; 19. 2*x* − 3*y* − 22 = 0; 20. 3; 21. *y* = 2*x* ; 22. 5*x* − *y* − 7 = 0; 23. 7 2 7 3 *y* = − − *x* + − ; 24. *x* = −4, *y* = 1; 25.  $\frac{x}{7} + \frac{y}{10} = 1$  $5 - 10$ = − + *x y*  $; 26. (3,2)$ .

### Завдання № 12

*Аналітична геометрія*

**Відповіді**: 1.  $M_1(1,2;2,4)$ ,  $M_2(-1,2;-2,4)$ ; 2.  $M_1(1,2;-2,4)$ ,  $M_2(-1,2;2,4)$ ; 3.  $M_1(2,4;1,2)$ ,  $M_2(-2,4;-1,2);$  4.  $M_1(-2,4;1,2)$ ,  $M_2(2,4;-1,2)$  5.  $x = -1;$  6.  $F(1;0);$  7.  $M(2;2)$ ,  $N(1;-2)$ ; 8.  $x = -2$ ; 9.  $F(2;0)$ ; 10.  $A_1(-4,0)$ ,  $A_2(4,0)$ ; 11.  $F_1(-5,0)$ ,  $F_2(5,0)$ ; 12.  $y=\frac{3}{4}x$ 4 3  $=\frac{3}{4}x, y=-\frac{3}{4}x$ 4 3  $=-\frac{3}{4}x$ ; 13. 4 5  $\varepsilon = \frac{3}{4}$ ; 14.  $A_1(-4,0)$ ,  $A_2(4,0)$ ,  $B_1(-3,0)$ ,  $B_2(3;0); 15. O(1;-2), R = 2; 16. M_1(2;-2), M_2(-2;2); 17. M_1(2;2), M_2(2;-2);$ 18.  $M_1(-2,2)$ ,  $M_2(-2,-2)$ ; 19.  $M_1(-2,2)$ ,  $M_2(2,2)$ ; 20.  $M_1(-2,-2)$ ,  $M_2(2,-2)$ ; 21.  $M_1(2;-2)$ ,  $M_2(-2;-2)$ ; 22.  $y-3=0$ ; 23.  $F_1(-12;0)$ ;  $F_2(12;0)$ ; 24.  $\varepsilon = 8\sqrt{2}$ ; 25.  $x = 1$ ; 26. 5 2  $\varepsilon = \frac{2}{\sqrt{2}}$ .

#### *Вступ до математичного аналізу*

### Завдання № 13

1. (-1;∞); 2.  $\left[-\frac{3}{2};\frac{5}{2}\right]$ 1 L Γ − 2 5 ; 2 3 ; 3.  $(-\infty;0) \cup (0;1)$ ; 4.  $[-1;3]$ ; 5.  $(-\infty;0) \cup (1;\infty)$ ; 6.  $(-\infty;\infty)$ ; 7.  $(-\infty;0) \cup (4;\infty)$ ; 8.  $[-4;4]$ ; 9.  $[-1;1]$ ; 10.  $\left(-\frac{3}{2};\infty\right)$ 1  $\mathsf{I}$  $\setminus$ ſ −−;∞ 2 3 ; 11.  $(-\infty;1) \cup (1;2) \cup (2;\infty)$ ; 12.  $(-\infty;1) \cup (3;\infty)$ ; 13.  $[-2;0) \cup (0;1)$ ; 14.  $(\infty;-2] \cup [2;\infty)$ ; 15. [− 3;1 ]; 16. [− 3;1 ]; 17. (− 3;4 ); 18. [− 2;1 ]; 19. [− 2;2 ]; 20. [− 4;4 ]; 21. (− 3;3 ); 22.  $(-\infty;\infty);$  23.  $\left(\frac{3}{2};2\right);$  (2;∞) J  $\backslash$  $\mathbf{r}$ l ſ  $;2; (2;$ 2  $\left(\frac{3}{2};2\right);$  (2;∞); 24. [1;5]; 25. (-∞;-1)∪(-1;4)∪(4;∞); 26.  $(-\infty;-2) \cup (-2;2) \cup (2;\infty)$ .

### Завдання № 14

1. 11; 2. ∞; 3. ∞; 4. 8; 5.∞; 6. 1; 7. ∞; 8. 5; 9.∞; 10. 3; 11. 0; 12. 0; 13. 0; 14. 0; 15. 0; 16. 0; 17. ∞; 18. 0; 19. ∞; 20. ∞; 21. 10; 22. ∞; 23. -∞; 24. ∞; 25. 4  $\frac{1}{1}$ ; 26. 1.

### Завдання № 15

 1. ∞; 2. 0; 3. 3; 4. 0; 5.∞; 6. 0; 7. -3; 8. -3; 9.∞; 10. 0; 11. ∞; 12. 0; 13. 0; 14. -3; 15. 2; 16. 0; 17. 2  $\frac{3}{2}$ ; 18. 2  $\frac{9}{2}$ ; 19. 2; 20. 0; 21. 0; 22. 2  $\frac{1}{2}$ ; 23. 4  $\frac{1}{4}$ ; 24. -2; 25. ∞; 26. 0.

Завлання № 16

1.  $e^2$ ; 2.  $e^{-2}$ ; 3.  $e^{-3}$ ; 4.  $e^{-2}$ ; 5.  $e$ ; 6.  $e^{\sqrt{2}}$ ; 7.  $e$ ; 8.  $e$ ; 9. ∞; 10. 1; 11. ∞; 12. 1; 13.  $e^{-2}$ ; 14.  $e^{-3}$ ; 15.  $e$ ; 16.  $e$ ; 17.  $e^{15}$ ; 18.  $e^{-6}$ ; 19.  $e^{-4}$ ; 20.  $e^{-3}$  $e^{-\frac{1}{3}}$ ; 21.  $e^{4}$ ; 22.  $e^2$ ; 23.  $e^3$ ; 24.  $e^5$ ; 25.  $e^2$ ; 26.  $e^2$ .

#### Завдання № 17

 1. 1; 2. 0; 3. ∞; 4. 1; 5. 2; 6. -2; 7. -2; 8. 2; 9. 2; 10. 3; 11. -3; 12. 1; 13. 1; 14. -1; 15. -2; 16. 0; 17. ∞; 18. 8  $-\frac{1}{2}$ ; 19. 3  $\frac{5}{6}$ ; 20. 1; 21. 0; 22. 5  $\frac{2 \ln 3}{2}$ ; 23. 8  $\frac{3}{8}$ ; 24. 0; 25. 2  $\frac{5}{3}$ ; 26.6.

1.  $x = 2$ -т.р. II роду; 2.  $x_0 = -2$ -т.усувн.р.; 3.  $x_0 = 0$ -т.р. I-роду; 4.  $x_0 = 1$ т.р. II роду; 5.  $x_0 = 0$ -т.р. II роду; 6.  $x_0 = 0$ -т.р. I-роду; 7.  $x_0 = 0$ -т.р. I-роду; 8.  $x_0 = 3$ -т.р. II-роду; 9.  $x_0 = 1$ -т.р. II роду; 10.  $x_0 = 4$ -т.р. I-роду; 11.  $x_0 = 3$ -т.р. I-роду; 12.  $x_0 = 3$ -т. усувн. роду; 13.  $x_0 = 1$ -т.р. II роду; 14.  $x_0 = 0$ -т.р. I-роду; 15.  $x_0 = 1$ -т.р. I-роду; 16.  $x_0 = 4$ -т. усувн. р.; 17.  $x_0 = 1$  – т.р. II роду; 18.  $x_0 = 2$  **r.p.** II роду; 19.  $x_0 = -1$  **r.** усувн. р.; 20.  $x_0 = -2$  **r.p.** II роду; 21.  $x_0 = 1$  **r.** усувн. р.; 22.  $x_0 = 3$  **r.p.** II роду; 23.  $x_0 = -2$  **т.** усувн. р.; 24.  $x_0 = -2$ т.р. II роду; 25.  $x_0 = -2$  т.усувн. р.; 26.  $x_0 = 2$  т.усувн. р.

#### Завдання № 19

 1. *x* = 0, *y* =1; 2. *x* = 0, *y* = −1; 3. *x* = 0, *y* = 3; 4. *x* = 0, *y* = −1; 5. *x* ∈∅, *y* = 0; 6. *x* = −1, *y* = 2; 7. *x* = 1, *y* = −3; 8. *x* = 2, *y* = 4; 9. *x* = −1, *y* = 0; 10.  $x = 2$ ,  $y = 0$ ; 11.  $x = 2$ ,  $x = -2$ ,  $y = 0$ ; 12.  $x \in \emptyset$ ,  $y = 0$ ; 13.  $x = 3$ ,  $x = -3$ , *y* = 0; 14. *x* = 2, *x* = −2, *y* = 3; 15. *x* = −2, *y* = 2; 16. *x* ∈ ∅, *y* = 3; 17. *x* = ±1, *y* = 0 ; 18. *y* = 0 при *x* → +∞ ; 19. *x* = 0, *y* = 1; 20. 4  $y = -\frac{\pi}{4}$ ; 21.  $x = -2$ , 2 1  $y = \frac{1}{2};$ 22.  $x = 4$ ,  $y = 3$ ; 23.  $x = \pm \sqrt{3}$ ,  $y = -1$ ; 24.  $x = 0$ ,  $y = 1$ ; 25.  $x = \pm 2$ ,  $y = 0$ ; 26.  $x = 3$ ,  $y = 0$ .

### *Диференціальне числення функцій однієї змінної та його застосування* Завдання № 20

1. 
$$
-\frac{15}{(x-1)^4}
$$
; 2.  $6(x^2-5)x$ ; 3.  $-\frac{6x}{(x^2-15)^4}$ ; 4.  $15x^2(x^3+10)^4$ ;  
\n5.  $-\frac{8x^3}{(x^4-100)^3}$ ; 6.  $-15x^4(10-x^5)^2$ ; 7.  $21x^6(7+x^7)^2$ ; 8.  $-14x^6(7-x^7)$ ;  
\n9.  $-15x^4(8-x^5)^2$ ; 10.  $-\frac{500}{(x-5)^6}$ ; 11.  $-\frac{56}{(x+7)^8}$ ; 12.  $3(x^2+x)^2(2x+1)$ ;  
\n13.  $4(x-x^2)^3(1-2x)$ ; 14.  $12x(3x^2+1)$  ; 15.  $25(5x-11)^4$ ; 16.  $18(6x-1)^2$ ;  
\n17.  $\frac{2x+3}{2\sqrt{x^2+3x+1}}$ ; 18.  $-\frac{x}{\sqrt{(x^2+1)^3}}$ ; 19.  $\frac{10}{\sqrt{(10-x^2)^3}}$ ; 20.  $\frac{3(x^2-1)}{2\sqrt{x^3-3x}}$ ;

21. 
$$
\frac{2x}{3\sqrt[3]{(x^2+5)^2}}
$$
; 22.  $\frac{2x}{\sqrt[3]{(3x^2-5)^2}}$ ; 23.  $\frac{1}{\sqrt[4]{(4x+3)^3}}$ ; 24.  $\frac{1}{\sqrt[5]{(5x+3)^4}}$ ;  
25.  $-\frac{1}{\sqrt[7]{(3-7x)^6}}$ ; 26.  $-\frac{3x^2}{\sqrt[3]{(1-3x^3)^2}}$ .

1. 
$$
-3\sin x + 4x
$$
; 2.  $2^x \ln 2 - 2\cos x$ ; 3.  $\frac{1}{\cos^2 x} + 2(x+2)$ ; 4.  $2(x-1) + \frac{3}{\sin^2 x}$ ;  
\n5.  $\frac{2}{x} + 6x^2$ ; 6.  $\frac{2}{\sqrt{1-x^2}} - 25x^4$ ; 7.  $16x^3 - \frac{3}{\sqrt{1-x^2}}$ ; 8.  $36x^5 - \frac{5}{1+x^2}$ ;  
\n9.  $-\frac{5}{1+x^2} - 4x$ ; 10.  $3^x \ln 3 + 2(x+1)$ ; 11.  $\frac{3}{x} - 2\cos 2x$ ; 12.  $9x^2 + \frac{2}{x \ln 3}$ ;  
\n13.  $20x^3 - 4^x \ln 4$ ; 14.  $-2\sin 2x + \frac{1}{x \ln 2}$ ; 15.  $\cos x - \frac{2}{\sin^2 x}$ ; 16.  $-\sin x + \frac{2}{\cos^2 x}$ ;  
\n17.  $-\sin\left(2\frac{x}{a}\right)$ ; 18.  $x\sin^2(1-x^2)$ ; 19.  $\frac{1}{4+x^2}$ ; 20.  $-2tg2x$ ;  
\n21.  $7^{\sqrt{x^2+2x}} \ln 7 \cdot \frac{x+1}{\sqrt{x^2+2x}}$ ; 22.  $\frac{1}{(4+x) \cdot \sqrt{x}}$ ; 23.  $\frac{1}{3\sqrt[3]{x^2}} \cdot \sqrt{1-x^3}$ ;  
\n24.  $-4tg(1-x)\frac{1}{\cos^2(1-x)}$ ; 25.  $x^2 \cdot \sin\left(\frac{2x^3}{3}\right)$ ; 26.  $\frac{1}{2x\sqrt{x-1}}$ .

# Завдання № 22

1. 
$$
\frac{2xdx}{1+x^2}
$$
; 2.  $2\cos(2x+1)dx$ ; 3.  $-3\sin(3x+5)dx$ ; 4.  $\frac{5dx}{5x-3}$ ; 5.  $3e^{3x+1}dx$ ;  
\n6.  $\frac{3dx}{\cos^2(3x-1)}$ ; 7.  $-\frac{2dx}{\sin^2 2x}$ ; 8.  $-2e^{-2x+5}dx$ ; 9.  $\frac{2dx}{\sqrt{1-4x^2}}$ ; 10.  $\frac{3dx}{1+9x^2}$ ;  
\n11.  $4\sin(3-4x)dx$ ; 12.  $-2x\cos(1-x^2)dx$ ; 13.  $\frac{2xdx}{\sqrt{1-x^4}}$ ; 14.  $\frac{3x^2dx}{1+x^6}$ ;  
\n15.  $2xe^{x^2+1}dx$ ; 16.  $-\frac{3x^2dx}{1-x^3}$ ; 17.  $-6\sin 2x+\frac{1}{x}$ ; 18.  $-2e^{-2x}+\frac{1}{2\cos^2\frac{x}{2}}$ ;

19. 
$$
\frac{2}{\sqrt{4-x^2}}-x
$$
; 20.  $\frac{3}{x}-2x \cdot e^{x^2}$ ; 21.  $\frac{3}{\cos^2 3x}-\frac{2x}{3}$ ; 22.  $\frac{2}{1+4x^2}-\frac{1}{2x^2}$ ;  
23.  $-\frac{2}{\sqrt{1-4x^2}}-8x$ ; 24.  $\frac{1}{3}\cos\frac{x}{3}-\frac{3}{x^2}$ ; 25.  $-\frac{1}{2\sin^2\frac{x}{2}}+\frac{4}{x^3}$ ; 26.  $\frac{e^{\sqrt{x}}}{2\sqrt{x}}+\frac{1}{4}$ .

1. 1; 2. 0; 3. ∞; 4. ∞; 5. 2; 6. 0; 7. 0; 8. 2; 9. 0; 10. ∞; 11. ∞; 12. ∞; 13. 5; 14. 2; 15. 1; 16. 2 1  $-\frac{1}{2}$ ; 17. 1; 18. 3; 19. 0; 20. 0; 21.  $\frac{1}{6}$ ; 22. 3 1  $-\frac{1}{2}$ ; 23. 3 1 ; 24. 3 1 ; 25. 0; 26. 0.

#### Завдання № 24

1. -2,  $(-\infty, -2)$ -↓,  $(-2, +\infty)$ -↑; 2. -3,  $(-\infty, -3)$ -↓,  $(-3, +\infty)$ -↑; 3. -4,  $(-\infty, -4)-\downarrow$ ,  $(-4, +\infty)-\uparrow$ ; 4. 2,  $(-\infty, 2)-\downarrow$ ,  $(2, +\infty)-\uparrow$ ; 5. 3,  $(-\infty, 3)-\downarrow$ ,  $(3, +\infty)-\uparrow$ ; 6. 4,  $(-\infty, 4)-\downarrow$ ,  $(4, +\infty)-\uparrow$ ; 7. -1,  $(-\infty, -1)-\downarrow$ ,  $(-1, +\infty)-\uparrow$ ; 8. 1,  $(-\infty, 1)-\downarrow$ ,  $(1, +\infty)$ −↑; 9. -5,  $(-\infty, -5)$ −↓,  $(-5, +\infty)$ −↑; 10. 5,  $(-\infty, 5)$ −↓,  $(5, +\infty)$ −↑; 11. 2,  $(-\infty, 2)$ −  $\uparrow$ ,  $(2, +\infty)$ −  $\downarrow$ ; 12. 3,  $(-\infty, 3)$ −  $\uparrow$ ,  $(3, +\infty)$ − $\downarrow$ ; 13. 1,  $(-\infty, 1)$ −  $\uparrow$ ,  $(1, +\infty)$ − $\downarrow$ ; 14. 4, (-∞, 4)− ↑ , (4, +∞)−↓ ; 15. 5, (-∞, 5)− ↑ , (5, +∞)−↓ ; 16. 6, (-∞, 6)− ↑ ,  $(6, +\infty)$ - $\downarrow$  .; 17.  $y_{\text{min}}(\pm 1)$ 2 3  $y_{\text{min}}(\pm 1) = -\frac{3}{2}, \qquad y_{\text{max}}(0) = 0, \qquad (-\infty; -1) \cup (0;1) - \frac{1}{2},$  $(-1,0)\cup(1;\infty)$ - ↑; 18.  $y_{\text{max}}(-1)$ 3  $y_{\text{max}}(-1) = \frac{2}{3}, \quad y_{\text{min}}(1) = -\frac{2}{3}$ 2  $y_{\text{min}}(1) = -\frac{2}{3}, \quad (-\infty; -1) \cup (1; \infty) - \uparrow,$  $(-1,0)\cup(0,1)$  + ( $\downarrow$ ; 19.  $y_{\min}(-2)$ 3  $y_{\text{min}}(-2) = -\frac{16}{3}, \quad y_{\text{max}}(2) = \frac{16}{3}$ 16  $y_{\text{max}}(2) = \frac{16}{2}, \quad (-\infty; -2) \cup (2; \infty) - \downarrow,$  $(-2,2)$   $-\uparrow$ ; 20.  $y_{\text{max}}(-2) = 19$ ,  $y_{\text{min}}(2) = -13$ ,  $(-2,2)$   $\downarrow$ ,  $(-\infty,-2) \cup (2,\infty)$   $-\uparrow$ ; 21.  $y_{\text{max}}(0) = 2$ ,  $y_{\text{min}}(2) = -2$ ,  $(0;2) - \sqrt{2}$ ,  $(-\infty;0) \cup (2;\infty) - \sqrt{2}$ ; 22.  $y_{\text{max}}(\pm 2) = 5$ ,  $y_{\text{min}}(0) = 1, \quad (-\infty; -2) \cup (2; \infty) - \uparrow, \quad (-2; 0) \cup (2; \infty) - \downarrow; \quad 23. \quad y_{\text{max}}(-2) = -2$  $y_{\text{min}}(2) = 2$ ,  $(-\infty; -2) \cup (2; \infty) - \uparrow$ ,  $(-2; 0) \cup (0; 2) - \downarrow$ ; 24.  $y_{\text{max}}(0) = 1$ ,  $(-\infty; 0) - \uparrow$ ,  $(0; \infty)$  +  $\downarrow$ ; 25.  $y_{\text{min}}(1)$ 2 3  $y_{\text{min}}(1) = \frac{3}{2}, \quad (-\infty; 0) \cup (0; 1) - \frac{1}{2}, \quad (1; \infty) - \uparrow; \quad 26. \quad y_{\text{min}}(\pm 2) = -4$  $y_{\text{max}}(0) = 0, (-\infty; -2) \cup (0; 2)$   $\rightarrow$   $( -2; 0) \cup (2; \infty)$   $\rightarrow$   $\uparrow$ .

#### Завдання № 25

1. 1,  $(-\infty, 1)$ −∩,  $(1, +\infty)$ −∪; 2. -1,  $(-\infty, -1)$ −∩,  $(-1, +\infty)$ −∪; 3. -1,  $(-\infty, -1)$ −∩,  $(-1, +\infty)$ −∪; 4. 1,  $(-\infty, 1)$ −∩,  $(1, +\infty)$ −∪; 5. -2,  $(-\infty, -2)$ −∩,  $(-2, +\infty)$ −∪; 6. 2, (-∞, 2)−∩, (2, +∞)−∪; 7. 1, (-∞, 1)− ∪, (1, +∞)−∩; 8. 2, (-∞, 2)− ∪, (2, +∞)−∩; 9. -1, (-∞, -1)−∩, (-1, +∞)−∪; 10. 3, (-∞, 3)−∩, (3, +∞)−∪; 11. 3, (-∞, 3)− ∪,

$$
(3, +\infty)-\cap; \ 12. -3, (-\infty, -3)-\cap, (-3, +\infty)-\cup; 13. 1, (-\infty, 1)-\cap, (1, +\infty)-\cup; 14. 1, (-\infty, 1)-\cup, (1, +\infty)-\cap; 15. -1, (-\infty, -1)-\cap, (-1, +\infty)-\cup; 16. 1, (-\infty, 1)-\cup, (1, +\infty)-\cap; 17. \pm 1, (-\infty;-1)\cup (0;1)-\cup, (-1;0)\cup (1;\infty)-\cap; 18. 0, (-\infty;0)-\cup, (0;\infty)-\cap; 19. \pm 1, (-\infty;-1)\cup (1;\infty)-\cap, (-1;1)-\cup; 20. 2, (-\infty;2)-\cap, (2;\infty)-\cup; 21. 0;1, (-\infty;0)\cup (1;\infty)-\cup, (0;1)-\cap; 22. 1, (-\infty;1)-\cap, (1;\infty)-\cup; 23. 1, (-\infty;1)-\cap, (1;\infty)-\cup; 24. 0, (-\infty;0)-\cap, (0;\infty)-\cup; 25. 0;1, (-\infty;0)\cup (1;\infty)-\cup, (0;1)-\cap; 26. 0;2, (-\infty;0)\cup (2;\infty)-\cup, (0;2)-\cap.
$$

### ДОДАТОК

### **ЕЛЕМЕНТИ ЛІНІЙНОЇ АЛГЕБРИ МАТРИЦІ ТА ВИЗНАЧНИКИ**

Довільна сукупність чисел  $a_{11}$ ,...,  $a_{mn}$ , записана у вигляді прямокутної таблиці, що містить *m* рядків і *n* стовпців, називається матрицею (або матрицею з розміром *m*×*n*) і позначається

$$
A = \begin{pmatrix} a_{11} & a_{12} & \dots & a_{1n} \\ a_{21} & a_{22} & \dots & a_{2n} \\ \dots & \dots & \dots & \dots \\ a_{m1} & a_{m2} & \dots & a_{mn} \end{pmatrix}.
$$

Число  $a_{kp}$ - називають елементом матриці, який розташований на перетині *k*-го рядка і *p*-го стовпця.

Дві матриці *А* і *В* називають рівними, якщо  $a_{kp} = b_{kp}$ ,  $k = 1,...,m$ ,  $p = 1,...,n$ . Якщо число рядків і стовпців матриці рівні, то матрицю називають квадратною, а число *m* = *n* називають її порядком. Множина елементів квадратної матриці, для яких *k* = p *,* називається головною діагоналлю матриці *А*, тобто це  $a_{11}, a_{22}, ..., a_{nn}$ .

Матриця *В* називається транспонованою по відношенню до матриці *А*, якщо  $b_{kp} = a_{pk}$ ;  $p = 1, n; k = 1, m$ . При цьому транспоновану матрицю позначають символом  $\boldsymbol{A}^T$  , а операцію переходу від матриці  $\boldsymbol{A}$  до матриці  $\boldsymbol{A}^T$ називають транспонуванням.

Розглянемо дві матриці: *А* і *В*. Для всіх матриць розміром *m*×*n* визначимо дві операції: додавання і множення матриці на число.

 Сумою матриць *А* і *В* називається матриця *С* = *А* + *В*, елементи якої  $c_{ij} = a_{ij} + b_{ij}$ .

Матриця *С* називається добутком матриці *А* і матриці *В*, якщо її елементи визначаються формулою

$$
c_{kp} = \sum_{j=1}^{S} a_{kj} b_{jp}, \quad (k = \overline{1, m}, \ p = \overline{1, n}).
$$

Позначення: *С* = *АВ*.

Зазначимо, що добуток *АВ* є визначеним для тих матриць, у яких кількість стовпців матриці *А* дорівнює кількості рядків матриці *В*.

 Матриця *Е* називається одиничною, якщо для будь-якої матриці *А* має місце рівність

$$
AE=EA=A.
$$

Даному означенню відповідає лише одна матриця

$$
E = \begin{pmatrix} 1 & 0 & 0...0 \\ 0 & 1 & 0...0 \\ \cdot & \cdot & \cdot & \cdot \\ 0 & 0 & 0...1 \end{pmatrix}.
$$

Квадратна матриця *В* називається оберненою по відношенню до матриці *А*, якщо

$$
AB=BA=E
$$

Обернена матриця до *А* позначається символом *А* -1 .

З квадратною матрицею пов'язане таке поняття, як визначник (детермінант). Кожній квадратній матриці ставиться у відповідність обчислене певним способом число, яке називається визначником цієї матриці, й позначається таким чином:

$$
\det(A) = |A| = \begin{vmatrix} a_{11} & a_{12} & \cdots & a_{1n} \\ a_{21} & a_{22} & \cdots & a_{2n} \\ \vdots & \vdots & \ddots & \vdots \\ a_{n1} & a_{n2} & \cdots & a_{nn} \end{vmatrix}.
$$

Визначник другого порядку є число, що дорівнює

$$
|A| = \begin{vmatrix} a_{11} & a_{12} \\ a_{21} & a_{22} \end{vmatrix} = a_{11} \cdot a_{22} - a_{12} \cdot a_{21}.
$$

Визначник третього порядку – це число, яке одержуємо як результат суми шести доданків, тобто

$$
|A| = \begin{vmatrix} a_{11} & a_{12} & a_{13} \\ a_{21} & a_{22} & a_{23} \\ a_{31} & a_{32} & a_{33} \end{vmatrix} = a_{11}a_{22}a_{33} + a_{21}a_{32}a_{13} + a_{12}a_{23}a_{31} - a_{13}a_{22}a_{31}
$$

$$
-a_{11} a_{23} a_{32} - a_{21} a_{12} a_{33}.
$$

Існують правила, які полегшують запам'ятовування формули обчислення визначників 3-го порядку. Одне з них - правило Саррюса - таке: знизу приписуються перші два рядки матриці.

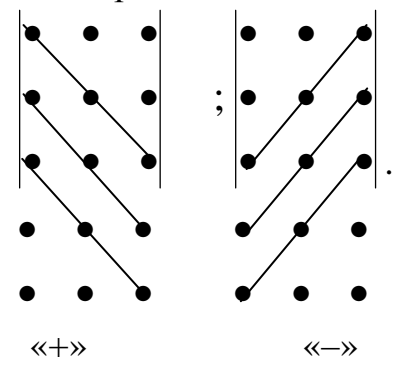

Елементи, які стоять на виділених лініях перемнажаються, перші три добутки додаються, останні три - віднімаються.

Наприклад:

$$
|B| = \begin{vmatrix} 0 & 1 & -2 \\ -1 & 2 & 3 \\ 2 & 3 & 4 \\ 0 & 1 & -2 \\ -1 & 2 & 3 \end{vmatrix} = (0 \cdot 2 \cdot 4) + (-1) \cdot 3 \cdot (-2) + (2 \cdot 1 \cdot 3) - (-2 \cdot 2 \cdot 2) - (0 \cdot 3 \cdot 3) - (-1 \cdot 2 \cdot 3)
$$

$$
= (-1 \cdot 1 \cdot 4) = 24
$$

Обчислення визначників 4-го та наступних порядків можна звести до обчислення визначників 3-го порядку.

Якщо в матриці А викреслити к-й рядок і р-й стовпець, одержимо матрицю (n-1)-го порядку; визначник цієї матриці називається мінором елемента  $a_{kp}$  визначника матриці  $A$  і позначається  $M_{kp}$ .

Алгебраїчним доповненням елемента  $a_{kn}$  визначника матриці А називається добуток  $(-1)^{k+p}$  на мінор  $(n-1)$ го порядку  $M_{kp}$ :

$$
A_{kp} = (-1)^{k+p} M_{kp}, \quad (k, p = \overline{1, n})
$$

Сформулюємо властивості визначника *n*-го порядку.

- 1. Визначник не змінюється при транспонуванні, тобто  $det(A) = det(A^T)$ .
- 2. При перестановці двох стовпців визначник змінює знак.
- 3. Визначник із двома однаковими стовпцями дорівнює нулю.
- 4. Якщо всі елементи *p*-го стовпця визначника *D=det(A)* мають вигляд:

 $\lambda b_k + \mu c_k$ ,  $k = 1, n$ ,  $\mu \in \lambda, \mu$ *c k*  $a_{kp} = \lambda b_k + \mu c_k$ ,  $k = 1, n$ , де  $\lambda, \mu$  - <sub>довільні числа, то вірна формула:</sub>

$$
D = \lambda D_p(b_k) + \mu D_p(c_k),
$$

де  $D_{\overline{p}}\left( c_{k}\right)$ -визначник, що одержують із визначника  $D$  заміною к-елементів р-го стовпчика елементами  $C_{\kappa}$ .

5. Спільний множник всіх елементів деякого стовпця визначника можна винести за знак визначника.

6. Якщо деякий стовпець складається із елементів, що дорівнюють нулю, визначник також дорівнює нулю.

7. Визначник не змінюється, якщо до елементів одного з його стовпців додати відповідні елементи будь-якого іншого стовпця, помножені на деяке число.

8. Визначник дорівнює сумі добутків елементів будь-якого стовпця на їх алгебраїчні доповнення, тобто

$$
|A| = \sum_{k=1}^{n} a_{kp} A_{kp}, \quad p = \overline{1, n}.
$$

9. Сума добутків елементів будь-якого стовпця визначника |A| на алгебраїчні доповнення відповідних елементів іншого стовпця дорівнює нулю, тобто

$$
\sum_{k=1}^{n} a_{kp} A_{ki} = 0 \ (i \neq p).
$$

Властивості 2 - 9 мають місце також для рядків визначника.

Зазначимо, що властивість 8 дає змогу обчислювати визначник для матриці будь якого порядку шляхом поступового зниження цього порядку аж до третього.

*Теорема 1.* Якщо *А*, *В* – будь-які матриці *n*-го порядку, то

$$
det (AB) = det(A) det(B).
$$

Квадратна матриця *А* називається невиродженою, якщо

*det* (*A*) ≠ 0. У виродженої матриці визначник дорівнює нулю (*det*(*A*) = 0).

*Теорема 2.* Для того, щоб для матриці *А* існувала обернена, необхідно і достатньо, щоб вона була невиродженою.

Нехай дано невироджену матрицю *А*. Тоді елементи оберненої матриці
$B = A^{-1}$  обчислюється за формулою:

$$
b_{kp} = \frac{A_{kp}}{det(A)}, \quad (k, p = \overline{1, n}),
$$

де *Akp* - алгебраїчне доповнення елемента *akp* матриці *А Т* .

 Рангом *r*(*A*) матриці *А* називається найбільший порядок мінора матриці, відмінний від нуля.

Приклад. Із матриці А

$$
A = \begin{pmatrix} 1 & 2 & 0 & 3 \\ 3 & 1 & 1 & 2 \\ 4 & 3 & 1 & 5 \end{pmatrix}
$$

можна скласти чотири мінори третього порядку

$$
M_1 = \begin{vmatrix} 1 & 2 & 0 \\ 3 & 1 & 1 \\ 4 & 3 & 1 \end{vmatrix} = 0, \quad M_2 = \begin{vmatrix} 1 & 2 & 3 \\ 3 & 1 & 2 \\ 4 & 3 & 5 \end{vmatrix} = 0, \quad M_3 = \begin{vmatrix} 1 & 0 & 3 \\ 3 & 1 & 2 \\ 4 & 1 & 5 \end{vmatrix} = 0, \quad M_4 = \begin{vmatrix} 2 & 0 & 3 \\ 1 & 1 & 2 \\ 3 & 1 & 5 \end{vmatrix} = 0.
$$

Неважко замітити, що один із мінорів другого порядку

$$
N_1 = \begin{vmatrix} 2 & 1 \\ 3 & 1 \end{vmatrix} = -5 \neq 0, \text{ to for } r(A) = 2.
$$

Елементарними перетвореннями над матрицями називають прості перетворення, які виконують над рядками (чи стовпцями) матриці без зміни її рангу. Це дає змогу більш легким шляхом визначити ранг матриці без складання всіх мінорів. Елементарними перетвореннями над рядками матриці є такі:

- 1) перестановка двох рядків;
- 2) добуток рядка на довільне число  $\lambda \neq 0$ ;
- 3) додавання до любого рядка відповідних елементів другого, помножених на будь-яке число λ;

4) викреслення нульового рядка.

Наведені елементарні перетворення над рядками стосуються також стовпців.

# **СИСТЕМИ ЛІНІЙНИХ РІВНЯНЬ**

Розглянемо систему *m* – лінійних рівнянь з *n* – невідомими

 $Ax = B$ 

де *А* – матриця розміром *m*×*n* з коефіцієнтами при невідомих, які позначаються буквою *аij* з двома індексами (перший індекс означає порядковий номер рівняння системи, а другий збігається з індексом невідомого); *х* – матрицярядок – невідомі; *В* – матриця - стовпець-вільні члени.

В загальному вигляді систему *m* лінійних рівнянь з *n* невідомими зручно записувати так:

$$
\begin{cases}\na_{11}x_1 + a_{12}x_2 + \dots + a_{1n}x_n = b_1 \\
a_{21}x_1 + a_{22}x_2 + \dots + a_{2n}x_n = b_2 \\
\dots \\
a_{m1}x_1 + a_{m2}x_2 + \dots + a_{mn}x_n = b_m\n\end{cases}
$$

Система рівнянь з відмінними від нуля вільними членами називається неоднорідною. Система, в якій вільні члени дорівнюють нулю, є однорідною.

Неоднорідна система лінійних рівнянь називається сумісною, якщо вона має хоча б одне розв'язання. Матриці

$$
A = \begin{pmatrix} a_{11} & a_{12} & \dots & a_{1n} \\ a_{21} & a_{22} & \dots & a_{2n} \\ \dots & \dots & \dots & \dots \\ a_{m1} & a_{m2} & \dots & a_{mn} \end{pmatrix}, \quad A = \begin{pmatrix} a_{11} & a_{12} & \dots & a_{1n} & b_1 \\ a_{21} & a_{22} & \dots & a_{2n} & b_2 \\ \dots & \dots & \dots & \dots & \dots \\ a_{m1} & a_{m2} & \dots & a_{mn} & b_m \end{pmatrix}
$$

називається, відповідно, матрицею системи і розширеною матрицею системи.

Теорема 3 (теорема Кронекера-Капеллі). Неоднорідна система лінійних рівнянь сумісна тоді, коли  $r(A) = r(A)$ .

Зауважимо, що однорідна система рівнянь завжди сумісна. Якщо

$$
\Delta = \begin{vmatrix} a_{11} & a_{12} & \cdots & a_{1n} \\ a_{21} & a_{22} & \cdots & a_{2n} \\ \vdots & \vdots & \ddots & \vdots \\ a_{n1} & a_{n2} & \cdots & a_{nn} \end{vmatrix} \neq 0.
$$

**TO** 

$$
x_1 = \frac{\Delta_1}{\Delta}, \quad x_2 = \frac{\Delta_2}{\Delta}, \dots, x_n = \frac{\Delta_n}{\Delta}.
$$

Одержані рівності являють собою, з одного боку, вихідну систему, знайдену лінійними перетвореннями заданої системи. З другого боку, ці рівності зразу вказують на числові значення кожного з невідомих, тобто на розв'язок системи. Одержані формули для невідомих називаються формулами Крамера.

Нехай задано систему *п* лінійних рівнянь з *п* невідомими:

$$
a_{11}x_1 + a_{12}x_2 + \dots + a_{1,n-1}x_{n-1} + a_{1n}x_n = b_1,
$$
  
\n
$$
a_{21}x_1 + a_{22}x_2 + \dots + a_{2,n-1}x_{n-1} + a_{2n}x_n = b_2,
$$
  
\n
$$
a_{n-1,1}x_1 + a_{n-1,2}x_2 + \dots + a_{n-1,n-1}x_{n-1} + a_{n-1,n}x_n = b_{n-1},
$$
  
\n
$$
a_{n1}x_1 + a_{n2}x_2 + \dots + a_{n,n-1}x_{n-1} + a_{nn}x_n = b_n
$$

За допомогою лінійних перетворень цієї системи можна завжди побудувати еквівалентну їй систему лінійних рівнянь з трикутною матрицею:

$$
\begin{cases}\nc_{11}x_1 + c_{12}x_2 + \dots + c_{1,n-1}x_{n-1} + c_{1n}x_n = b_1, \\
c_{22}x_2 + \dots + c_{2,n-1}x_{n-1} + c_{2n}x_n = b_2, \\
\dots \\
c_{n-1,n-1}x_{n-1} + c_{n-1,n}x_n = b_{n-1}, \\
c_{nn}x_n = b_n\n\end{cases}
$$

Легко зрозуміти, що остання система еквівалентна заданій. Це випливає хоча б із того, що не лише остання система є вивідною з заданої, а й, навпаки, задану систему можна розглядати як вивідну для останньої.

Далі, з останніх  $n-1$  рівнянь з  $n-1$  невідомими останньої системи, аналогічно до попередньої, виключаємо невідоме  $x_2$ . Тоді таким самим способом виключаємо послідовно і невідомі  $x_3, x_4,..., x_{n-1}, x_n$ . В результаті дістанемо систему лінійних рівнянь із трикутною матрицею, де коефіцієнти  $c_{kk}$  $= 1, k = 1, 2, \ldots, n.$ 

# ВЕКТОРИ ТА ДІЇ НАД НИМИ Основні визначення

Вектором називається направлений відрізок. Вектор позначається так:  $a = \overline{AB}$ , точка A – початок вектора, точка B – його кінець. Для позначення кінця вектора використовується стрілка (рис. 1).

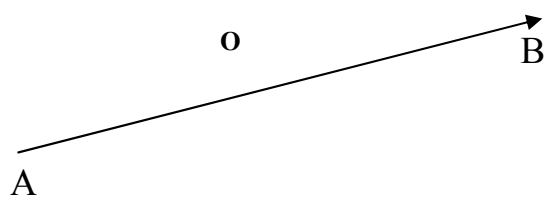

рис. 1

Два вектори АВіСО називаються колінеарними, якщо вони лежать на паралельних прямих, або на одній прямій.

Модулем (довжиною) вектора АВ, називається довжина відрізка АВ, тобто вілстань між його початком  $\overline{A}$  і кінцем В. Для модуля вектора вживається позначення  $|AB|$  і  $|a|$ . Вектор, довжина якого дорівнює одиниці, називається одиничним вектором, або ортом.

75

Два вектори називаються рівними, якщо вони колінеарні, мають однакові напрями і рівні модулі. Для кожного вектора  $\bar{a} = AB$  існує протилежний вектор  $-\overline{a} = -\overline{AB}$ , який має таку ж довжину, але протилежний напрямок (рис. 2).

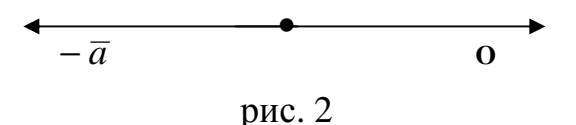

Вектори можна додавати, віднімати і множити на число.

Сумою векторів *AB* i *BC* є вектор *AC* , який сполучає початок вектора *AB* з кінцем вектора *BC* при умові, що вектор *BC* відкладемо від кінця вектора *AB* , тобто

$$
\overline{AB} + \overline{BC} = \overline{AC} \ .
$$

Добутком вектора *a* на число λ називається вектор λ *a* = *a* λ, що: а) є колінеарним вектору *a* ;

б) має модуль  $|\vec{a}\lambda|$ , що дорівнює добутку  $|\vec{a}|\lambda|$  модулів вектора  $\vec{a}$  і числа  $\lambda$ ;

в) має напрям, що збігається з напрямом вектора  $a$ , якщо  $\lambda > 0$ , або протилежний йому, якщо λ < 0.

Проекція вектора *AB* на вісь *l* називається число, яке позначається пр.*l AB* і дорівнює

$$
\pi p_{\cdot l} \overline{AB} = |AB|\cos\varphi,
$$

де  $\varphi$  - кут між вектором *AB* і віссю  $l$  (0 ≤  $\varphi$  ≤  $\pi$ ).

Геометрично проекцію вектора *AB* на задану вісь в просторі представлено на рис. 5 *а*); б), точки  $A_1$ ,  $B_1$  – проекції на вісь  $l$  відповідно початку і кінця вектора *AB*

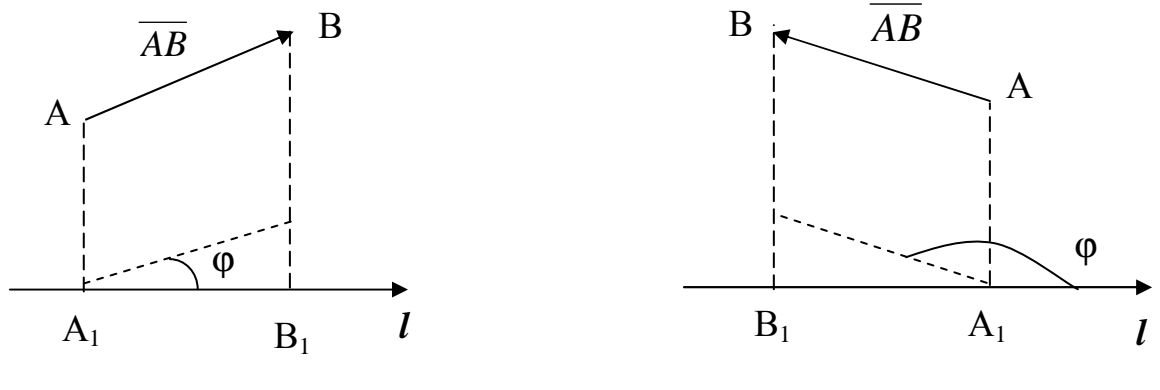

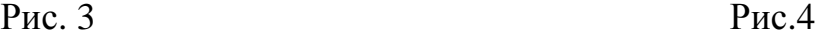

Рис. 3 відповідає випадку, коли  $\varphi < \frac{\kappa}{2} (\cos \varphi > 0)$ 2  $\varphi < \frac{\pi}{2}$ (*cos*  $\varphi > 0$ ), а рис. 4 – випадку, коли

 $(cos \varphi < 0)$ 2  $\varphi > \frac{\pi}{2}(\cos \varphi < 0)$ . Таким чином проекція вектора на вісь може бути додатнім або від'ємним числом.

Розглядаючи вектор *a* = *AB* на координатній площині *хОу,* можемо записати його проекції на вісі  $Ox$  і  $Oy$  відповідно  $a_x$ ,  $a_y$  ( рис.5).

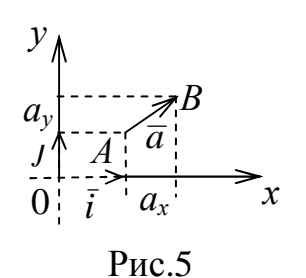

Ці проекції будемо називати координатами вектора  $\bar{a}$  та позначати  $\overline{a} = (a_x, a_y)$  або  $\overline{a} = a_x \overline{i} + a_y \overline{j}$  ( $\overline{i}$ ,  $\overline{j}$  – орти (одиничні вектори) відповідно осей  $Ox$ ,  $Oy$ ). Нагадаємо, що модуль вектора *a* через координати  $a_x$  i  $a_y$ знаходиться за формулою  $|\overline{a}| = \sqrt{a_x^2 + a_y^2}$ .

# **Скалярний добуток двох векторів**

Скалярним добутком двох векторів *a* і *b* називається добуток їх модулів на косинус кута між ними.

Позначимо скалярний добуток векторів *a* і *b* як *a* ⋅ *b або* ( *b,a* ), а кут між ними -  $\left| \overline{a}, \overline{b} \right|$ J  $\backslash$  $\mathsf{I}$  $\mathsf{I}$  $\setminus$  ∧ *b,a* . Тоді

$$
(\overline{a}, \overline{b}) = |\overline{a}||\overline{b}| \cdot cos(\overline{a}, \overline{b}).
$$

Скалярний добуток підпорядковується таким законам:

а)  $(a, b)$  =  $(b, a)$ - комутативний закон; б)  $\lambda(a,b) = (\lambda a,b) = (a,b)\lambda$ - асоціативний закон відносно скалярного множника;

в)  $(a + b, c) = (a, c) + (b, c)$  - дистрибутивний закон.

В координатній формі скалярний добуток записується так  $a \cdot b = a_x b_x + a_y b_y$ . Кут між двома векторами знаходиться за формулою  $\overline{a}$   $\cdot$   $\vert b$  $\overline{a} \cdot b$ *cos* ⋅ ⋅  $\varphi = \frac{a}{|a|}$   $\frac{b}{|c|}$ . Умовою

ортогональності двох векторів  $\epsilon$   $a_xb_x + a_yb_y = 0$ , а умовою колінеарності

$$
\frac{a_x}{b_x} = \frac{a_y}{b_y}.
$$

# АНАЛІТИЧНА ГЕОМЕТРІЯ

# ПРЯМА НА ПЛОЩИНІ

Співвідношення  $\phi(x, y) = 0$  (або  $y = \phi(x)$ ) називається рівнянням, якщо воно має місце лише для точок, які належать цілком визначені лінії на площині  $xOy$ . Рівняння прямої з кутовим коефіцієнтом має вигляд

$$
y = kx + b
$$

де k- кутовий коефіцієнт, який визначається через тангенс кута нахилу прямої до осі  $OX$ ;  $b$  – координата точки перетину прямої з віссю ординат (рис. 6).

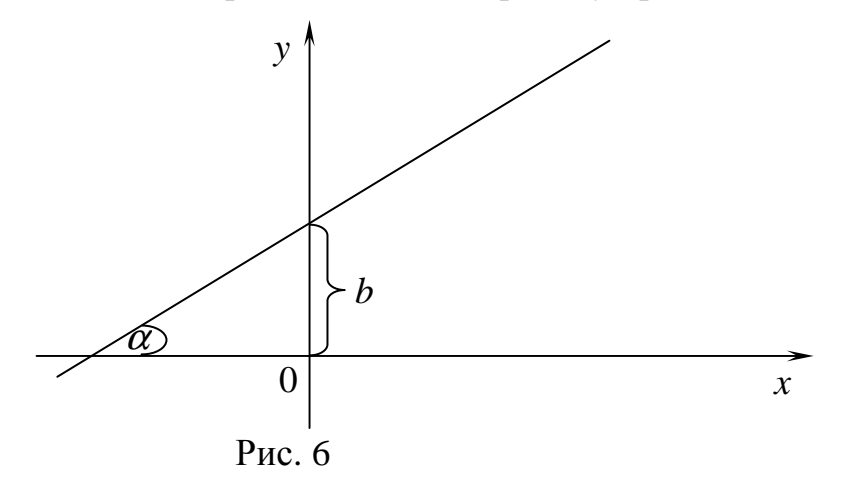

Рівняння прямої з даним кутовим коефіцієнтом, яка проходить через дану точку  $M_0$ 

$$
y - y_0 = k(x - x_0),
$$

 $y - y_0 - \kappa (x - x_0)$ ,<br>де  $k$  -кутовий коефіцієнт;  $(x_0, y_0)$  - координати точки, через яку проходить пряма (рис. 7).

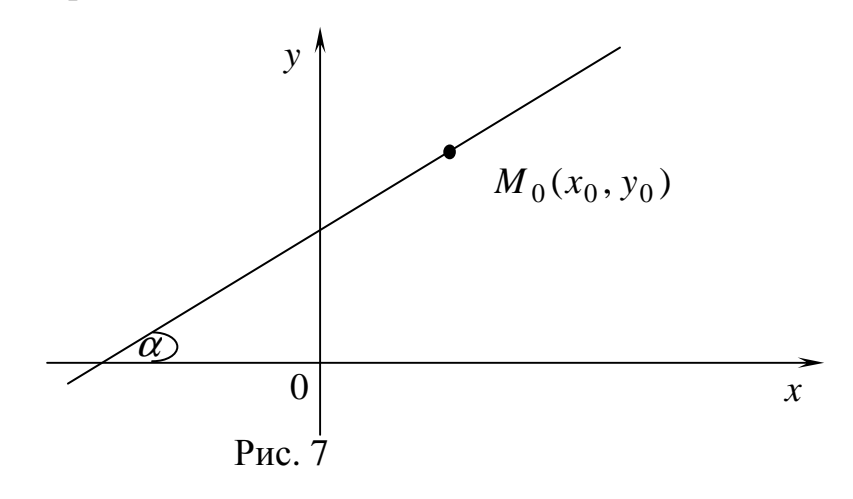

Рівняння прямої, яка проходить через дві дані точки  $M_1, M_2$ 

$$
\frac{x - x_1}{x_2 - x_1} = \frac{y - y_1}{y_2 - y_1},
$$

де  $(x_1, y_1)$ ,  $(x_2, y_2)$  – координати точок, через які проходить пряма (рис. 8).

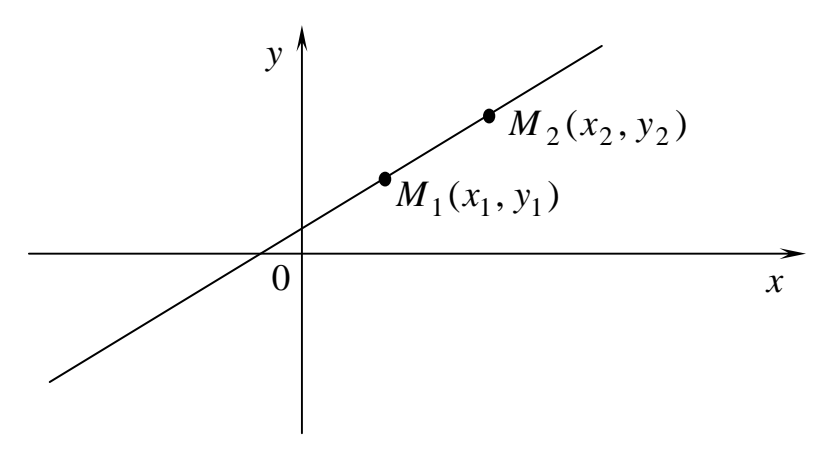

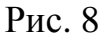

Рівняння прямої у відрізках на осях

$$
\frac{x}{a} + \frac{y}{b} = 1,
$$

де *а* – координата точки перетину прямої з віссю абсцис; *b* – координата точки перетину прямої з віссю ординат (рис. 9).

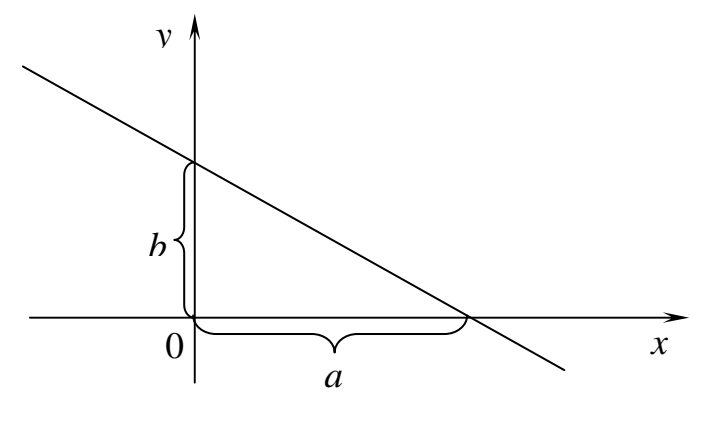

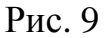

Загальне рівняння прямої лінії

$$
Ax + By + C = 0.
$$

Якщо *А* = 0 , то пряма паралельна осі абсцис.

Якщо *В* = 0, то пряма паралельна осі ординат.

Якщо *С* = 0, то пряма походить через початок координат.

Нормальне рівняння прямої  $x \cos\alpha + y \sin\alpha - p = 0$ ,

де α - кут між нормальним вектором прямої (перпендикуляром до прямої) і віссю абсцис; *p* – найкоротша відстань від початку координат до прямої (рис. 10).

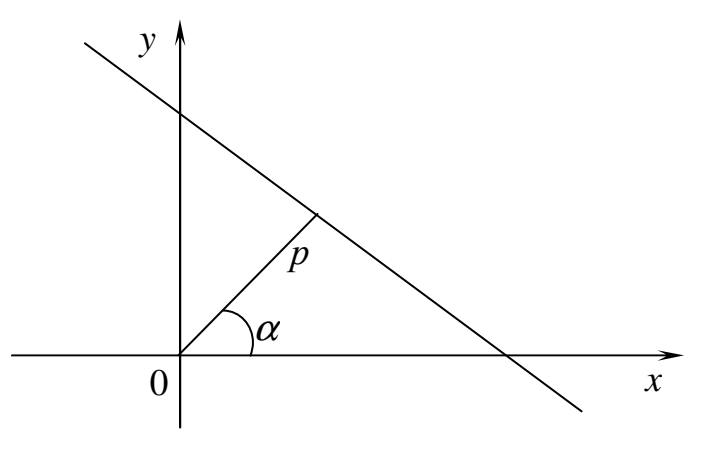

Рис. 10

Щоб одержати нормальне рівняння із загального, треба помножити його ліву частину на коефіцієнт

$$
\mu = \pm \frac{1}{\sqrt{A^2 + B^2}},
$$

причому знак "+" береться, якщо *С* < 0, "−" якщо *С* > 0.

Відстань від точки до прямої шукається за формулою

$$
d = \frac{|Ax_0 + By_0 + C|}{\sqrt{A^2 + B^2}},
$$

де  $Ax + By + C = 0$  – загальне рівняння прямої,  $(x_0, y_0)$  – координати точки. Кут між двома прямими

$$
tg\alpha = \frac{k_1 - k_2}{1 + k_1 k_2},
$$

де α - кут між прямими;  $k_1$ ,  $k_2$  – кутові коефіцієнти прямих (рис. 11).

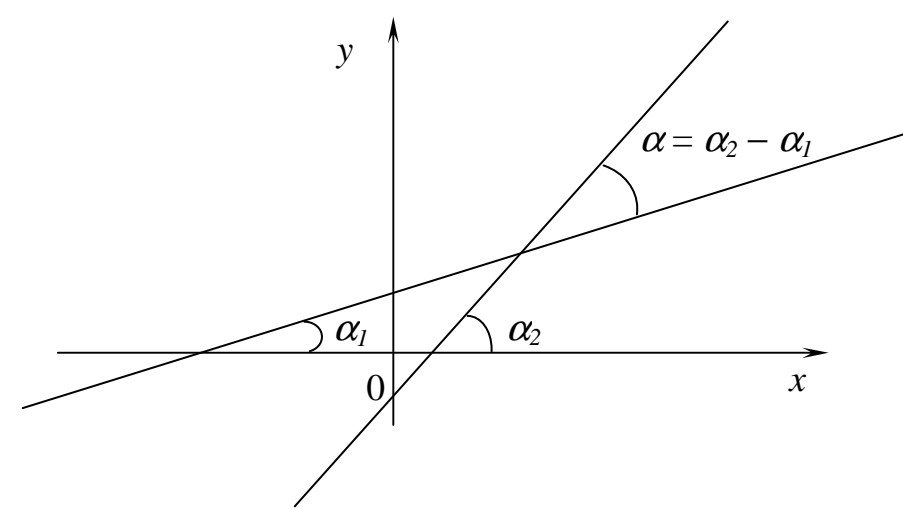

Рис. 11

Дві прямі паралельні, якщо  $k_1 = k_2$  і перпендикулярні, якщо  $k_1 = -\frac{1}{k}$ .

# ПЛОЩИНА І ПРЯМА У ПРОСТОРІ

Pівність ф  $(x, y, z) = 0$  (або  $z = \varphi(x, y)$ ) називається рівнянням, якщо вона має місце лише для точок, які належать цілком визначеній поверхні простору  $xOyz$ .

Загальне рівняння площини

$$
Ax + By + Cz + D = 0.
$$

Якщо  $A = 0$ , то площина паралельна осі абсцис.

Якщо  $B = 0$ , то площина паралельна осі ординат.

Якщо  $C = 0$ , то площина паралельна осі аплікат.

Якщо  $D = 0$ , то площина проходить через початок координат.

Рівняння площини, яка проходить через дану точку і має даний нормальний вектор

$$
A(x - x_0) + B(y - y_0) + C(z - z_0) = 0
$$

де  $(A, B, C)$  – координати нормального вектора  $\overline{n}$ ,  $(x_0, y_0, z_0)$  –координати точки  $M_0$ , через яку проходить площина.

Рівняння площини, яка проходить через три точки

$$
\begin{vmatrix} x - x_1 & y - y_1 & z - z_1 \ x_2 - x_1 & y_2 - y_1 & z_2 - z_1 \ x_3 - x_1 & y_3 - y_1 & z_3 - z_1 \ \end{vmatrix} = 0,
$$

де  $(x_1, y_1, z_1)$ ,  $(x_2, y_2, z_2)$ ,  $(x_3, y_3, z_3)$  – координати точок, через які проходить площина.

Нормальне рівняння площини

$$
x\cos\alpha + y\cos\beta + z\cos\gamma - p = 0,
$$

де  $\alpha$ ,  $\beta$ ,  $\gamma$  – кути між нормальним вектором і осями координат Ох, Оу, О $z$ відповідно; р - відстань від початку координат до площини.

Щоб одержати нормальне рівняння із загального, треба помножити його ліву частину на коефіцієнт

$$
\mu = \pm \frac{1}{\sqrt{A^2 + B^2 + C^2}}
$$

причому "+" береться, якщо  $D < 0$ , і "-", - якщо  $D > 0$ .

Відстань від точки до площини

$$
d = \frac{\left| Ax_0 + By_0 + Cz_0 + D \right|}{\sqrt{A^2 + B^2 + C^2}},
$$

де  $Ax + By + Cz + D=0$  – загальне рівняння площини;  $(x_0, y_0, z_0)$  – координати ланої точки.

Кут між двома площинами

$$
\cos \varphi = \frac{A_1 A_2 + B_1 B_2 + C_1 C_2}{\sqrt{A_1^2 + B_1^2 + C_1^2} \cdot \sqrt{A_2^2 + B_2^2 + C_2^2}},
$$

де <sup>ϕ</sup> – кут між двома площинами; (*А*1, *В*1, *С*1) та (*А*2, *В*2, *С*2) – координати нормальних векторів площин.

Якщо площини паралельні, то їх нормальні вектори колінеарні, тобто

$$
\frac{A_1}{A_2} = \frac{B_1}{B_2} = \frac{C_1}{C_2} .
$$

Якщо площини перпендикулярні, то скалярний добуток їх нормальних векторів

дорівнює нулю, тобто

$$
A_1A_2 + B_1B_2 + C_1C_2 = 0.
$$
Канонічні рівняння прямої у просторі

$$
\frac{x - x_0}{m} = \frac{y - y_0}{n} = \frac{z - z_0}{p},
$$

де (*x*0, *y*0, *z*0) –координати точки, через яку проходить пряма; (*m*, *n*, *p*) – координати напрямного вектора прямої.

Параметричні рівняння прямої у просторі

$$
\begin{cases}\nx = x_0 + mt \\
y = y_0 + nt \\
z = z_0 + pt\n\end{cases}
$$

де  $(x_0, y_0, z_0)$  – координати точки, через яку проходить пряма;  $(m, n, p)$  – координати напрямного вектора прямої, *t* – параметр.

Рівняння прямої, як перетин двох площин

$$
\begin{cases} A_1 x + B_1 y + C_1 z + D_1 = 0 \\ A_2 x + B_2 y + C_2 z + D_2 = 0 \end{cases}
$$

Кут між двома прямими

$$
\cos \varphi = \frac{m_1 m_2 + n_1 n_2 + p_1 p_2}{\sqrt{m_1^2 + n_1^2 + p_1^2} \cdot \sqrt{m_2^2 + n_2^2 + p_2^2}},
$$

де  $\varphi$  – кут між прямими;  $(m_1, n_1, p_1)$  та  $(m_2, n_2, p_2)$  – координати спрямовуючих векторів прямих.

Якщо прямі паралельні, то їхні напрямні вектори колінеарні, тобто

$$
\frac{m_1}{m_2} = \frac{n_1}{n_2} = \frac{p_1}{p_2}.
$$

Якщо прямі перпендикулярні, то скалярний добуток їхніх спрямовуючих векторів дорівнює нулю, тобто

$$
m_1m_2 + n_1n_2 + p_1p_2 = 0.
$$

Кут між прямою і площиною

$$
\sin \varphi = \frac{Am + Bn + Cp}{\sqrt{A^2 + B^2 + C^2} \cdot \sqrt{m^2 + n^2 + p^2}},
$$

де ϕ – кут між прямою і площиною; (*А*, *В*, *С*) – координати нормального вектору площини; (*m*, *n*, *p*) – координати напрямного вектора прямої.

Якщо пряма паралельна площині, то

$$
Am+Bn+Cp=0.
$$

Якщо пряма перпендикулярна площині, то

$$
\frac{A}{m} = \frac{B}{n} = \frac{C}{p},
$$

де (*А*, *В*, *С*) – координати нормального вектору площини; (*m*, *n*, *p*) – координати напрямного вектора прямої.

# **Криві другого порядку**

## Коло

Колом називають множину точок площини, відстані яких від заданої точки (центра кола) дорівнюють сталому числу (радіусу).

Щоб скласти рівняння кола, центр якого знаходиться у точці *O*(*a,b*)*,* а радіус дорівнює *R* (Рис. 13), візьмемо на колі поточну точку *M* (x*,y*).

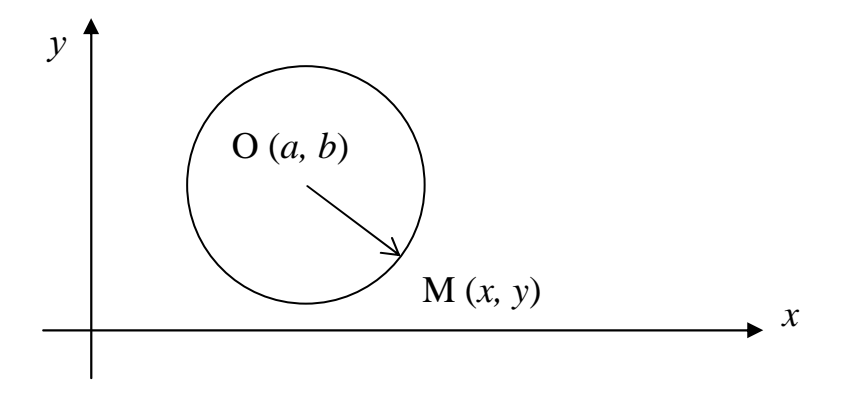

Рис. 13

Де б не знаходилася точка *M* на колі, завжди  $|OM| = R$ , тобто  $OM = \sqrt{(x-a)^2 + (y-b)^2} = R$  aбo

$$
(x-a)^2 + (y-b)^2 = R^2.
$$
 (1)

Це канонічне рівняння кола.

Якщо в рівнянні (1) розкрити дужки і звести подібні члени, дістанемо загальне рівняння кола:

$$
x^2 + y^2 + Ax + By + C = 0,
$$

де А, В, С- відомі коефіцієнти. Слід зауважити, що ліва частина цього рівняння не містить доданку ху

### Еліпс

Еліпсом називають множину точок площини, сума відстаней яких від двох фіксованих точок площини, які називаються фокусами, є величина стала (рис. 14).

Нехай  $F_1$  та  $F_2$ — фокуси еліпса, а М— його довільна точка, координати

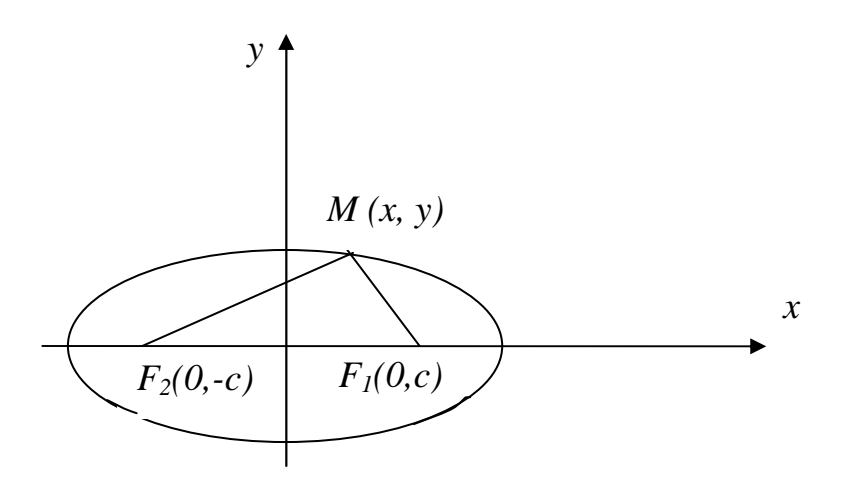

Рис.14

якої позначимо через  $x$  і  $y$ . Відрізки  $F_1M$  і  $F_2M$  називають фокальними радіусами точки *M* еліпса, суму їх позначають через 2*a*, а відстань  $F_1F_2$  між фокусами - через 2с. У відповідності з цими позначеннями фокуси еліпса відносно вибраної системи координат мають координати  $F_1(c,0)$  та  $F_2(-c,0)$ . За формулами відстані між двома точками обчислимо

$$
|F_1M| = \sqrt{(x-c)^2 + y^2}
$$
,  $|F_2M| = \sqrt{(x+c)^2 + y^2}$ .

За означенням еліпса  $\sqrt{(x-c)^2 + y^2} + \sqrt{(x+c)^2 + y^2} = 2a$ . Це і є рівняння еліпса. Спрошуючи його, поступово позбуваючись коренів, отримаємо

$$
\left(\sqrt{(x+c)^2 + y^2}\right)^2 = \left(2a - \sqrt{(x-c)^2 + y^2}\right)^2 \iff a\sqrt{(x-c)^2 + y^2} = a^2 - cx
$$

aoo

$$
x^{2}(a^{2}-c^{2})+a^{2}y^{2}=a^{2}(a^{2}-c^{2})
$$

Нехай  $b^2 = a^2 - c^2$ . Тоді  $b^2x^2 + a^2y^2 = a^2b^2$ . Поділивши обидві частини цієї рівності на  $a^2b^2$ , матимемо

$$
\frac{x^2}{a^2} + \frac{y^2}{b^2} = 1.
$$
 (2)

Рівняння (2) називають канонічним рівнянням еліпса .

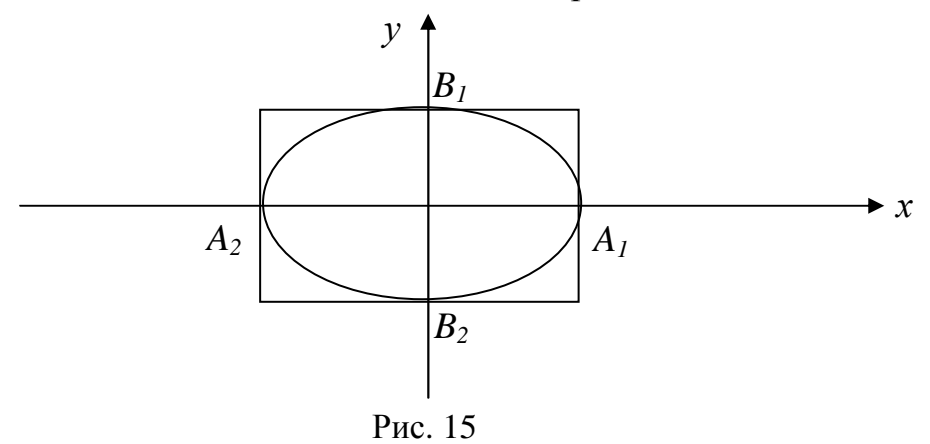

Відрізки *A*1*A*<sup>2</sup> = 2*a* і *B*1*B*<sup>2</sup> = 2*b* називаються довжинами осей еліпса, 2*a*довжина великої осі, 2*b*- довжина малої осі (рис. 15).

Ексцентриситетом еліпса називають відношення відстані між його фокусами до довжини його великої осі:

$$
\varepsilon = \frac{2c}{2a} = \frac{c}{a}.
$$

Так як *c* < *a* , то 0 ≤ ε<1.

Директрисами еліпса називають дві прямі, перпендикулярні до фокальної осі еліпса і розміщені симетрично відносно центра еліпса на відстані ε *a* від нього (Рис. 16).

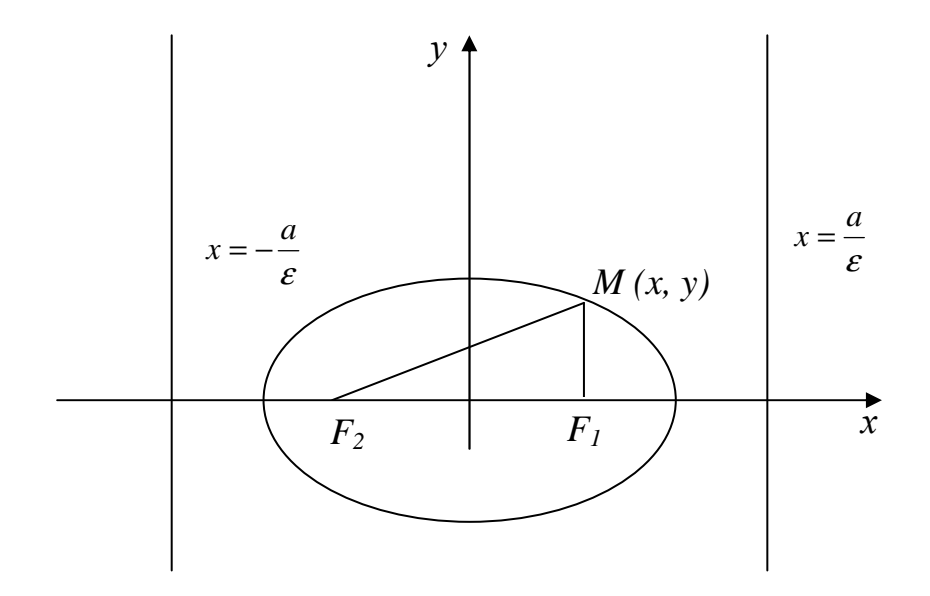

Рис. 16

### Гіпербола

Гіперболою будемо називати множину точок площини *xOy* (Рис.17), модуль різниці відстаней яких від двох даних точок цієї площини, що називаються фокусами, є величина стала. Якщо позначити через *F1* і *F2* – фокальні точки гіперболи, а відстань між ними – через 2*с*, тоді відповідний модуль різниці |*MF*<sub>1</sub> − *MF*<sub>2</sub>| запишемо формулою

$$
\sqrt{(x+c)^2 + y^2} - \sqrt{(x-c)^2 + y^2} = 2a.
$$

Виконуючи над цією формулою ті ж перетворення, що і при виведенні рівняння єліпса та використовуючи позначення  $b^2 = c^2 - a^2$ , одержимо канонічне рівняння гіперболи у вигляді

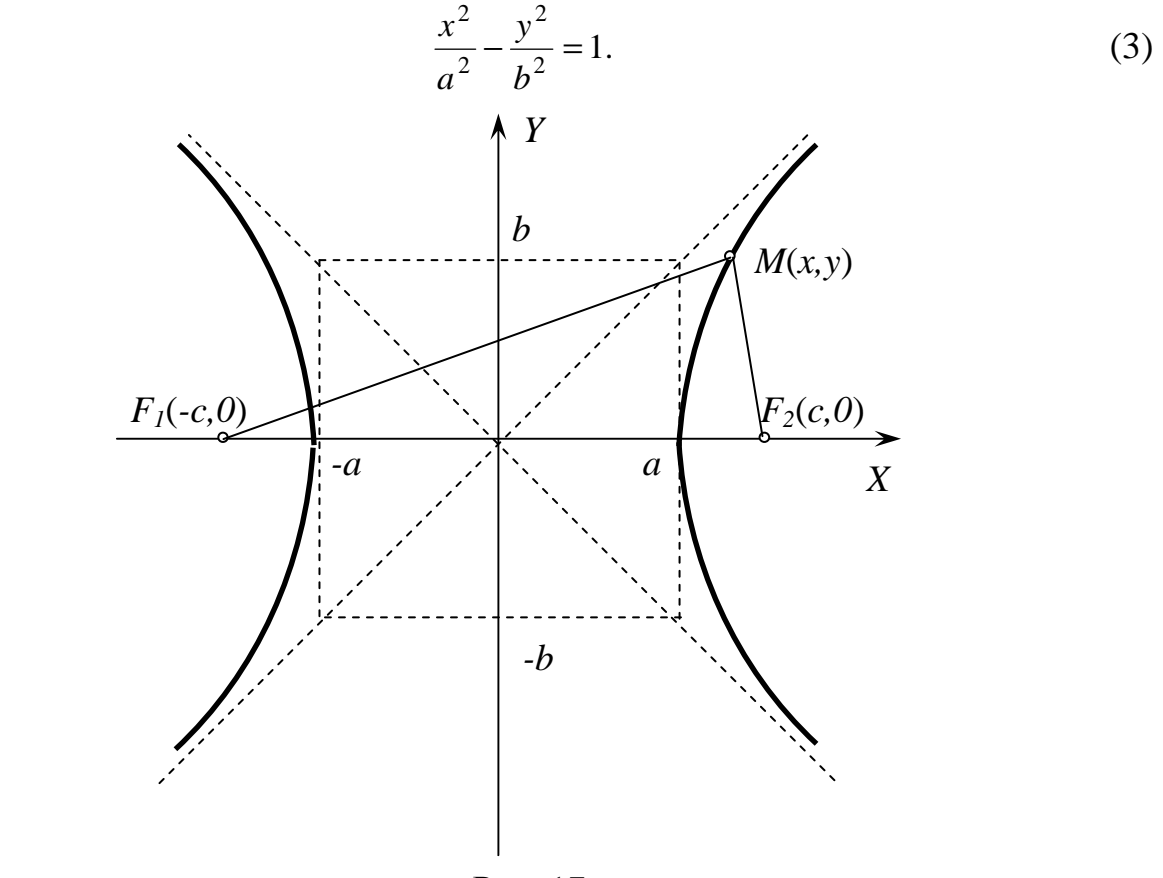

Рис. 17

Безпосередній аналіз формули показує, що гіпербола симетрична відносно осей  $Ox$  *i*  $Oy$ 

Аналізуючи малюнок можна відмітити наступне:

- 1. Гіпербола не перетинає вісь *Oy*;
- 2. На нескінченності змінна точка *M*(*x,y*) наближається до прямої, яка називається асимптотою гіперболи. Внаслідок симетрії гіпербола має дві

асимптоти, рівняння яких  $y = \pm \frac{b}{x}$ *a*  $y = \pm \frac{b}{x}$ ; 3. Гіпербола має дві вершини – точки перетину гіперболи з віссю Ох.

Ексцентриситетом гіперболи називають відношення відстані між його фокусами до її дійсної вісі:

$$
\varepsilon = \frac{2c}{2a} = \frac{c}{a}.
$$

Так як  $c > a$ , то  $\varepsilon > 1$ 

## Парабола

Парабола – множина точок площини  $xOy$ , кожна з яких рівновіддалена від даної точки, яка називається фокусом, та даної прямої, яка називається директрисою (Рис. 18).

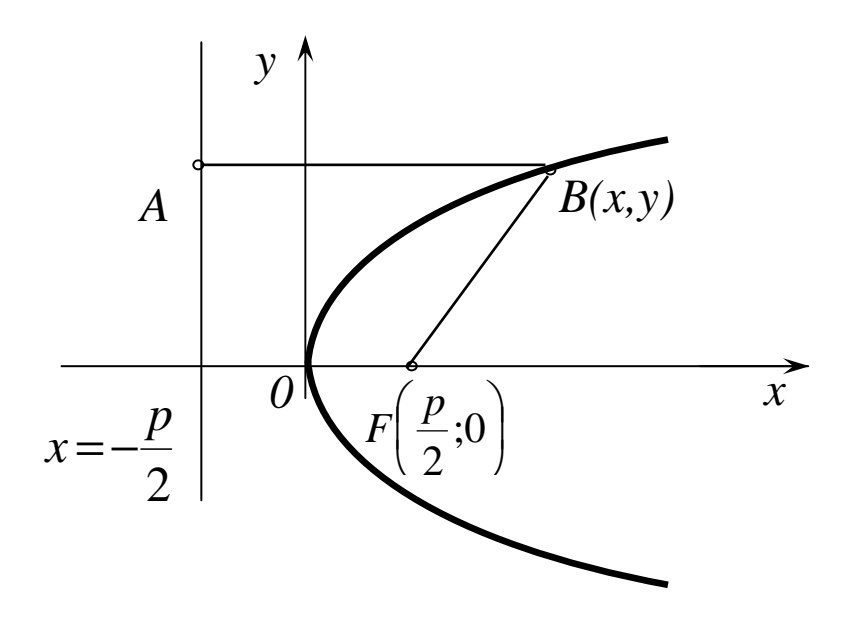

Рис. 18

На рисунку позначено координати фокуса через  $F\left(\frac{p}{2},0\right)$ , а рівняння директриси записано у вигляді  $x = -\frac{p}{2}$ . Вказану рівність відстаней  $AB = BF$  подамо формулою

$$
\sqrt{\left(x - \frac{p}{2}\right)^2 + y^2} = x + \frac{p}{2}.
$$

Після спрощень, аналогічних тим, що проводились вище при розгляді еліпсу, одержимо канонічне рівняння параболи

$$
y^2 = 2px.\t\t(4)
$$

Як бачимо, парабола симетрична відносно вісі  $Oy$  і проходить через початок координат  $O(0,0)$ . Ця точка називається вершиною параболи

Відносно параметра *p* відмітимо наступне: із зростанням *р* зростає крутизна віток параболи.

#### **Вступ до математичного аналізу**

До **основних елементарних функцій** відносяться: степенева  $(y = x^{\alpha}, \alpha \in R)$  $(a \in R)$ , показникова  $(y = a^x, a \neq 0, a \neq 1)$ ), тригонометричні  $(y = \sin x, y = \cos x, y = tgx, y = ctgx)$  *i* обернені до них функції  $(y = \ln x, y = \arcsin x, y = \arccos x, y = \arctan y, y = \arctan y$ .

Функції, які створені із основних елементарних функцій за допомогою скінченного числа алгебраїчних дій і суперпозицій, називаються **елементарними**.

**Наприклад**, функція  $y = \frac{\cos^3 x \sqrt{x}}{2^{2x^2}} + \sqrt{1g^2 x + \arccos x}$ 3  $\cos^3 x \sqrt{x}$   $\sqrt{x^2}$ 2  $=\frac{\cos^3 x \sqrt{x}}{2^2} + \sqrt{\lg^2 x + \arccos x}$  є елементарною.

Елементарні функції діляться на **алгебраїчні**, до яких відносяться:

- ціла раціональна функція (многочлен або поліном):  $y = a_0 x^n + a_1 x^{n-1} + ... + a_{n-1} x + a_n$ 1 1  $a_0x^n + a_1x^{n-1} + ... + a_{n-1}x + a_n;$ - дробово- раціональна функція – відношення двох многочленів;

- ірраціональна функція – серед операцій над многочленами є добування коренів і **неалгебраїчні**, які називаються **трансцендентними**.

**Стала величина** *а* **називається границею змінної величини** *x*, якщо при її змінюванні абсолютна величина різниці *x* − *a* після деякого моменту стає менше, ніж будь-яке додатнє число  $\delta$ , яким би малим воно не було. Це записують *x* → *a* (*x* прямує до *a*) або lim *x* = *a*, якщо  $|x-a| < \delta, \delta > 0$ .

Якщо при змінюванні величини *x* абсолютна величина її після деякого моменту стає більше, ніж будь-яке додатнє число *N* , яким би великим воно не було, то записують  $x \rightarrow \infty$  (*x* прямує до нескінченності) або lim *x* = ∞, якщо *x* > *N*, *N* > 0 . При цьому можливі випадки lim *x* = +∞ , якщо *x* > *N* та lim *x* = −∞ , якщо *x* < −*N*, *N* > 0 .

Нехай функція  $f(x)$  визначена в деякому околі точки  $x = a$ , крім, можливо, самої точки *a* . **Число** *А* **називається границею функції** *y=f(x)* **при**  $x \rightarrow a$ , якщо для будь-якого додатного числа  $\varepsilon$  знайдеться таке додатне число

 $\delta(\varepsilon)$ , що для всіх  $x$ , які задовольняють нерівності  $0 < |x-a| < \delta$  виконується нерівність  $|f(x)-A| < \varepsilon$ . Позначають цю границю функції так:  $\lim_{x \to a} f(x) = A$ .

Якщо  $x < a$  і  $x \rightarrow a$ , то умовно записують  $x \rightarrow a-0$ ; якщо  $x > a$  і  $x \rightarrow a$ , то умовно записують  $x \to a + 0$ . Числа  $f(a-0) = \lim_{x \to a-0} f(x)$  та  $f(a+0) = \lim_{x \to a+0} f(x)$ називають, відповідно, границею функції  $f(x)$  зліва в точці  $a$  і границею які  $\lim f(x) = A$  функції  $f(x)$  справа в точці *a*, або односторонніми границями функції  $f(x)$  в точці а. Для існування границі функції при  $x \rightarrow a$  необхідно і достатньо, щоб  $f(a-0) = f(a+0)$ .

Поруч з вивченням поведінки функції в скінченній точці вивчається поведінка функції на нескінченності, тобто при  $x \to +\infty$  або при  $x \to -\infty$  ( $x \to \infty$ ). Число А називається границею функції  $y=f(x)$  при  $x \to \infty$ , якщо для будьякого додатнього числа  $\varepsilon$  знайдеться таке додатнє число  $N(\varepsilon)$ , що для всіх  $x$ , які задовольняють нерівність  $|x| > N$ , виконується нерівність  $|f(x) - A| < \varepsilon$ . Позначається

$$
\lim_{x \to \infty} f(x) = A
$$

Функція  $\alpha(x)$  називається **нескінченно малою**, якщо  $\lim_{x\to a} \alpha(x) = 0$ , а функція  $\beta(x)$  - нескінченно великою, якщо  $\lim_{x\to a} \beta(x) = \infty$  (*a* – скінчене число або нескінченність).

Для нескінченно малих функцій справедливі такі властивості:

- алгебраїчна сума скінченного числа нескінченно малих функцій є нескінченно мала функція;

- добуток скінченного числа нескінченно малих функцій є нескінченно мала функція;

- добуток нескінченно малої функції на обмежену є нескінченно мала функція;

$$
- \text{ KHILO } \lim_{x \to a} \alpha(x) = 0 \text{, TO } \lim_{x \to a} \frac{1}{\alpha(x)} = \infty \text{;}
$$

$$
- \text{ RKULO } \lim_{x \to a} \beta(x) = \infty \text{, TO } \lim_{x \to a} \frac{1}{\beta(x)} = 0 \text{;}
$$

- **RKIIIO** 
$$
\lim_{x \to a} f(x) = A
$$
, **TO**  $f(x) = A + \alpha(x)$ ,  $\text{Re } \lim_{x \to a} \alpha(x) = 0$ .

Звідси при  $c > 0$  ( $c = const$ ) має місце символіка:

 $\frac{c}{10} = +\infty$ ,  $\frac{c}{-0} = -\infty$ ,  $\frac{c}{0} = \infty$ ,  $\frac{c}{+\infty} = +0$ ,  $\frac{c}{+\infty} = -0$ ,  $\frac{c}{-\infty} = +0$ ,  $\frac{c}{\infty} = 0$ .

Якщо відомо, що функції  $u(x)$  і  $v(x)$  мають границі при  $x \rightarrow a$  і вони скінченні, то

1.  $\lim(u \pm v) = \lim u \pm \lim v$ ; 2.  $\lim(u \cdot v) = \lim u \cdot \lim v$ ;

3.  $\lim(cu) = c \lim u, c = const$ ; 4.  $\lim_{v \to c} \frac{u}{\lim v} = \frac{\lim u}{\lim v}$   $\lim v \neq 0$ 

Границя сталої функції  $u(x) = c$  дорівнює самій сталій c, тобто lim $c = c$ .

При знаходженні границь часто використовують першу та другу важливі границі.

#### Перша важлива границя:

 $\lim_{x\to 0} \frac{\sin x}{x} = 1$  abo  $\lim_{x\to 0} \frac{x}{\sin x} = 1$ .

Наслідки із першої важливої границі:

 $\lim_{x\to 0} \frac{tgx}{x} = 1$ ;  $\lim_{x\to 0} \frac{\arcsin x}{x} = 1$ ;  $\lim_{x\to 0} \frac{\arctg x}{x} = 1$ .

Друга важлива границя:

$$
\lim_{x \to \infty} \left(1 + \frac{1}{x}\right)^x = e \text{ afoo, } \lim_{x \to 0} \left(1 + x\right)^{\frac{1}{x}} = e \text{ ae } e \approx 2,71828.
$$

Функція  $y = e^x$  називається експонентою. Логарифм числа а за основою е

називається натуральним логарифмом і позначається  $\log_a a = \ln a$ .

Наслідки із другої важливої границі:

#### одного порядку;

- якщо  $\lim \frac{u(x)}{a(x)} = 1$  $(x)$  $\lim \frac{\alpha(x)}{\alpha(x)} =$  $\rightarrow a$   $\beta(x)$ *x*  $x \rightarrow a \beta$  $\frac{\alpha(x)}{\alpha(x)}$ =1, то  $\alpha(x)$  і  $\beta(x)$  називають **еквівалентними нескінченно** 

## **малими**, що позначається  $\alpha(x)_{x\to a} \sim \beta(x)$ ;

- якщо  $\lim \frac{u(x)}{a(x)} = 0$  $(x)$  $\lim \frac{\alpha(x)}{\alpha(x)} =$  $\rightarrow a$   $\beta(x)$ *x x a* β  $\frac{\alpha(x)}{\alpha(x)} = 0$ , то  $\alpha(x)$  називають **нескінченно малою вищого порядку**, ніж  $\beta(x)$ .

Аналогічно можна провести порівняння і нескінченно великих функцій. Значно спрощують знаходження границь такі властивості:

 $-$  якщо  $u(x) \sim u'(x)$ ,  $v(x) \sim v'(x)$ при  $x \to a$ , то  $\left(x\right)$  $\lim \frac{u'(x)}{x}$  $(x)$  $\lim \frac{u(x)}{x}$ *v x u x v*(*x u x*  $\lim_{x \to a} v(x)$   $\lim_{x \to a} v'$ ′ =  $\lim_{x\to a} \frac{u(x)}{v(x)} = \lim_{x\to a} \frac{u(x)}{v'(x)}$  (справедливо як

для нескінченно малих, так і для нескінченно великих функцій);

 $-$  якщо в сумі  $u(x) + v(x)$  відкинути нескінченно малу вищого порядку, при умові, що  $u(x)$  i  $v(x)$  – нескінченно малі, або нескінченно велику нижчого порядку, при умові, що  $u(x)$  і  $v(x)$  – нескінченно великі, то частина, яка залишиться, буде еквівалентна всій сумі і називається її головною частиною. Еквівалентними є наступні функції:

 $x \sim \sin x \sim \arcsin x \sim tgx$   $\sim \arctgx$   $\sim e^x - 1 \sim \ln(1+x)$  при  $x \to 0$ . Замість *x* можна розглядати будь-яку нескінченно малу  $\alpha(x)$  при  $x \rightarrow a$ .

При обчисленні границь необхідно перш за все аргумент функції замінити його граничним значенням і вияснити, чи має місце **невизначеність**. До **невизначених виразів** відносяться:  $\frac{0}{0}$ , ∞, ∞, ∞, ∞, ∞<sup>0</sup>, 0<sup>0</sup>, 1<sup>∞</sup> ∞  $\alpha$ ,  $\infty$ ,  $\infty$ ,  $\infty$ ,  $\infty$ ,  $\infty$ ,  $\infty$ <sup>0</sup>,  $\infty$ <sup>0</sup>, 1 0  $\frac{0}{\alpha}$ , ∞, ∞ $0$ , ∞ – ∞, ∞<sup>0</sup>, 0<sup>0</sup>, 1<sup>∞</sup>. Якщо в результаті підстановки граничного значення аргументу одержуємо невизначений вираз, то треба виконати тотожні перетворення, в результаті яких усувається невизначеність, а потім обчислити границю.

Функція *f x*)( називається **неперервною при** *x* = *a* , якщо вона визначена в точці  $x = a$  та в деякому її околі, а також  $\lim_{x \to a} f(x) = f(a)$ =  $\lim_{\longrightarrow a} f(x) = f(a)$ .

Якщо функція неперервна в кожній точці деякого проміжку, то вона називається **неперервною на цьому проміжку**.

Основні елементарні функції, а також суми, добутки, частки цих функцій неперервні при всіх *x* , при яких вони існують.

Точки, в яких порушується неперервність, називаються **точками розриву функції**. Вони класифікуються таким чином:

a)  $\lim f(x) = A$ , але в точці  $x = a$  функція не визначена,  $x = a$  - **усувна точка**  $x \rightarrow a$  $\rightarrow$ 

**розриву** (рис. 1 а). **Наприклад**, функція *x*  $y = \frac{\sin x}{x}$  при *x* = 0 невизначена, а

 $\lim \frac{\sin x}{1} = 1$ 0 =  $\rightarrow 0$  *x x*  $\lim_{x\to 0} \frac{\sin x}{x} = 1$ , отже,  $x = 0$  - усувна точка розриву (рис. 19*а*);

6) 
$$
\lim_{x \to a-0} f(x) = f(a-0), \lim_{x \to a+0} f(x) = f(a+0),
$$
 and  $f(a-0) \neq f(a+0)$ ;  $x = 0$  - **TOYKA**

## **розриву першого роду**. **Наприклад**,

$$
y = \begin{cases} x - 1, x < 0; \\ x + 1, x \ge 0; \end{cases}
$$

 $\lim_{x \to -0} y = \lim_{x \to -0} (x - 1) = -1$ ,  $\lim_{x \to +0} y = \lim_{x \to +0} (x + 1) = 1$  $= \lim (x+1) =$  $\rightarrow$  +0  $x \rightarrow$  +  $y = \lim_{x \to 0} (x)$  $\lim_{x \to +0} y = \lim_{x \to +0} (x+1) = 1$ .

Односторонні границі існують, але не рівні між собою, отже, *x* = 0 - точка розриву першого роду (рис. 19б );

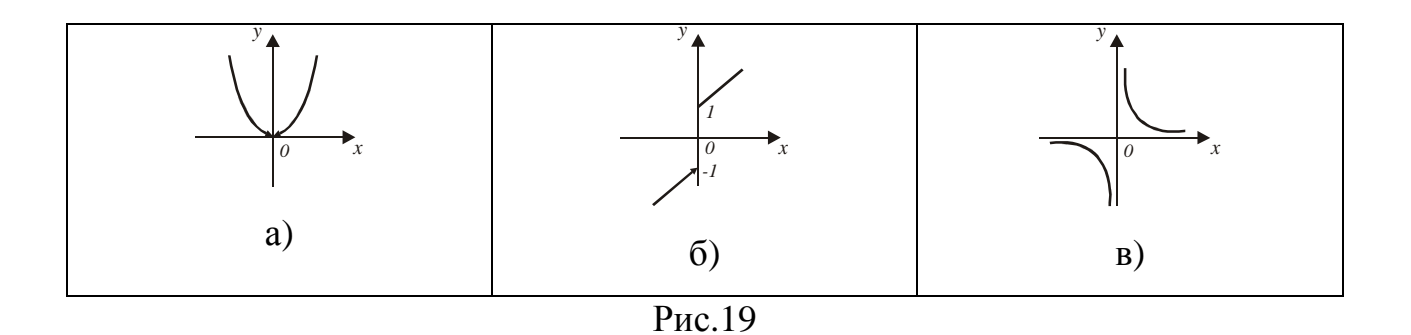

в) якщо хоча б одна з односторонніх границь не існує або нескінченна, то *x* = *a* - **точка розриву другого роду**. **Наприклад**, функція *x*  $y = \frac{1}{x}$  не існує в точці *x* = 0 i  $\lim_{x \to -\infty}$  + = -∞,  $\lim_{x \to -\infty}$  + = +∞  $x \rightarrow -0 \ x$   $\qquad \qquad x \rightarrow +0 \ x$  $\lim_{n \to \infty} \frac{1}{n} = -\infty$ ,  $\lim_{n \to \infty} \frac{1}{n}$  $\frac{1}{0}$   $\frac{1}{x}$  = −∞,  $\lim_{x \to +0} \frac{1}{x}$  = +∞, отже,  $x = 0$  - точка розриву другого роду (рис.19 в).

**Асимптотою функції**  $y = f(x)$  називається пряма, відстань від якої до графіка цієї функції прямує до 0, при віддаленні точки графіка на нескінченність (рис. 20).

Пряма  $x = a$  є вертикальною асимптотою функції  $f(x)$ , якщо  $\lim f(x) = \infty$ (рис.20а.) Неперервні функції не мають вертикальних асимптот в області їх існувння.

Пряма  $y = kx + b$  є похилою асимптотою функції  $f(x)$ , якщо існують скінченні границі  $\lim_{x \to \pm \infty} \frac{f(x)}{x} = k$ ,  $\lim_{x \to \pm \infty} (f(x) - kx) = b$  (рис. 206).

Пряма  $y=b$  є горизонтальною асимптотою функції  $f(x)$ , якщо  $\lim f(x) = b$ . Горизонтальна асимптота є частинним випадком похилої асимптоти  $y = kx + b$ 

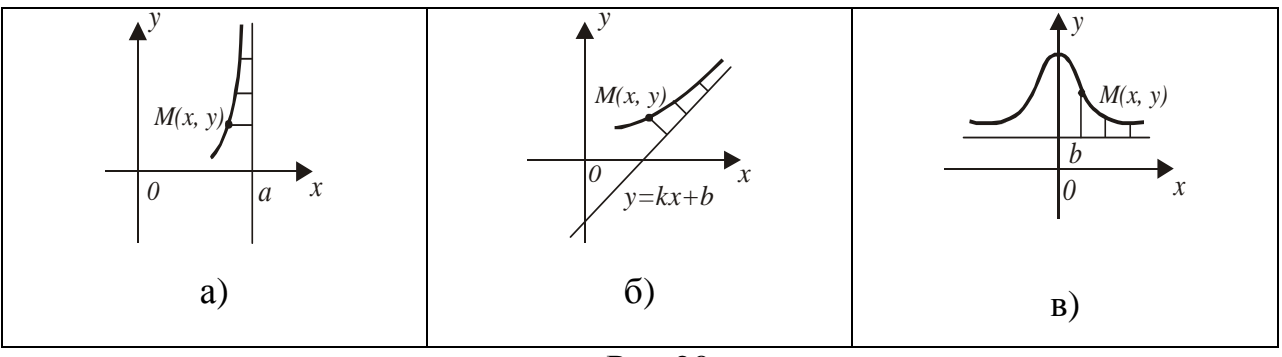

Рис.20

# ДИФЕРЕНЦІАЛЬНЕ ЧИСЛЕННЯ ФУНКЦІЙ ОДНІЄЇ ЗМІННОЇ І ЙОГО ЗАСТОСУВАННЯ

**Приростом функції**  $y = f(x)$  в точці  $x = x_0$  називається різниця  $\Delta y = f(x_0 + \Delta x) - f(x_0)$ ,

де  $\Delta x$  - приріст аргументу (різниця між новим і попереднім його значеннями).

Похідною функції  $y = f(x)$  в точці  $x = x_0$ називається границя відношення приросту функції у цій точці до приросту аргументу, коли приріст аргументу прямує до нуля, тобто

$$
y'(x_0) = \lim_{\Delta x \to 0} \frac{\Delta y}{\Delta x}
$$
 afo  $f'(x_0) = \lim_{\Delta x \to 0} \frac{f(x_0 + \Delta x) - f(x_0)}{\Delta x}$ 

Якщо зазначена границя існує, то функція  $f(x)$  називається диференційовною в точці  $x = x_0$ , а операцію знаходження похідної - диференцію ванням.

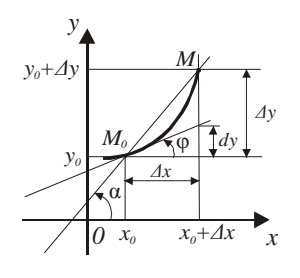

 $P$ ис.21

Геометрична інтерпретація показана на рис.21.  $M_0M$  - січна, що проходить через дві точки  $M_0(x_0, y_0)$  і  $M(x_0 + \Delta x, y_0 + \Delta y)$  кривої  $y = f(x)$ ,  $tg\alpha = \frac{\Delta y}{\Delta x}$ . При  $\Delta x \rightarrow 0$  $M \rightarrow M_0$ , а січні переходять в дотичну *і*,що проходить через точку  $M_0$  до кривої, при цьому  $t g \alpha \rightarrow t g \varphi$ , де  $\varphi$  - кут між додатним напрямом осі OX і який відраховується проти ходу годинникової дотичною. стрілки. Використовуючи рівняння прямої виду  $y - y_0 = k(x - x_0)$ , запишемо рівняння дотичної до кривої  $y = f(x)$ , що проходить через точку  $(x_0, f(x_0))$ :

$$
y - f(x_0) = f'(x_0)(x - x_0); f'(x_0) = tg\,\varphi
$$

$$
\begin{aligned} \n\text{Tak sak} \quad & \text{sk} \quad y'(x) = \lim_{\Delta x \to 0} \frac{\Delta y}{\Delta x}, \quad \text{to } \frac{\Delta y}{\Delta x} = f'(x) + \alpha(\Delta x), \text{ gak } \alpha(\Delta x) \to 0 \text{ \text{ (by } } \Delta x \to 0, \\ \n\Delta y = f'(x) \Delta x + \alpha(\Delta x) \Delta x, \Delta x \to 0. \n\end{aligned}
$$

Тут  $f'(x)\Delta x$ -головна частина  $\Delta y$  при  $\Delta x \rightarrow 0$ , так як  $\alpha(\Delta x)\Delta x = O(\Delta x)$ .

Диференціалом функції  $f(x)$  в точці  $x = x_0$  називається головна частина приросту функції, яка лінійна відносно  $\Delta x, \Delta x \rightarrow 0$ . Позначається  $dy = f'(x_0)\Delta x$  або  $dy = f'(x_0)dx$ . Тоді  $y'(x) = f'(x) = \frac{dy}{dx}$ , де  $dy$  - диференціал функції,  $dx$ - диференціал незалежної змінної. Порівняння  $\Delta y$  з  $dy$  показує, що  $\Delta y \approx dy$ .  $3B\text{i}\mu K\mu f(x_0 + \Delta x) - f(x_0) \approx f'(x_0)\Delta x, f(x_0 + \Delta x) \approx f(x_0) + f'(x_0)\Delta x.$ 

Ця формула застосовується для наближеного обчислення значень функції при малих приростах  $\Delta x$  аргументу  $x$ .

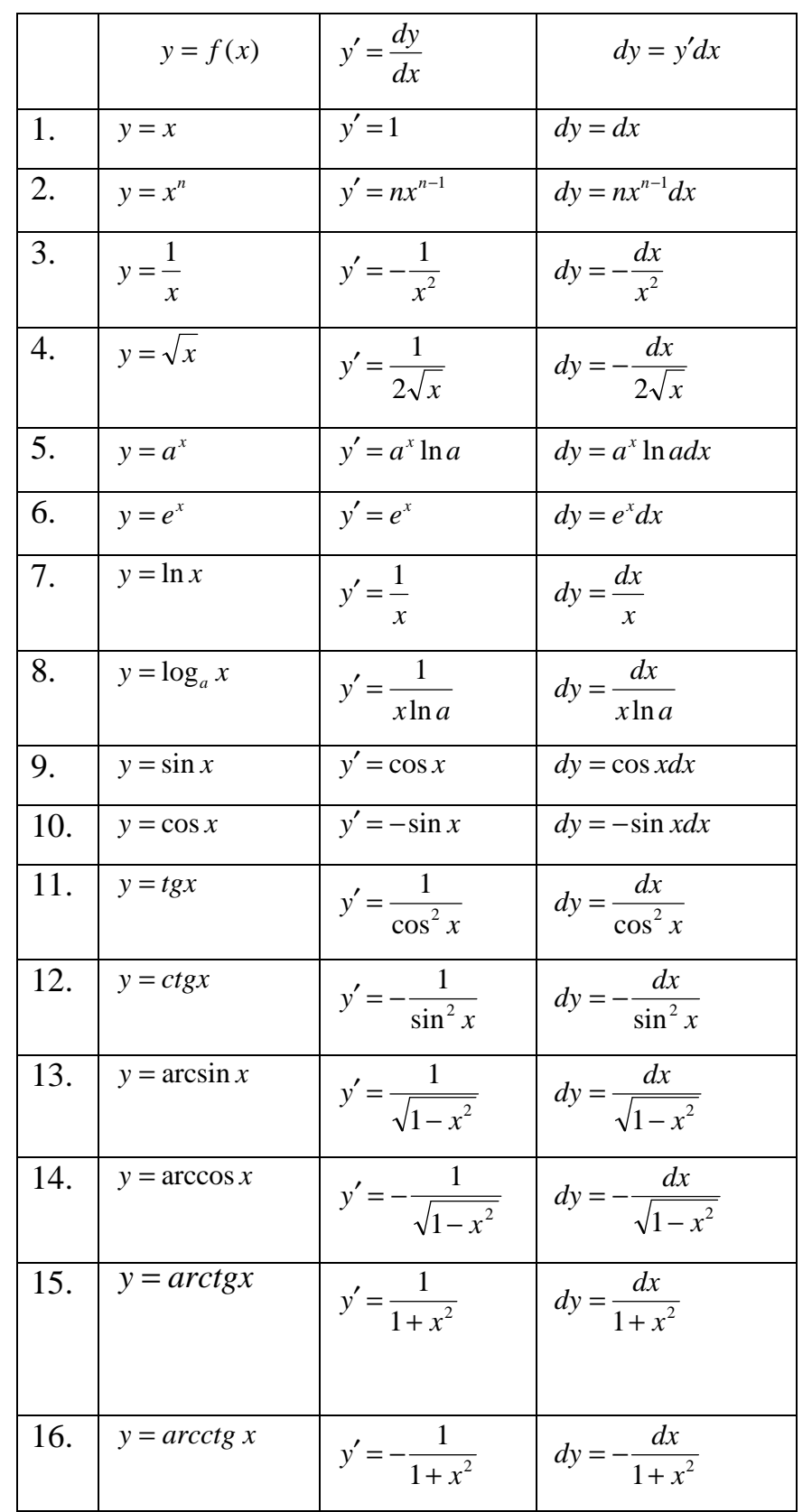

# Таблиця похідних та диференціалів основних елементарних функцій

**Правило Лопіталя розкриття невизначеностей типу** J  $\left(\frac{0}{2}\right)$ l ſ 0  $\left(\frac{0}{2}\right)$  Ta  $\left(\frac{\infty}{2}\right)$ J  $\left(\frac{\infty}{\cdot}\right)$ l ſ ∞ ∞ . Якщо

> $\lim f(x) = \lim \varphi(x) = 0$  $\rightarrow a$   $x \rightarrow$  $f(x) = \lim \varphi(x)$  $x \rightarrow a$   $x \rightarrow a$  $\varphi(x) = 0$  abo  $\lim f(x) = \lim \varphi(x) = \infty$  $\rightarrow a$   $x \rightarrow$  $\lim f(x) = \lim \varphi(x)$  $x \rightarrow a$   $x \rightarrow a$  $\varphi(x) = \infty$ , TO

 $(x)$  $\lim \frac{f'(x)}{f(x)}$  $(x)$  $\lim \frac{f(x)}{f(x)}$ *x f x x f x*  $\lim_{x\to a}\varphi(x)$   $\lim_{x\to a}\varphi'$ ′ =  $\rightarrow$   $\theta$ ( $\lambda$ )  $x \rightarrow$ . якщо остання границя існує ( *a* - скінченне число або

нескінченність).

Невизначеності типу  $0 \cdot \infty, \infty \cdot \infty, 1^{\infty}, 0^{0}$  зводяться до невизначеностей 0  $\frac{0}{2}$  i ∞ ∞ шляхом алгебраїчних перетворень.

## **Ознаки зростання і спадання функції**:

якщо  $f'(x) > 0$  на  $(a,b)$ , то функція  $f(x)$  зростає на цьому інтервалі;

якщо  $f'(x) < 0$  на  $(a, b)$ , то  $f(x)$  спалає на цьому інтервалі.

Інтервали зростання та спадання функції називаються **інтервалами монотонності**.

Функція *y* = *f x*)( досягає в точці <sup>0</sup> *x* = *x* **локального максимуму** (*max*) (**локального мінімуму** (*min*)), якщо існує такий  $\varepsilon$ -окіл точки  $x_0$  U( $x_0, \varepsilon$ ), що для будь-якого  $x_0 \in U(x_0, \varepsilon)$  виконується нерівність  $f(x) \le f(x_0)(f(x) \ge f(x_0))$ . Точки максимуму і мінімуму функції *f x*)( називаються точками **локального екстремуму**.

**Необхідна умова екстремуму**. В точках екстремуму перша похідна дорівнює 0 або  $\infty$ , або не існує. Значення *x*, для яких  $f'(x) = 0, f'(x) = \infty, f'(x)$  не існує, називаються **критичними точками першого роду**; корені рівняння  $f'(x) = 0$  називаються також **стаціонарними точками**.

# **Схема повного дослідження функції і побудови її графіка.**

−визначити область існування функції;

−дослідити функцію на парність, непарність, періодичність;

- −знайти точки перетину графіка функції з осями координат;
- −дослідити точки розриву функції, якщо вони існують, знайти вертикальні асимптоти;

96

−знайти похилі асимптоти, а у випадку їх відсутності дослідити поведінку

функції при *x* → ±∞ ;

−визначити інтервали зростання та спадання функції та її екстремуми;

−визначити інтервали опуклості та угнутості графіка функції і його точки перегину.

# **Список літератури**

**1**. Вища математика: Підручник: У 2 кн. − 2-ге вид., перероб. і доп. − К.: Либідь, 2003. − Кн. 1. Основні розділи / Г.Й. Призва, В.В. Плахотник, Л.Д. Гординський та ін.; За ред. Г.Л. Кулініча. − 400с.

**2**. Вища математика: посібник для самостійного вивчення курсу: Посібник/ В.Г. Гула, М.С. Синєкоп та ін.; ХДУХТ − Харків, 2007. − 303 с.

**3**. Корж О.П. Елементи аналітичної геометрії і лінійної алгебри. Навч. посібник для студентів економічних спеціальностей вищих навч. закладів. -Харків: Студцентр, 2001. − 200с.

Навчальне видання

 Укладачі: **Жилюк** Ніна Олексіївна  **Ільюшко** Вадим Миколайович **Синєкоп** Микола Сергійович

# **ВИЩА МАТЕМАТИКА**

# МЕТОДИЧНІ ВКАЗІВКИ

Для організації самостійної роботи та підготовки до тестування з дисципліни **«** *Вища математика»* Модуль № 1: **«Лінійна алгебра», «Вектори», «Аналітична геометрія», «Диференціальне числення функції однієї змінної»** 

Для студентів економічних спеціальностей

Підп. до друку , формат . Папір газ. Друк. офс. Умов. друк. арк. обл.-вид. арк. Умовн. фарб.-відб. Тир. прим. Зам № .

Харківський державний університет харчування та торгівлі. 61051, Харків-51, вул. Клочківська, 333.

ДОД ХДУХТ Харків-51, вул. Клочківська, 333.